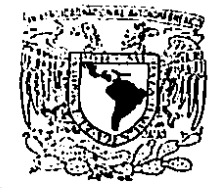

\'.J:rv.:-:~.¡nlU> **7lt.qn1'U'il.**   $/$ : $/$ T $c$ -.r $\sim$ A

# Profr. JAIME CERVANTES DE GORTARI Presente

Comunico a usted que a propuesta del coonpinapon de La

**DIVISION DE ESTUDIOS DE POSGRADO FACULTAD DE INGENIERIA** 

SECCION DE INGENIERIA MECANICA ... ha sido designado

como director de tesis del alumno(a)

JOSE ESTEBAN BARRIOS BONILLA para obtener el grado de

il EN I EN MECANICA

Mucho he de agradecerle su comunicación, por escrito, de la aceptación a esta designación y el nombre de la tesis· a de**sarrollar.** 

**Atentamente,**  "POR MI RAZA HABLARA EL ESPIRITU" **Cd. Universitaria 8 de enero de 1987**  EL JEFE DE LA DIVISION

 $-\mathcal{G}_{\alpha}$   $\|$   $\ldots$ 

 $i$ <sup>2</sup>  $i$ <sup>c</sup>. DR. GABRIEL-ECHAVEZ ALDAPE

:

TEEIS CON **f ALLA** f'E · OR:Gt.1~

F..5.1

0111':.3" .· . ·.. *2e\_s.* 

•

**CIUDAD UNIVERSITARIA MEXICO 20, D.F. APDO. POSTAL 70-256 TEL. 548-58-77 550-52·15 EXT. 4155** 

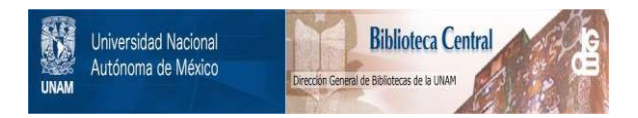

### **UNAM – Dirección General de Bibliotecas Tesis Digitales Restricciones de uso**

### **DERECHOS RESERVADOS © PROHIBIDA SU REPRODUCCIÓN TOTAL O PARCIAL**

Todo el material contenido en esta tesis está protegido por la Ley Federal del Derecho de Autor (LFDA) de los Estados Unidos Mexicanos (México).

El uso de imágenes, fragmentos de videos, y demás material que sea objeto de protección de los derechos de autor, será exclusivamente para fines educativos e informativos y deberá citar la fuente donde la obtuvo mencionando el autor o autores. Cualquier uso distinto como el lucro, reproducción, edición o modificación, será perseguido y sancionado por el respectivo titular de los Derechos de Autor.

### **CONTENIDO**

Pág

1  $\geq$ 

> 4 6 7

# LISTA DE FIGURAS **RESUMEN**

### CAPITULO 1. INTRODUCCION.

- 1.1. Generalidades.
- 1.2. Justificación.
- 1.3. Objetivos.

### CAPITULO 2. DEFINICIONES Y CONCEPTOS FUNDAMENTALES.

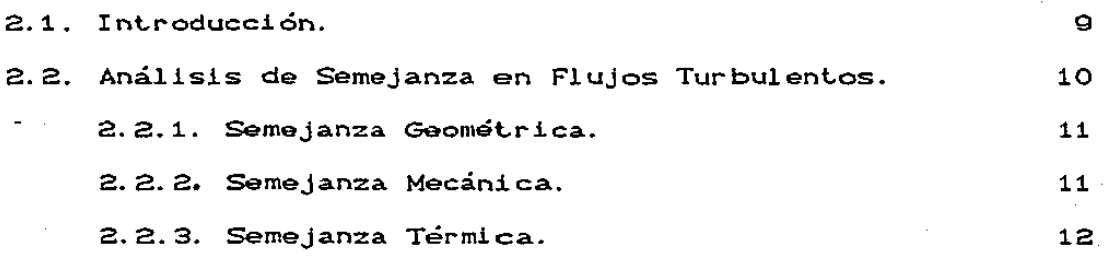

# CAPITULO 3. INVESTIGACIONES PREVIAS.

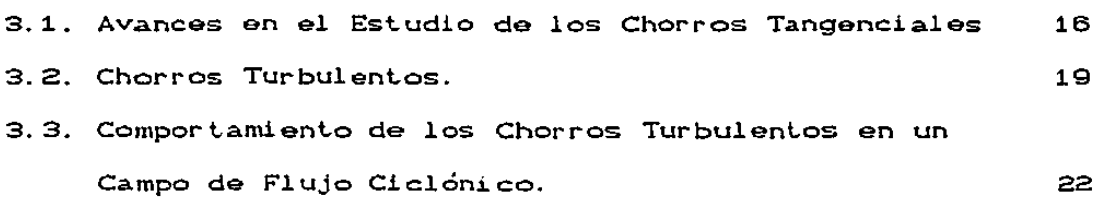

 $\bar{z}$  $\hat{A}$ 

 $\sim$   $\sim$  $\eta_{\rm c} \sim 10^5$  $\sim$   $\sim$  $\Delta \sim 1$ 

 $\sim 10^{11}$ 

 $\Delta\Delta\sim 1$ 

 $\Delta\Delta\phi=2\pi$ 

الموارد والمعادل والمعادل المتحدة والمعادلة والمعادلة والمستعملين.<br>وقد المعادلة المعادل المعادل المعادلة والمعادلة والعادلة والمعادلة والمستعملين.

 $\frac{1}{2}$ 

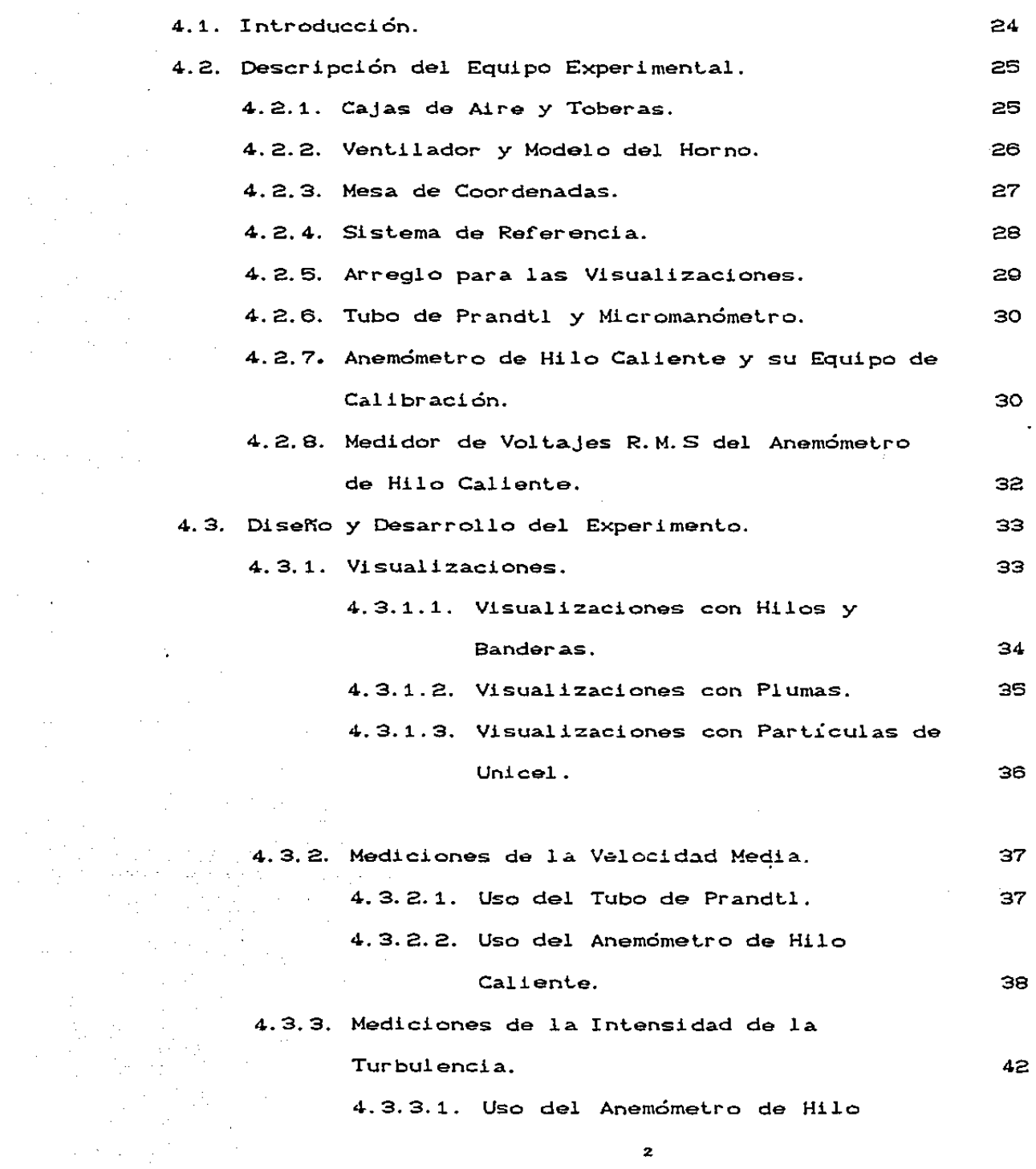

 $\Delta \sim 10$ 

Caliente.

# CAPITULO 5. ANALISIS DE RESULTADOS.

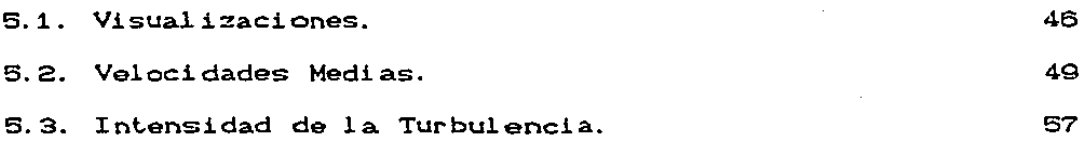

## CAPITULO 6. CONCLUSIONES V RECOMENDACIONES.

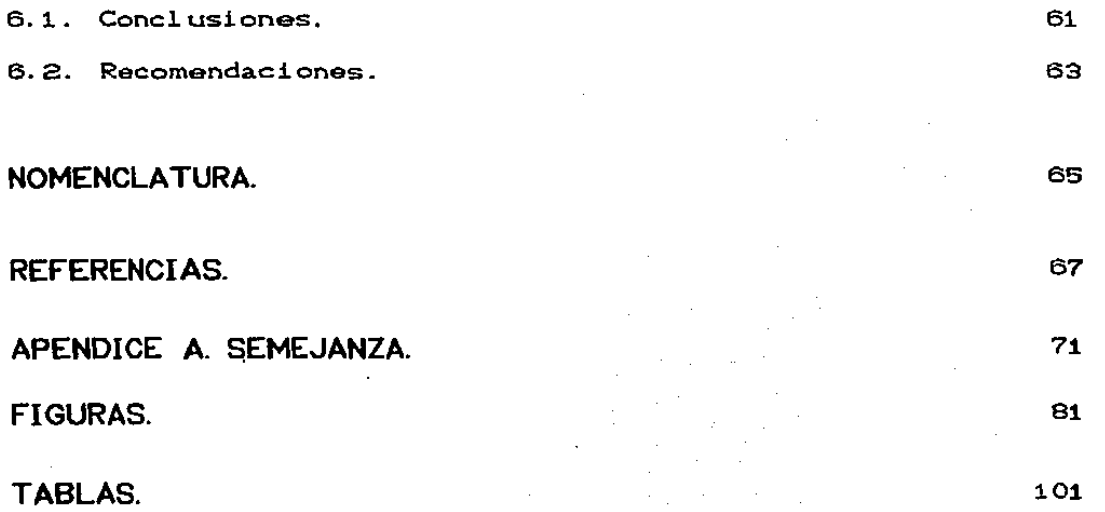

•

# LISTA DE FIGURAS.

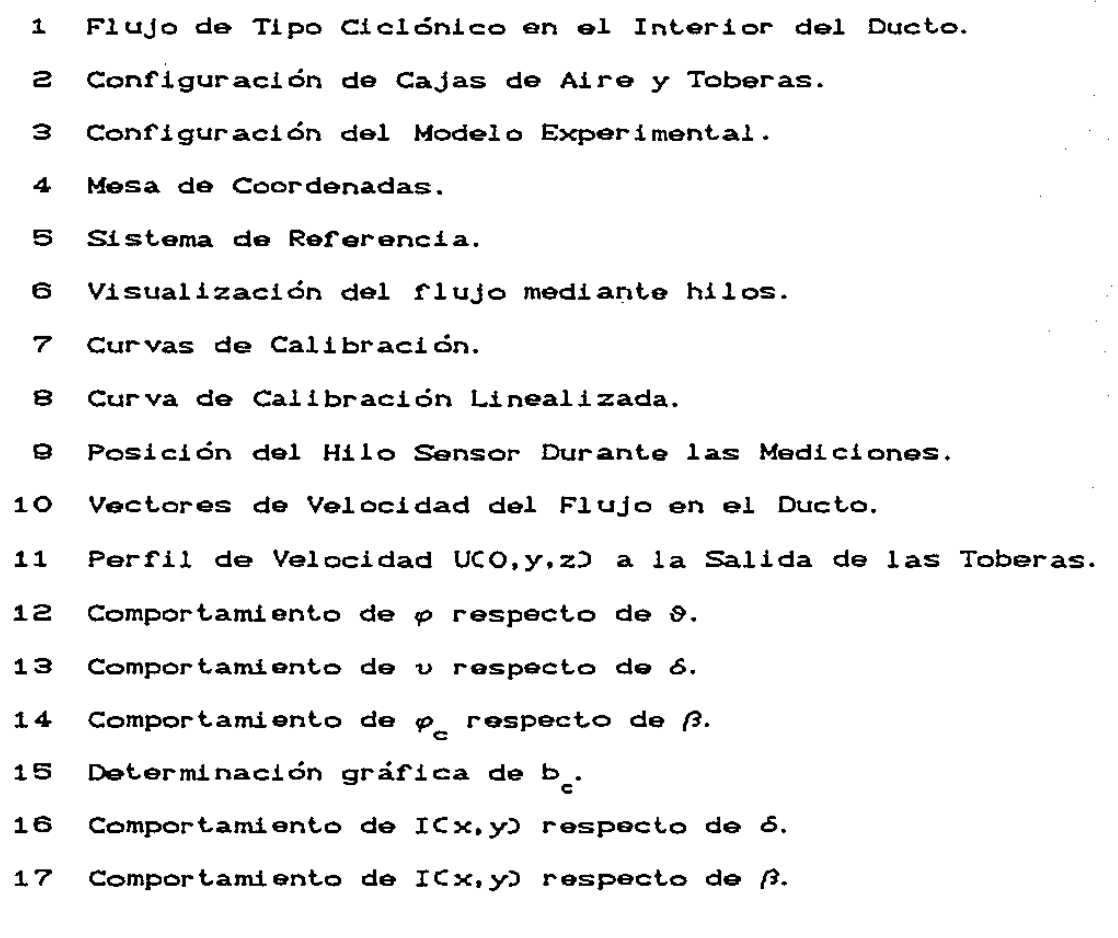

### **RESUMEN**

Se presenta el análisis experimental del flujo resultante de la interacción de cuatro chorros turbulentos; el flujo ciclónico producido por ellos está confinado en una cámara rectangular. Los chorros son alimentados desde las esquinas de ésta y orientados tangencialmente hacia el centro de la misma. El fluído seleccionado para la experimentación es aire, alimentado a la cámara a través de toberas, las cuales son un modelo a escala de las que se emplean en los generadores de vapor t.ipo ''Combusl.ion Engineering" de 300 MW.

El estudio está restringido a un plano bidimensional, transversal a las paredes de la cámara. Dicho plano est<mark>á</mark> situado en el mismo nivel en el que se encuentran los atomizadores de estos generadores de vapor.

Se presentan los resultados de las visualizaciones hechas al flujo, las velocidades medias y la intensidad de la turbulencia a lo largo y ancho de la cámara.

Se observa que existen zonas de recirculación y estancamiento en el plano estudiado. Asimismo se llega a la obt.ención de la correlación de la velocidad media con respect.o a las dos coordenadas de referencia. De la misma manera se determinan las correlaciones de los decaimientos de la velocidad media y de la intensidad de la turbulencia en las mismas dos direcciones. Asimismo, se describe el

 $\mathbf{z}$ 

comportamiento del flujo en las distintas zonas características del plano estudiado.

### CAPITULO 1. INTRODUCCION.

#### 1.1 Generalidades.

Durante los últimos años se ha venido planteando la necesidad de estudiar la aerodinámica en el interior de los hornos con quemadores t.angenciales de un generador de vapor, como los que se emplean en las centrales termoeléctricas instaladas en México. Las razones principales que motivan a realizar investigaciones al respecto son los problemas de corrosión, contaminación, taponamientos y disparos en el generador de vapor, problemas todos ellos cuya causa principal es la combustión ineficiente de los combustóleos más pesados de la destilación del petróleo, que generalmente se utilizan en dichas centrales.

Como se menciona en los distintos trabajos realizados con ·ant.erioridad por Barrios C2l • Milán [221 y Rivero [251. los combust.ibles empleados en los grandes generadores de vapor. contienen azufre, el cual reacciona con el oxígeno y después con el vapor de agua en las zonas de baja temperatura, dando lugar a compuestos muy corrosivos como el ácido sulfúrico. que deteriora en los metales que entran en contacto con él. Por otra parte, los metales que se encuentran en zonas de alta temperatura sufren también corrosión, a causa de los diversos vanadat.os originados de la combuslión misma Cvanadil vanadato sódico por ejemplo). De igual manera, la combuslión incomplela origina los deposilos de hollín en los

bancos de tuberías que están inmediatamente por encima del horno, lo cual ocasiona la presurización en el hogar del generador por taponamientos en la zona de tubos mencionada, C Diego [13] ).

Se han propuesto diferentes soluciones como son, el uso de aditivos, CBalaguer [1]); el reemplazo de los materiales por otros más resistentes, (Chacón [9]); el recubrimiento de las superficies expuestas. CMartinez V. [20]); el uso de pinturas resistentes a las altas temperaturas de operación, CMartinez V. [21]), etc.

No obstante lo anterior, resulta conveniente realizar estudios acerca del comportamiento turbulento del flujo presente en la zona de combustión, ya que la estructura turbulenta local influye en la combustión bajo los aspectos siguientes CLaunder y Spalding [17]):

a) Transporte de la cantidad de movimiento.

b) Transporte de calor y especies químicas.

e) Decaimiento de las fluctuaciones de temperatura.

d) Reacción quimica.

e) Evaporación de gotas de combustible.

En este trabajo se presenta un estudio experimental en frío Ces decir, sin combustión) del flujo que se desarrolla en el interior de una cámara rectangular. Se trata de la construcción a escala del horno de un generador de vapor '"Combust.ion Engineering'", con quemadores en las esquinas. En

!3

la figura 1 se presenta un esquema de la vista en planta de un horno de estas caracteristicas.

Para reproducir el flujo, a esta cámara se le instalaron las cajas de aire y las toberas que corresponden al aire secundario en un solo nivel de quemadores. Con esto se pretende reproducir de la mejor manera posible, las características aerodinámicas de la zona de reacción, donde se localizan las flamas en los generadores de vapor en cuest.ión.

#### 1.2. Justificación.

Es necesario efectuar pruebas de visualización, para determinar las características de la distribución del flujo en el hogar de los generadores de vapor que queman combustóleo, ya que se ha encontrado que la vida útil de los materiales se reduce sustancialmente en las regiones donde el flujo de los gases de combustión se concentra más que en otras regiones, CChacón [10]).

Además. por la importancia que tiene la turbulencia en el proceso de combustión. se plantea la conveniencia de estudiar el desarrollo y decaimiento de la intensidad de la núsma. en la zona de reacción *del* combust.ible con el aire. Esto nos lleva a determinar simultáneamente los patrones de velocidad media y de sus valores r.m.s..

Por otra parte, se dispone de muy poca información experimental de esta naturaleza, necesaria para validar los modelos matemáticos existentes y especificar las condiciones de frontera para la solución de las ecuaciones diferenciales que caracterizan a esta clase de flujos.

De aquí se puede ver la necesidad de determinar el comportamiento turbulento. describiendo el desarrollo de la intensidad de la turbulencia en las distintas regiones que car acterizan al flujo, a fin de conocer mejor sus distribuciones. De esta forma se puede disponer de información más completa para explicar mejor el comportamiento de los procesos de combustión en estos tipos de hornos.

#### 1.3. Objetivos.

El objetivo principal del presente trabajo, fue el de ampliar el conocimiento del patrón de flujo en el hogar de un generador de vapor, mediante la simulación física en un modelo semejante a escala reducida, con el fin de disponer de datos experimentales que puedan servir para mejorar el manejo de las flamas industriales. Para tal fin se dividió la experimentación en la forma siguiente:

a) Medición de los patrones de velocidad media, por tratarse de un 1 factor importante en la determinación de la intensidad de la turbulencia y en la evaluación de la

distribución del rlujo en la cámara.

- b) Medición del desarrollo de la intensidad de la turbulencia en el flujo ciclónico y determinación de la interacción de los chorros tangenciales en el ciclón.
- e) Observación del f'lujo median~e visualizaciones. a f'in de localizar sus posibles zonas de recirculación y estancamiento, así como la forma y el balance de éste dentro de la cámara.

B

### CAPITULO 2. DEFINICIONES Y CONCEPTOS FUNDAMENTALES.

#### 2.1 Introducción.

Una de las formas de evaluar la turbulencia en un flujodado. es mediante la estimación de un parámetro conocido en la literatura especializada como "intensidad de la turbulencia", que se define como

$$
I = \frac{\sqrt{\frac{1}{2} \sqrt{q^2}}}{\overline{U}}
$$
 (2.1)

ente de la margía cinética instantánea de la Donde <mark>–</mark> q<sup>2</sup> es la energía cinética instantánea de la turbulencia por unidad de masa, dado por

$$
\frac{1}{2} - \frac{1}{q^2} = \frac{1}{2} (u^2 + v^2 + w^2)
$$
 (2.2)

*y* **U** es la velocidad media en un punto.

Como puede verse en las expresiones anteriores. el parámetro I nos establece la proporción existente entre la desviación estándar de las componentes de la velocidad y la velocidad media del flujo principal.

#### 2.2. Análisis de Semejanza en Flujos Turbulentos.

Existen diversos problemas que dificultan la realización de un proyecto de esta naturaleza. El principal consiste en las dificultades que implican el manejo de combustible, aire de combustión, gases de combustión, fluídos de enfriamiento etc. Por otra parte, las instalaciones necesarias *y* la construcción de un horno de experimentación encarecen demasiado el costo de la investigación. Por último, la instrumentación disponible en nuestro país para medir en flamas no es aplicable a las flamas industriales que se desarrollan en el interior de los generadores de vapor.

De esta forma se decidió trabajar en un modelo "en frío", a escala reducida 1:10 para poder disponer de las condiciones idóneas para la experimentación en laboratorio. Los criterios de semejanza del modelo experimental se describen detalladamente en el apéndice A.

Los aspectos necesarios para poder trabajar con un modelo de este tipo y poder extrapolar los resultados así obtenidos a una escala real se mencionan a continuación:

a) Semejanza geométrica.

b) Semejanza mecánica.

c) Semejanza térmica.

En los tres incisos siguientesse describen brevemente los principios de semejanza correspondientes.

Para este punto se construyó un modelo a escala reducida 1:10, que nos representa las paredes del horno. las toberas y los deflectores del aire secundario en el interior de las cajas de aire, respetando forma y configuración de todos los componentes.

#### 2.2.2. Semejanza Mecánica.

Para el segundo de los puntos se hizo un análisis dimensional a fin de determinar las características necesarias para poder reproducir la mecánica del flujo CApéndice AD.

Debido a que nuestro flujo por estudiar es turbulento, es necesario hacer algunas consideraciones particulares para la semejanza. Reynolds [24], señala que para alcanzar la semejanza de la turbulencia es necesario y a la vez suficiente que el número de Reynolds del flujo tenga un valor alto, de tal manera que se pueda asegurar que el flujo sea turbulento. En tal circunstancia, el movimiento promedio y las escalas mayores de la turbulencia son independientes de la densidad , la viscosidad y el número de Reynolds. Estas características implican que los esfuerzos promedio t.emporales en el Clujo. solo sean proporcionales a las fuerzas de inercia promedio temporales y así dep<mark>enden</mark> únicamente de la densidad y no de la viscosidad.

En estos flujos la viscosidad no interviene directamante en la determinación del patrón y nivel de actividad [24]. Cuando el flujo es independiente del número de Reynolds, el modelo típico que lo representa es de la forma descrita a continuación.

$$
\frac{\nabla}{\nabla_{c}} = f\left(\frac{\nu}{\alpha}\right) \circ \frac{\nabla}{\alpha} = f\left(\frac{\nu}{\alpha}\right)
$$
 (2.3)

Donde x se mide a lo largo del chorro; a es un exponente por determinarse *y y* se mide a lo ancho del chorro. Si se alcanza la semejanza, el perfil escalado tendrá una representación de este tipo.

#### 2.2.3. Semejanza Lérmica.

Los estudios hechos bajo la semejanza térmica nos sirven para poder simular procesos que involucran transferencia de calor, cambios de densidad debidos a fluctuaciones de temperatura, etc. En esta investigación, no está entre los objetivos efectuar la simulación de los efectos de la combustión, para lo cual sería necesario respetar la semejanza térmica. ya que no existe un criterio aceptado por unanimidad entre los investigadores dedicados a este problema. Sin embargo, se describen a continuación los criterios que se han aplicado en tales situaciones, dejando

para trabajos futuros su investigación.

Bianca C5l y Boyd C6.7l experimenLaron en modelos de hornos con quemadores tangenciales; para reproducir el flujo resultante durante la combustión aplican los criterios siguient.es:

Debido a que durante la combustión hay un cambio brusco de la densidad de los gases de combustión en el frente de la flama. se produce una expansión en estos , lo cual amplía la zona del flujo. Para poder reproducir esta situación Thring [28] sugiere una técnica consistente en distorsionar las condiciones geométricas de semejanza de los disposilivos de alimentación del flujo. basándose en la conservación de la cantidad de movimiento en el chorro. Bajo estos criterios, Bianca [5] y Boyd [6,7] utilizan la ecuación siguiente:

$$
W_{\text{modelo}} = W_{\text{prototipo}} \qquad P_{\text{morpo}} \qquad (2.4)
$$

Reporta Bianca [5] que con esta ecuación se obtienen los perfiles de velocidad más representativos cuando se mantiene constante la altura de los ductos de alimentación y se escala el ancho CW). Además, cuando se aplica a hornos con quemadores tangenciales W del modelo se incrementa al triple aproxi madamenle.

El inconveniente que presenta el uso de la ecuación 2.4 es

que es aplicable solamente a sistemas que tengan una magnitud de tobera muy pequeña en comparación con el tamaño del horno CRobertson [261). Además se pierde la semejanza cinemát.ica. principalmente en la región cercana a la alimentación del combustible y el aire.

Otro método usado en este tipo de simulaciones es el desarrollado por Davidson [12]. quien coloca una malla de alambre en su modelo. en el lugar donde corresponde al frente de flama del prototipo. La presencia de la malla ocasiona cambios en la cantidad de movimiento del chorro. lo cual resuelve con una relación como la siguiente:

$$
\frac{P_{\text{safe}}}{P_{\text{ontra}}} = \frac{\rho_{\text{horno}}}{\rho_{\text{ontra}}}
$$

ca.5)

donde P indica la cantidad de movimiento.

La dificultad que ofrece este método es que se necesita conocer el frente de la flama y las magnitudes de ésta. a fin de poder determinar el tamaño de la malla. Debe determinarse además de qué manera afecta la presencia de ésta en el desarrollo de la turbulencia.

Por lo expuesto aquí, se puede entender que la reproducción de la Mecánica de Fluídos en los procesos de combustión no tienen aún un método aceptado por la generalidad de los

investigadores dedicados al estudio de este tipo de problemas. Por tanto se requiere de un estudio más detallado en trabajos futuros.

### CAPITULO 3. INVESTIGACIONES PREVIAS.

#### 3.1. Avances en e1 Estudio de Chorros Tangencia1es.

La solución a problemas de turbulencia se ha dificultado desde los inicios de la investigación en esta disciplina. debido a que las ecuaciones fundamentales en la Mecánica de Fluidos resultan ser de forma no lineal. A esta dificultad se le añade la del carácter aleatorio de la turbulencia. En la actualidad, se han venido desarrollando nuevos métodos de solución numérica. los cuales han dado una buena aproximación del fenómeno. Se dispone de mucha literatura al respecto y en su mayoría se trata de soluciones a flujos individuales en ductos o a chorros libres. Para nuestro caso en que interactúan tangencialmente entre sí cuatro chorros. cuyos comportamientos dependen unos de otros, hay poco desarrollo aún, puesto que es relativamente reciente el interés despertado en esta clase de configuraciones de rluJo~

Los estudios se iniciaron desde que se vió el problema de la mala distribución del flujo en los hornos con quemadores tangenciales. lo cual ocasiona que hayan desbalances en el flujo ciclónico, y por tanto se originen los problemas ya descritos anteriormente.

El primer est.udio hecho en México se realizó en un modelo a escala 1:10 y con flujo simulador en frío CRomo [27]).En

este trabajo se utilizaron modelos a escala de las cajas de aire correspondientes a un nivel de las toberas de alimentación del aire secundario, con la ausencia de éstas. Como resultado se obtuvieron varias visualizaciones del flujo ciclónico producido en el interior de la cámara. Por otra parte, en el mismo estudio se reportan las velocidades medias medidas a lo largo de las secciones transversales de las salidas de dichas cajas de aire.

Asimismo, se han estudiado los patrones de velocidad de los flujos producidos por cada chorro en forma individual CMartínez [19]), quien simuló en frío los flujos provenientes de dos de las esquinas cbn todos sus niveles de quemadores. Entre sus resultados reportó que existen zonas de recirculación en las cercanías de los quemadores delhogar de un generador de vapor de 160 MW.

Fuera de México, otros investigadores han realizado estudios en flujos ciclónicos, sin embargo, los problemas que ellos estudian están ligados a otro tipo de generadores de vapor. con geometrías diferentes y con carbón como combustible, lo cual modifica el. problema. como es el caso de Blanca [5], quien midió las velocidades medias, reportando los vectores de velocidad en un plano perpendicular a las paredes de la cámara. Hizo la simulación en frío de un generador de vapor que quema carbón. y que tiene problemas de corrosión. ocasionada por la recirculación de los gases de combustión en las cercanías de los quemadores. los cuales no se 1 ocal izan en 1 as esqui nas del hogar como en nuestro caso.

Respetó la semejanza geométrica. mientras que la semejanza térmica la consideró instalando una malla de alambre para reproducir el frente de flama, además de aplicar el criterio de Thring-Newby, consistente en distorsionar el ancho de las toberas como se describió en el capítulo anterior. Para medir las velocidades medias utilizó un tubo de Pitot de cinco orificios. Caracterizó también el mezclado con el uso de aire y helio.

Boyd [6.7], en sus investigaciones preliminares, efectuó un análisis numérico y experimental del flujo en un hogar de caldera con quemadores tangenciales. En la caracterización del flujo másico. concluyó que es mucho más importante de lo que se esperaba el balance entre todos los quemadores. Posteriormente, resolvió un modelo tridimensional del flujo y de trayectorias de partículas en él, esto último porque trataba de simular una planta carboeléctrica. Asimismo, comparó sus resultados estimados con los resultados obtenidos experimentalmente en un modelo a escala 1:30.

Otro trabajo relacionado con el tema es el que realizaron W. Benesch y H. Kremer C4l. quienes resolvieron un modelo matemático que considera el fenómeno de combustión; de esta manera calcularon los efectos que ocasionan las fuerzas de .<br>flotación causadas por la expansión térmica de los gases. así como la presencia las partículas de carbón. Definieronuna zona cercana a los quemadores, en la cual se calculaban las concentraciones de masa y las distribuciones de cantidad de movimiento. mediante el método de

superposición de soluciones asintóticas de chorros simples. Las condiciones promedio del mezclado las determinaron con el método de diferencias finitas. Validaronn sus resultados con información experimental. Estos autores realizaronn su estudio con modelos de turbulencia, que emplearon para efectuar simulaciones de mezclado en las flamas. Actualmente estan desarrollando un modelo a escala para la validación de sus resultados.

La información disponible es escasa, aunque se cuenta con trabajos relacionados al problema en cuestión. Se trata de casos particulares, que difieren entre sí de acuerdo con la configuración del hogar, de las toberas, de los combustibles etc. Por otra parte, los intereses en las distintas investigaciones son diferentes de las que se tratan en este trabajo. Como puede verse, de los investigadores citados no se han obtenido correlaciones empíricas relacionadas con la lurbulencia.

En estas circunstancias. es necesario iniciar los estudios pertinontes para entender mejor el flujo presente en el interior de los generadores de vapor que queman combustóleo, *y* que tienen la construcción de los que se han instalado en México.

#### 3.2. Chorros Turbulentos.

Existe bastante información relacionada a la aerodinámica,

turbulencia, mezclado, velocidad de combustión etc. de chorros. En esta sección se describen algunos de los trabajos más apegados a nuestro problema y que complementan los conocimientos previos de las experiencias descritas en la sección aanterior.

En chorros independientes turbulentos, existe un periodo inicial de decaimiento rápido, después del cual se vuelve lento, lo que es un proceso natural ocasionado por la pérdida de energía cinética durante el desarrollo del flujo CReynolds [24]).

Existen diversos factores que ocasionan un comportamiento turbulento diferente al de un chorro independiente, como son la viscosidad, los números de Mach altos. la combustión, los números de giro altos y los campos de fuerza externos CLaunder [17]). Los primeros dos aspectos descritos no causan efectos apreciables al flujo estudiado aquí, sin embargo, los problemas del número de giro altos no se reproducen debido a que no se instalan difusores de flama en el modelo. Por otra parte, los efectos que la combustión ejerco sobre la turbulencia de las flamas es otro problema complejo que debe est.udiarse por separado, debido a que la semejanza térmica en modelos a escala que contemplan el estudio de los efectos de la combustión, aún es un problema que no cuenta con una solución satisfactoria.

Quamrul [23], quien trabajó en un chorro libre turbulento, de flujo incompresible, con una capa límite muy gruesa a la salida de una tobera cuadrada, observó que dependiendo del tipo de flujo que se alimente al chorro, éste tendrá un desarrollo diferente en cada caso. Propone que la turbulencia puede tener cambios muy fuertes en los chorros estudiados. Concluye que en estos casos la velocidad en el centro del chorro decae más rápido.

Parker [16]. realiza mediciones de la turbulencia. velocidad *y* temperatura en una flama turbulenta, libre. premezclada. De sus mediciones explica que no hay generación de turbulencia por la flama en la zona de gases no quemados. Comparando los espectros de velocidad y temperatura normalizados de los gases quemados con los no quemados. observa que son idénticos cuando se expresan en términos de números de onda. Las mediciones en la flama se realizan con anemómetro de hilo caliente, utilizando un sensor especial de iridio.

Guenter [15] mide la intensidad de la turbulencia en flamas difusivas por métodos ópticos de emisión de iones. obteniendo distribuciones espectrales de fluctuaciones de velocidad en chorros simulados en frío y en flamas. Se demuestra que la intensidad de la turbulencia en flamas decae más rápidamente que en frío. Se calculan las escalas longitudinales de la turbulencia.

Eickhoff [14], al igual que Guenter mide las intensidades de la turbulencia en el mismo caso que el anterior pero con un metodo de presión estática.

a1

Aprovechando los resultados de ambos trabajos, Beér [3] concluye lo siguiente: "La intensidad de la turbulencia crece rápidamente en la zona inicial del flujo debido a la baja densidad del fluido a la salida de la tobera, pero decrece rápidamente en la zona de reacción para después crecer en régimen permanente a lo largo del chorro de la flama. Sin embargo, el nivel de la intensidad de la tur bulencia simulados". es más bajo que en flujos isotérmicos

# 3.3. Comportamiento de los Chorros Turbulentos en un Campo de Flujo Ciclónico.

Debido a que este tema tiene mayor grado de especialización que el del inciso anterior, la localización de literatura relacionada es más complicada. Sin embargo, se dispone de suficiente desarrollo al respecto. A continuación se describen los trabajos más importantes de acuerdo con los intereses de esta investigación.

Primeramente se hace un repaso de las investigaciones realizadas sobre chorros turbulentos con vorticidad, que son de los que se dispone con relativa abundancia. Finalmente se habla de los chorros bajo flujo ciclónico, los cuales son objeto del presente estudio.

Aunque los quemadores con vorticidad tienen mucho tiempo de

ser empleados, es reciente el estudio de las razones por las cuales estos influyen en la estabilidad, longitud e intensidad de combustión de las flamas.

Chigier (11) mide velocidades y temperatura en una flama libre turbulenta con vorticidad. Demuestra que el decaimiento de las velocidades axial y tangencial es más lento en una flama que en chorros fríos con vorticidad. La velocidad de combustión turbulenta resulta ser ochenta veces mayor que en el caso laminar.

Por lo expuesto hasta aquí, es de esperarse que nuestros resultados sean diferentes a los que se observan en la realidad de un horno. Las velocidades e intensidades de turbulencia no deben decaer en la misma forma. Sin embargo, debido a que los métodos de semejanza térmica descritos con anterioridad, no han sido aceptados por completo, se deja este análisis para trabajos futuros, quedando el presente como referencia para experimentos con flamas.

### CAPITULO 4-. DESARROLLO EXPERIMENTAL.

#### 4.1. Introducción.

El trabajo se realizó en diferentes etapas; de acuerdo con la secuentia de la experimentación se fueron desarrollando en el orden siguiente:

- a) Construcción, consistente en armar el modelo experimental, la mesa de coordenadas, el sistema de referencias, el soporte para el equipo fotográfico, el sistema para las visualizaciones y los trazadores e indicadores de flujo.
- b) Visualizaciones. Fueron necesarias para localizar las distintas zonas características del flujo, así como conocer las fronteras del mismo. Todo esto con el fin de poder decidir los puntos de mayor interés para las determinaciones de la velocidad media y de la intensidad de la turbulencia. Como resultado se pudo establecer un criterio de sondeo apegado a las características del flujo.
- cJ Simplif'icaciones. Ya que se dispone de un solo nivel de quemadores en el modelo, el flujo resultante está definido principalmente en dos dimensiones. Esto pudo detectarse en las visualizaciones, ya que se observó que la componente vertical de la velocidad principal del flujo es mucho menor que las componentes del plano perpendicular a las paredes de la cámara del modelo. Por

tales motivos se considera que el estudio es válido para el flujo bidimensional resultante en el plano perpendicular a las paredes de la cámara y al mismo nivel donde se localizan los cañones de atomización.

d) Medición de las velocidades medias y de la intensidad de la turbulencia. En esta etapa se utilizaron el anemómetro de hilo caliente y el tubo de Prandtl. para medir los patrones del flujo. y así obtener los vectores de velocidad media y de intensidad de la turbulencia todos los sectores del modelo.

#### 4.2. Descripción del Equipo experimental.

En la figura 3 se muestra el arreglo general del aparato; en ella se pueden apreciar el ventilador, los ductos del aire. las esquinas de las cajas de aire. la mesa de coordenadas. parte del soporte del equipo fotográfico, el sistema de referencias y el horno del modelo. En esta sección se describen detalladamente cada una de las partes enunciadas.

#### 4.2.1. Cajas de aire *y* toberas.

Las cajas de aire son los ductos que transportan al flujo simulador desde el ventilador hasta las esquinas que se encuentran en las entradas del modelo; en éstas se instalaron las toberas, las cuales son del mismo tipo que las que se usan para el aire secundario en los quemadores de tipo tangencial. Los detalles de construcción se indican en la Cigura 2. En ella pueden apreciarse en primer plano, las paredes de los deflectores del aire secundario. vistos desde el interior de la caja de aire; estos distibuyen el flujo uniformemente a través de las toberas. las cuales se observan en segundo plano. La tobera central corresponde a la que en los prototipos contienen a los cañones de atomización, los cuales se localizan en el ducto circular. que a su vez soporta al difusor de flama. El material con el que están construidas es acrílico en todas sus partes.

Los ductos para el aire son de sección circular, cuyo diámetro es de 0.1 m. El material con que están hechos es lámina galvanizada. Se pueden observar en 1a Cigura 3.

Las esquinas instaladas a las entradas del modelo están construídas en acrílico. Su función es la de distribuir el flujo más uniformemente al llegar a las toberas. Además, orienta al caudal de aire en la dirección adecuada para producir el flujo tangencial en el interior del modelo Cfigura 3).

#### 4. 2. 2. Ventilador y modelo del horno.

El ventilador utilizado es de tipo centrifugo-turbo de 3 H.P. de potencia, que maneja un gasto de 525 pies<sup>3</sup>/min Cpcm) *<sup>y</sup>*proporciona una presión est.át.ica de 13. 85 pulgadas de columna de agua C"c.a.). Con esta máquina se logra alcanzar

una velocidad máxima a la salida de las toberas de 25 m/s aproximadamente Cfigura 3).

En la misma figura .se pueden distinguir dos materiales diferentes empleados en la construcción de las paredes del horno; se tienen dos de lámina galvanizada y dos de acrílico a fin de tener visibilidad hacia el interior del modelo.

#### 4.2.3. Mesa de Coordenadas.

Existía la necesidad de introducir sondas al interior del modelo *y* poder medir las distintas variables requeridas en la caracterización del flujo. Para esto se construyó la mesa de coordenadas, la cual nos permitió el desplazamiento de ést.as a lo largo y ancho de la cámara. Asimismo se requiere saber la localización exacta de la sonda con respecto a algún sistema de referencia. Y finalmente, estas acciones no deben interferir en el desarrollo del flujo.

Ante esta situación se construyó una mesa de coordenadas. En la figura 4 se puede observar la estructura empleada en su construcción; consta de barras de coldrolled, ángulo estructural de 0.06 m. perfil tubular calibre 18. solera de 0.026x0.003 m. • ángulo de 0.06x0.03 m. t..ornillos sint'ín *<sup>y</sup>* escala métrica, cuya precisión es de 0.001  $\pm$  0.0005 m.

El objetivo principal de su construcción fue el de obtener desplazamientos en dos dimensiones, de manera precisa y con

la versatilidad adecuada para su uso en diferentes experimentos. De esta forma, con los msteriales descritos en párrafos anteriores se logró construir una mesa de coordenadas ligera y confiable.

Como resultado, se tuvo la posibilidad de transportar las sondas, manejadas desde la parte superior del modelo, con rangos de d<mark>espl</mark>azamiento que van desde 0.000 a 1.200 ± 0.0005 m. en una de las direciones y de 0.000 a  $1.100$   $\pm$ 0.0005 m. en la otra.

Por otra parte, fue posible desplazar las zondas en una tercera dimensión (altura). Aunque ésta última no contaba con un mecanismo de desplazamiento, fue posible manipular las zondas en la dirección 3, operando manualmente el soporte instalado, el cual nos permitió tener un rango de o. 000 a O. 400 ± O. 0006 m.

#### 4.2.4. Sistema de Referencia.

Como auxiliar de la mesa de coordenadas, se construyó también un sistema de referencias de tipo "visual" Cfigura 5). Se le denomina de esta forma porque se trata de un sistema cualitativo de referencia. ya que fue empleado principalmemte para la localización del flujo en las visualizaciones hechas con trazadores.

Su construcción consistió en pintar de negro una lámina galvanizada. cuyas dimensiones coinciden con las de la sección transversal. del modelo. Se eligió el color negro por convenir a las necesidades de fotografía de larga exposición empleada en las visualizacsones.

Sobre el fondo negro se dibujó un cuadriculado de 0.10 m. a lo largo y ancho de la lámina. Para esto se eligió color amarillo por sus características de visibilidad.

Finalmente, se dibujaron prolongaciones de los ejes imaginarios de cada chorro, unos a ángulos de 35 y otros a 47 grados, dependiendo de la esquina que representen.

#### 4.2.S. Arreg1o para 1as Visua1izaciones.

A fin de poder registrar las visualizaciones del flujo, se requirió construir un soporte capaz de sostener la cámara fotográfica empleada para detectarlas; se utilizó una tipo reflex marca Praktika Itl 3, equipada con un lente de 0.055 m.

Debido a las características del lente, la altura a la que fue necesario colocarla sobre el nivel de mediciones fue de 1.7 m. para lo cual so construyó un soporte hecho con ángulo, y sujeto a los lados del modelo Cfigura 3).

Se instaló la lámina de referencia al mismo nivel donde se realizaron las mediciones y se alimento al flujo con trazadores varios como partículas de unicel, plumas de ave e indicadores como son banderas e hilos Cfiguras S y 6).

#### 4.2.6. Tubo de Prandtl y Micromanómetro.

Con la finalidad de disponer de información preliminar acerca de las velocidades medias, se dispuso de un tubo de Prandtl y un micromanómetro diferencial. Este ultimo es electrónico, y tiene un rango que va desde 0.01x10<sup>-3</sup> hasta  $100 \times 10^{-3}$  m. de columna de agua.

Con los resultados obtenidos de dichos aparatos se obtuvo la información necesaria para la calibración del equipo de anemometria.

# 4.2.7. Anemómetro de Hilo Caliente y su Equipo de Calibración.

En la experimentación se empleó un aparato marca DISA, modelo CTA 55M10, el cual opera a temperatura constante.

Este aparato trabaja de la manera siguiente CCervantes [8]): Se trata de un hilo sensor, de longitud y diámetro muy pequeños, lo que causa perturbaciones insignificantes

al flujo. El material con el que está construido debe tener una resistencia eléctrica muy sensible a los cambios de temperatura. como son el tungsteno. la plata, el platino y demás metales preciosos. La razón de requerir esta propiedad es porque el hilo sensor es alimentado de corriente eléctrica por un puente de Wheastone, Cdel cual forma parte) que le induce una cierta temperatra en su superficie por medio de corriente eléctrica. Esta temperatura variará proporcionalmente al enfriamiento causado por la convección forzada del flujo incidente, lo cual a su vez varía la resistencia eléctrica del material y por tanto la corriente eláctrica que fluye a través de él.

Como el anemómetro empleado funciona a temperatura constante, es necesario alimentar la corriente con mayor voltaje cuando aumenta el enfriamiento y viceversa. Por tanto, el anemómetro nos mide a través de un voltímetro el valor proporcional a la velocidad del flujo incidente en unidades de voltaje.

Debido a esta situación, es necesario realizar una curva de calibración. Esta consiste en trazar los puntos de los valores de voltajes correspondientes a conocidas de flujos de referencia (figura 7). velocidades

Los flujos de referencia se pueden obtener con el equipo de calibración del anemómetro, modelo DISA 55D44. Este
instrumento es capaz de suministrar un caudal de air<mark>e</mark> completamente limpio de impurezas, con un flujo másico constante y completamente laminar. Además cuenta con una serie de toberas de distintas capacidades, con las cuales es posible manejar diferentes rangos de velocidades, según 1as necesidades.

# **4.2.B. Medidor de Vol.t.ajes R.M.S. del Anemómet.ro de Hilo Cal.ient.e.**

Este dispositivo se conecta al anemómetro para darnos la medida de la desviación estándard de las fluctuaciones del voltaje debidas a la turbulencia. Los resultados de la medición, suministrados por el puente de Wheastone deben ser transferidos a sus valores correspondientes de velocidad, lo cual se describe con mayor detalle en secciones posteriores.

El conjunto formado por el anemómetro y el voltímetro R.M.S. proporciona dos tipos de resultados, los cuales se diferencian por el tipo de voltaje que se maneja; uno que alimenta corriente alterna y otro que surte de corriente directa al medidor. De aquí que debe calcularse de ambos resultados el voltaje R.M. S. verdadero C[18]). En el siguiente capitulo se muestra cómo se calcularon tales resultados.

4.3. Diseño y Desarrollo del Experimento.

### **4.3.1.** Visualizaciones.

El método de visualización se realizó con la ayuda de la lámina de referencia indicada en el inciso 4.2.4 para los fines ahí indicados, con la cámara fotográfica para registrar las trazas del movimiento del fluido y los trazadores e indicadores.

Para seleccionar los trazadores del flujo se tomaron en cuenta las consideraciones siguientes:

Se necesita conocer las direcciones del movimiento en cada uno de los puntos seleccionados para la caracterización, a fin de completar la información requerida y así determinar los vectores de velocidad en dichos puntos.

Por otra parte, es indispensable que las partículas seleccionadas sean de baja densidad, para lograr que sigan con fidelidad las líneas de corriente del flujo. Es conveniente que no haya deslizamiento de las partículas en el fluido.

A fin de poder registrar su movimiento, es necesario que tengan características adecuadas para la fotografía (que tengan buena visibilidad y colores diferente<mark>s</mark> para poder diferenciarlas ) . Cabe mencionar que se efectuaron pruebas con distintos materiales, a fin de poder hacer una selección adecuada.

Como primer paso se colocaron popotes de plástico macizo y muy delgados verticalmente sobre la lámina de referencia. Se les añadió un sobrepeso de plastilina moldeada en forma cónica en la punta superior. La incidencia del chorro de aire sobre los popotes ocasiona que se doblen en la dirección principal del flujo. Como estos fueron colocados verticalmente, al doblarse cada uno proyecta la imágen de una flecha, proporcional en su longitud a la velocidad del aire que les incide cuando son vistos desde la parte superior.

De esta manera es fácil determinar si existen zonas de recirculación. estancamiento y de alta o baja intensidad de la turbulencia. Sin embargo, tiene el inconveniente de que presenta problemas de construcción y semejanza en las propiedades mecánicas de los popotes, ya que se observó que difieren mucho en espesor y rigidez. Por lo tanto se consideró experimentar con otros materiales.

#### 4.3.1.1. Visua1izaciones con hi1os *y* baderas.

Posteriormente se procedió a colocar banderas triangulares e hilos en los puntos de interés. Para esto se colocaron clavos en cada punto mencionado. A cada clavo se le colocó una banderita y un hilo, con características propias para la fotografía (figura 5).

El objetivo principal consiste en fotografiar los indicadores en acción, con fotografía de larga exposición, lo cual sirvió para determinar la dirección del vector de velocidad en cada uno de los puntos donde se midiera la velocidad media Cfigura 6).

Debido a la turbulencia, los hilos giran erráticamente. dejando la imágen de un ángulo sólido en las fotografías. A estas imágenes se les trazó la visectriz, a la cual se le mi dió el ángulo de inclinación.

### 4.3.1.2. Visualizaciones con Plumas.

Otro método empleado fue el de soltar plumas de colores de aves en las entradas del aire al modelo. Se observó que obedecen al flujo de aire satisfactoriamente.

Se fijó un color característico para cada una de las esquinas. con lo cual es posible distinguir las trazas de cada una de ésLas.

Se hicieron pruebas fotográficas con distintas aberturas de diafragma de la cámara y con distintos tiempos de

•

exposición. los cuales fluctuaron entre 1 y S seg.

Otra de las pruebas hechas con plumas consistió en atarlas a los bordes de las toberas con hilos de diferentes longitudes, a fin de sondear el comportamiento del flujo a distintas distancias de la salida del aire. Con esto se lograron eliminar las componentes principales de la velocidad media, que por ser de magnitud mayor que la componente vertical, no permite su observación .

#### 4.3.1.3. Visualizaciones con Particulas de Unicel.

Otro procedimiento para obtener visualizaciones fue utilizando este tipo de partículas en color blanco. Se emplearon de diferentes maneras, por ejemplo: se alimentaron a la salida de cada una de las esquinas, con lo que se registró la travectoria de cada una. También se colocaron inicialmente sobre la superficie de la lámina de referencia, para posteriormente barrerlas con el flujo del aire incidiendo sobre ellas.

De esta forma se observó el centro del ciclón y los bordes del chorro, además de la localización de algunas zonas de estancamiento.

# 4.3.2. Mediciones de la Velocidad Media.

Para la medición de esta variable. se cuenta con dos tipos de instrumentos de medición; el primero que se empleó fue el tubo de Prandtl auxiliado por un micromanómetro diferencial. Sin embargo, este instrumento no es adecuado cuando el flujo medido es turbulento, ya que la rapidez de respuesta no es la adecuada para estos casos.

Por tal razón se emplearon los resultados obtenidos con éste únicamente con el objeto de tener una referencia de las magnitudes de la velocidad media en las distintas regiones de la cámara, y así poder realizar la calibración del anemómetro de hilo caliente.

El empleo del anemómetro de hilo caliente nos facilita la descripción del patrón de velocidad en un flujo turbulento. gracias a su rápida respuesta a los estímulos fluctuantes que se presentan en dichas condiciones.

En los siguientes incisos se presenta con detalle el desarrollo de las mediciones con ambos instrumentos.

#### 4.3.2.1. Uso del Tubo de Prandll.

Este instrumento es capaz de ser utilizado con buenos resultados en la determinación de las velocidades medias.

Se realizaron mediciones únicamente sobre los ejes imaginarios de los chorros en intervalos de 0.01 m. Cver tabla 1). Se seleccionó esta zona porque es donde los chorros presentan las condiciones de mayor cantidad de movimiento. Esto con el fin de determinar las velocidades máximas. factibles de presentarse en el flujo, a fin de proteger el hilo sensor del anemómetro.

# 4.3.2.2. Uso del Anemómetro de Hilo Caliente

Como se ha mencionado con anterioridad, este instrumento es capaz de medirnos las velocidades inst.ant.áneas con facilidad, debido a que su constante de tiempo es muy pequeña, ver Cervantes [8]. De igual manera es posible obtener con él estimaciones de la turbulencia asociada a cada punto. Sin embargo, como se ha descrito en incisos anteriores, los resultados de las mediciones se obtienen como voltajes.

Para traducir tales resultados a valores de velocidad real se dispone de tablas de calibración para el hilo sensor empleado. Su obtención se realiza en el equipo de calibración antes mencionado.

Como equipo auxiliar se emplea el tubo de Prandtl conectado al micromanómetro diferencial también descritos.

El equipo de calibración es alimentado con aire proveniente de un compresor. el cual debe proporcionarlo a una presión no menor de 10 kg/cm<sup>2</sup>. Cuando se dispone de estas propiedades el equipo garantiza un flujo constante a través de la t.obera de salida, limpio de polvo y humedad y completamente laminar.

Se colocaron el hilo sensor y el tubo de Prandtl en dicha salida a fin de que simultáneamente nos registraran los voltajes *y* las presiones diferenciales respectivamente. De esta forma se dibujan los puntos cuyas coordenadas son velocidad versus voltaje Ctabla 2).

El valor de la velocidad se calcula con la fórmula de manometría aplicada al tubo de Prandtl.

Ya que la curva correspondiente a todos los puntos resulta ser no lineal (figura 7), se recurre a un cambio de coordenadas, a fin de poder efectuar la mejor correlación posible. Cervantes [8] recomienda que se aplique a las variables siguient.e: de velocidad y voltaje la transformación

$$
x = \sqrt{0} \quad ; \quad y = E^2
$$

39

Donde:

 $U = Ve1$ ocidad media.

 $E = Voltage.$ 

Con este cambio de variable se logra tener una línea recta. de la cual es posible conocer su ordenada al orígen, así como su pendiente (figura 8). De esta forma, el valor de la velocidad detectada por el anemómetro puede conocerse mediante el cálculo siguiente:

> $E^2 = m \sqrt{U} + b$  $C4.15$

#### Donde:

m = pendiente de la recta ajustada.

 $b =$  ordenada al origen de la misma.

A partir de la ecuación anterior puede determinarse el valor de la velocidad.

$$
U = \left(\frac{E^2 - b}{m}\right)^2
$$
 (4.2)

Cuyos valores se presentan en las tablas 3 y 4.

Las mediciones se realizaron sobre el plano perpendicular a las paredes del cámara del modelo en intervalos de Ax=  $0.1$ m y  $\Delta y = 0.05$ m. Cfigura 5).

El hilo sensor se posiciona de manera vertical, a fin de medir la velocidad media total, lo cual se demuestra a continuación.

$$
U_{\rm T}^2 = C\overline{U} + u^2 + v^2 + w^2 \qquad (4.3)
$$

Desarrollando el binomio y dividiendo entre Use llega a

$$
\left(\frac{U_{\tau}}{\overline{U}}\right)^{2} = 1 + 2\left[\frac{u'}{\overline{U}}\right] + \left[\frac{u'}{\overline{U}}\right]^{2} + \left[\frac{v'}{\overline{U}}\right]^{2} + \left[\frac{w'}{\overline{U}}\right]^{2} \quad (4.4)
$$

Cuando las fluctuaciones de velocidad son muy pequeñas comparadas  $e<sub>1</sub>$ valor medio con se tiene  $1<sub>o</sub>$ entonces siguiente:

$$
\geq \left(\frac{u'}{\overline{u}}\right) \gg \left(\frac{u'}{\overline{u}}\right)^2 + \left(\frac{v}{\overline{u}}\right)^2 + \left(\frac{w'}{\overline{u}}\right)^2
$$

Por lo tanto

$$
\left(\frac{U_{\tau}}{U}\right)^2 = 1 + 2\left(\frac{U'}{U}\right)
$$
 (4.5)

Poniéndola en función de U<sub>r</sub> se llega a

 $U_T^2 = U^2 + 2Uu$  como 2Uu << $U^2$  entonces se llega a que

 $U_m = \overline{U} = f(\overline{E})$  $C4.62$ 

Por lo anterior se deduce que el hilo sensor debe colocarse perpendicularmente a la dirección del flujo principal y al plano donde las fluctuaciones de la velocidad son mayores [8] Cfigura 9).

Con los valores de la magnitud de la velocidad media y de su dirección fue posible determinar todos los vectores de velocidad localizados en cada uno de los puntos seleccionados para las mediciones (figura 10).

De igual manera se mi den las vel oci dadas a las salidas de las toberas, con el propósito de conocer las condiciones iniciales en las que se encuentra el flujo alimentado al cámara principal Cfigura 11).

### 4.3.3. Mediciones de la Intensidad de la Turbulencia.

En esta sección se describe la manera como se midió la intensidad de la turbulencia. Se emplea el mismo anemómetro emoleado en la determinación de las velocidades medias, con la ayuda de el medidor de voltajes R.M.S..

### 4.3.3.1. Uso del Anemómetro de Hilo Caliente.

Las lecturas obtenidas en este instrumento son de voltajes R.M.S. Croot mean square o desviación estándar), los cuales deben traducirse a sus correspondientes valores de velocidad.

Los voltajes descritos tienen dos componentes en este caso; voltaje de corriente directa  $\zeta \mu$ ) y voltaje de corriente

alterna  $Co$ . De acuerdo a lo expuesto en [18], el voltaje R.M.S verdadero Ce) se define a continuación:

$$
\mathbf{e} = \sqrt{\sigma^2 + \mu^2} \tag{4.7}
$$

En el anemómetro es posible conocer ambas componentes; el voltaje de la corriente alterna es medido directamente en el aparato, mientras que se emplea un voltimetro digital para medir la componente de la corriente directa tomada también de una de las terminales de salida del anemómetro.

Una vez obtenido el voltaje verdadero se puede proceder al cálculo de las componentes de la turbulencia. La manera de obtenerlas es como se describe en [18] y se presenta a cont.inuación:

$$
u' = \sqrt{\frac{a^2}{u^2}} = \frac{\sqrt{a^2}}{\frac{dE}{dU}}
$$
 (4.8)

La derivada corresponde a la curva de calibración.

Recuérdese que se dispone de una correlación empírica del comportamiento de esta curva. Por lo tanto se calcula de la manera siguiente:

$$
\frac{dE}{dU} = \frac{m}{4 \sqrt{C m v^{1/2} + b} \sqrt{C}} \tag{4.9}
$$

Notese que se trata del valor R.M.S. de una sola de las componentes de la turbulencia, lo cual ya se justifica en el punto 4.3.2.2 CUso del Anemómetro de Hilo Caliente). De esta forma se reportan los resultados en la tabla 4.

Una vez que se calcularon estos valores de las desviaciones de la componente de la turbulencia, se puede estándard estimar el valor de la intensidad de la misma, empleando la ecuación (2.4). La cual se reagrupa a continuación:

$$
\sqrt{\frac{1}{q^2}} = \sqrt{\frac{1}{2} \left( \frac{1}{u^2} + \frac{1}{v^2} + \frac{1}{w^2} \right)}
$$
 (4.10)

Debido a la posición en la que se coloca el hilo sensor, se puede simplificar asumiendo que las componentes v y w son mucho más pequeñas que la componente u, por lo tanto la ecuación (2.5) se reduce a lo siguiente:

$$
I = \frac{\sqrt{\overline{u^2}}}{\overline{u}}
$$
 (4.11)

Lo cual se calculó para los mismos puntos que se utilizaron en la medición de las velocidades.

En esta forma se desarrolló la parte experimental del ~rabajo. disponiendo así de los valores de las velocidades medias, de la intensidad de la turbulencia y de la localización de las distintas regiones que caractrerizan al flujo en la cámara mediante las visualizaciones.

# CAPITULO 5. ANALISIS DE RESULTADOS.

### 6.1. Visualizaciones.

construction of the construction of the con-

Como se señala en el capítulo anterior, se empleó el método fotográfico en la determínación del comportamiento cualitativo del flujo.

 $\label{eq:2} \frac{1}{2}\int_{0}^{2\pi} \frac{1}{\sqrt{2}}\int_{0}^{2\pi} \frac{1}{\sqrt{2}}\int_{0}^{2\pi} \frac{1}{\sqrt{2}}\int_{0}^{2\pi} \frac{1}{\sqrt{2}}\int_{0}^{2\pi} \frac{1}{\sqrt{2}}\int_{0}^{2\pi} \frac{1}{\sqrt{2}}\int_{0}^{2\pi} \frac{1}{\sqrt{2}}\int_{0}^{2\pi} \frac{1}{\sqrt{2}}\int_{0}^{2\pi} \frac{1}{\sqrt{2}}\int_{0}^{2\pi} \frac{1}{\sqrt{2}}\int_{0}^{2$ 

فعلموه المعاريب والمستورة

En la figura número 6 se aprecian los hilos y las banderitas indicándonos las distintas direcciones que obedece el flujo a lo largo y ancho de la cámara. Aquí se puede observar que las direcciones que nos muestran dichos indicadores, sufren una desviación muy leve con respecto a la dirección inicial. en las cercanías de las esquinas, sin embargo la desviación se acentúa conforme el fluído se acerca al centro. del ciclón. Esta situación nos hace ver la influencia de los chorros de aire adyacentes, la que se manifiesta de dos maneras para cada uno de los chorros. las cuales se describen a continuación:

a) El chorro que se encuentra en la esquina precedente suministra un flujo cuya cantidad de movimiento se suma a la del chorro en cuestión, lo cual explica la desviación de las direcciones iniciales de su<mark>s</mark> vectores de velocidad, principalmente en la zona donde  $y = 0$ . Contrariamente, el chorro de enfrente opone cantidad d<mark>e</mark> movimiento, casi en la misma dirección, dando lugar a una desviación más fuerte aún que en el caso anterior y

que f'avorece la f'ormación del núcleo del ciclón.

b) El otro chorro adyacente le opone un flujo que prácticamente le incide perpendicularmente.En la zona en la que se encuentran ambos, el chorro en cuestión tiene el valor mínimo de energía cinética , mientras que el otro posee las cantidades máximas de dicha energía, de acuerdo con el desarrollo del flujo. Esta situación da lugar a zonas de recirculación en las regiones que reúnen t.ales condiciones.

Ambas situaciones se aprecian en la figura 6.

En las visualizaciones hechas con plumas de ave se pudieron encontrar caracteristicas diferentes, gracias a que estas partículas obedecen fielmente las trayectorias que el flujo les impone . De esta forma se pudo observar toda la trayectoria que sigue el fluído en el interior de la cámara. Lo que pudo determinarse fue que en la zona del chorro original la velocidad es mucho mayor en sus componentes comprendidas en el plano de referencia Cinciso 4.2.4), mientras que posteriormente sufre una aceleración brusca en la componente vertical, en la zona en la que se choca con el chorro adyacente. Desafortunadamente la técnica fotográfica empleada no fue la idónea para poder registrar este evento. Posteriormente se continuó con el experimento hecho atando las plumas a la salida de las toberas de cada esquina. Este se realizó con hilos de distintas longitudes, a fin de sondear toda la superficie del plano de referencia. Con este hecho se eliminó el efecto de la dirección principal del

flujo, la cual es muy fuerte, y así se pudo observar la presencia de las otras componentes de la velocidad. El caso más relevante es que se detectaron zonas de recirculación cuyo eje de rol.ación es perpendicular al del ciclón.Con este tipo de barrido no se localizó la región en la que el flujo se acelera violentamente hacia arriba Cdirección z). Lo anterior nos sirvió para inferir que esta situación se lleva a cabo cuando por efecto de la turbulencia el trazador invade zonas muy superiores, en las cuales el flujo es primordialmethe ascendente.

法保持权 医直肠反射术

En la siguiente etapa de la experimentación se utilizaron partículas de unicel, las cuales dejan trazas del flujo sobre la lámina de referencia en las imágenes fotográficas. En estas visualizaciones se puede determinar que el diámetro del núcleo del ciclón es de aproximadamente 0.20 m.Por otra parte se distingue el contorno del chorro en la cercanía de la salida de las toberas.Finalmente, se localizan zonas de recirculación satélites al núcleo del ciclón.En estas impresiones es posible observar también las trayectorias que siguen las partículas de unicel (trazas), sin embargo no son representativas del flujo debido a que tienen una densidad ligeramente mayor que la del fluído, razón por la que las fuerzas centrífugas sean mayores para las partículas que para el aire, por lo que las trayectorias se desvían de las del gas.

#### 5.2. Ve1ocidades Medias.

 $\mathcal{L}_{\text{max}}$  and  $\mathcal{L}_{\text{max}}$  and  $\mathcal{L}_{\text{max}}$ 

De los resultados discutidos en el punto anterior, nos son de utilidad los de las direcciones de los vectores de velocidad en cada uno de los puntos de medición.Esta información aunada a la de los valores de la magnitud de la velocidad media nos da como resultado la descripción completa de los vectores de velocidad en cada uno de los puntos de int<mark>eré</mark>s seleccionados.El resultado se muestra en 1a f'igura 10. Esta información refuerza lo discut.ido anteriormente.en cuanto al comportamiento de las distintas regiones del flujo.En esta sección se analiza el aspecto del decaimient..o de la velocidad en ambas direcciones de ref'erencia.

En la figura antes mencionada se aprecia cualitativamente el decaí muento de la velocidad media, observándose cómo las magnitudes de los vectores van disminuyendo conforme se avanza en ambas direcciones de referencia. Los puntos incluidos en las zonas de recirculación se representan con círculos, cuyos diámetros son proporcionales a la magnitud de la velocidad media en tales puntos. La razón por la que se representan dichos puntos de tal manera se debe a que en las visualizaciones no es posible determinar un ángulo definido, ya que en estos lugares el flujo se arremolina. Sin embargo esta información no es suficiente para delimitar la zona de recirculación.

También es necesario conocer las condiciones iniciales del

flujo. En la figura 11 se presenta el perfil de velocidades medias en la salida de las toberas  $cx = 0$ ). Se observa en ella la distribución uniforme del flujo y que aparentemente está desarrollado. Esta situación se presenta a pesar de la int'luencia de las paredes que subdividen en pequerias secciones a las toberas.

Por otra parte, en la zona correspondiente al lugar del cañón de atomización, es donde se aprecian las velocidades mayores; las razones son, que se localiza en el centro geométrico de la caja de aire y la forma de la sección que ahí se encuentra. En zonas de alta velocidad, se registran disminuciones en las fronteras entre toberas (dirección z), a pesar de que hay una ranura que las separa, cuya magnitud es pequeña. En forma general, el perfil obedece a la geometría de las toberas debido entre otras cosas a que la turbulencia es de magnitud pequeña.

Con el propósito de poder predecir las velocidades medias en cualquier punto localizado en el plano de referencia se trabajó de la manera siguiente:

Se procedió a adimensionar las velocidades medias y sus coordenadas respectivas, calculando las razones entre la velocidad media en cualquier punto  $y$  para valores de  $x$ constantes y la velocidad en  $y = 0$  la cual llamaremos U<sub>o</sub>. Se calculó la razón entre las coordenadas  $x$  y  $y$  correspondiente a la razón de velocidades determinada y se dibujaron en un sistema coordenado U/U<sub>0</sub> Vs. *y /x* . La figura 12 muestra el

comportamiento de dichas variables<sup>\*</sup>.

Se observó durante las mediciones, que para valores de 0 grandes, la razón de velocidades se incrementa después de haber alcanzado un valor minimo. La causa que explica este fenómeno es que en la zona citada se encuentra la frontera con el chorro adyacente, donde la cantidad de movimiento es creciente y se alcanzan los valores máximos de velocidad media. Por lo tanto, este medio es útil para determinar los límites de ambos flujos; en nuestro caso se puede deducir que cada chorro tiene sus limites a 0.7 m de distancia desde la salida de las toberas en la dirección de x.

Haciendo un ajuste por mínimos cuadrados a la curva de la figura 12 se llega al resultado siguiente:

Definiendo primeramente las variables adimensionales que se presentan a continuación:

$$
\varphi = \frac{\overline{U} \, C \, x, \, \psi}{\overline{U} \, C \, x, \, \omega}
$$
\n
$$
\vartheta = \frac{y}{x}
$$
\n
$$
\cos \theta = \frac{y}{x}
$$
\n
$$
\cos \theta = \frac{y}{x}
$$
\n
$$
\cos \theta = \frac{y}{x}
$$
\n
$$
\cos \theta = \frac{z}{x}
$$

fin de poder linealizar las curvas correspondientes У obtener una **buena** corrolación.  $\mathbf{a}$ despreciaron los valores  $\vartheta$  altos. d∙ Ademós de que en las vieualizaciones  $\bullet$  $\mathbf{v}$ que en tal región predomina el flujo de otra de las esquinas.

Para linealizar, la función que las relaciona es

$$
\ln \varphi = m \ln \vartheta + b \tag{5.3}
$$

Al ponerla en función de  $\varphi$  queda de la siguiente manera:

$$
\varphi = e^{b} \theta^{m} \tag{5.4}
$$

Sustituyendo los resultados de la regresión lineal se llega a que

$$
\rho = 0.083 \theta
$$
,  $\alpha > 0$  (5.5)

el fin de establecer un análisis cuantitativo del Con. decaimiento de la velocidad media, se procedió a efectuar los estudios que a continuación se describen.

Primeramente se analizó el decaimiento de la velocidad media en la dirección x. Para este fin se adimensionan  $1as$ velocidades y sus coordenadas correspondientes, dando como resultado dos nuevas variables adimensionales, las cuales se definen a continuación:

$$
v = \frac{\overline{U}(c_{\infty},0)}{\overline{U}(c_{0},0)}
$$
 (5.6)

$$
f_{\rm{max}}
$$

 $C5.72$ 

De las ecuaciones anteriores, se tiene que  $\overline{U}$  (0,0) es el valor de la velocidad media en la salida de las toberas (x=0). Por otra parte, "d" es una longitud característica de la cámara, para nuestro caso se trata del ancho de la caja de aire.

Se dibujaron los puntos correspondientes en un plano coordenado v Vs. 6, de lo cual se pudo observar que U decae linealmente, como puede comprobarse en la figura 13. Del ajuste por mínimos cuadrados correspondiente se llegó al resultado siguiente:

$$
v = -0.06 \delta + 1.10
$$
,  $x = 0$  (5.8)

El dominio donde esta ecuación es válida es para 6 c CO,15). La ecuación (5.8) nos predice un decaimiento lineal moderado en la dirección x para cualquier distancia a partir de la salida de las toberas. De acuerdo a esta correlación el fluido tiende al estancamiento en un punto situado en una distancia que está fuera del dominio de esta función. Por otra parte, dicha ecuación es capaz de predecir las velocidades medias en cualquier punto comprendido dentro de la cámara, con una varianza de -0.0045.

Mediante el uso de las ecuaciones (5.5) y (5.8), se puede definir el campo de velocidades para los cuatro chorros confinados en la cámara; pudiéndose obtener a partir de la relación siguiente:

$$
\left\{\n \begin{aligned}\n \varphi &= 0.083 \, \vartheta^{-0.96} \quad , \, x &> 0 \\
\upsilon &= -0.06414 \, \vartheta + 1.1 \quad , \, x = 0\n \end{aligned}\n \right.
$$
\n
$$
(5.9)
$$

Se analiza también el decaimiento en la dirección y, para la que se definen las nuevas variables adimensionales descritas a continuación:

$$
\varphi_{\rm c} = \frac{\overline{U}}{\overline{U}_{\rm max}}
$$
 (5.10)

 $C5.113$ 

En estas ecuaciones se presenta el subindice c, el cual indica que se trata del valores referidos a un nuevo eje coordenado  $x$ , el cual se ha redefinido de la manera siguiente:

eje 
$$
x = \left\{ c\alpha, \beta \mid \overline{U}c\alpha, \beta = \overline{U}c\alpha, \beta \right\}
$$
 (5.12)

Con esto el eje x ya no se consideró para todos los puntos en  $y = 0$ , sino que también deben reunir la condición de que la velocidad es la máxima de la dirección y. Esto debido a que en las visualizaciones se observó que el eje del chorro y éste mismo sufren una ligera desviación. Esta situación

definido en ostá la ecuación  $(5.19)$ .

 $\beta = \frac{1}{b}$ 

ocasiona que se pierda la simetría en los perfiles de velocidad.

De esta manera, en la figura 14 se observa el comportamiento de p con respecto a *(*?. Como puede verse, las curvas correspondientes a cada uno de los cuatro quemadores son similares, cambiando ligeramente en la curvatura en la zona donde se encuentra el máximo, y en la pendiente de la curva donde se vuelve asintótica, por lo tanto se puede asumir que las cuatro esquinas presentan flujos similares.

Además, se aprecia que existe una región donde el decaimiento es rápido, después del cual se vuelve muy lento. Esta zona de estabilidad se encuentra fuera del chorro; se detectó debido a que se trata del flujo de arrastre originado por la interacción con el primero. Esta situación nos aporta otra forma de detectar el borde del caudal. De manera cualitativa, se puede apreciar de las distintas figuras, que el borde de los chorros se localiza en las regiones donde  $y = x \times 2$ .

Ahora se presenta la definición de b

$$
b_{c} = y \mid \frac{1}{U} = \frac{1}{2} \overline{U}_{\text{max}}
$$
 (5.13)

Este parámetro resulta ser de gran utilidad en dos aspectos import.ant.es. Nos sirve para adimensionar la coordenada *y,* lo cual es de ut.ilidad en la observación de la semejanza. De

igual manera es útil en la estadística realizada. ya que se observó que se mejora la correlación de los puntos de  $\varphi_{\alpha}$  Vs.  $\bm{y}$ , quienes muestran una dispersión mayor cuando no se  $considera$  a  $b_$ .

En las figuras 15 se trazaron los puntos  $p_1$  con respecto a la coordenada *y* para determinar los valores correspondientes de b<sub>e</sub>. En ellas se puede observar la desviación que sufre el eje del chorro.

A través de los distintos perfiles de velocidad presentes, para distintos valores de *x*, se define cómo va decayendo la velocidad y tiende a uniformizarse. Esta situación no llega a realizarse debido a la interacción que existe entre los cuatro caudales presentes en la cámara. También en este tipo de figura se distinguen los límites del chorro. En la región interior.los perfiles de la velocidad tienen tendencia a obedecer una distribución Gaussiana, situación que cambia radicalmente al salir de la zona de influencia.

En las figuras correspondientes a las esquinas 1 y 3 se aprecia que los flujos respectivos no son influídos notablemente por los adyacentes, debido a que se encuentran estos a una distancia relativamente mayor que en el caso de las esquinas  $2$  y 4, en las que es notable cómo para valores de *x* grandes la velocidad es creciente en la dirección *y*. Esto se debe a que los flujos adyacentes correspondientes están a una distancia menor que en el caso de las esquinas descritas anteriormente. De una manera cualitativa, también

se puede observar que las integrales de cada curva Cáreas bajo cada una) varían muy poco, lo que nos demuestra que prácticamente todo el flujo se mueve en las direcciones  $x, y$ . Esta situación nos permite concluir que en la zona de medición, no hubo pérdidas significativas de masa debidas a flujos en la dirección z, lo cual justifica nuestra simplif'icación hecha para las posiciones del hilo sensor.

# 5.3. Intensidad de la Turbulencia.

Como se ha mencionado con anterioridad, para describir un flujo turbulento no basta con determinar la información hasta aquí descrita.

En este subtema se analiza la información relacionada con la turbulencia asociada a las velocidades medias discutidas en el anterior. De igual manera se trabaja con parámetros adimensionales como la intensidad de la turbulencia I (ecuación 2.5). Esencialmente se determina el decaimiento de I en las direciones *x, y* •

En la figura 16 se tiene el desarrollo de la intensidad de la turbulencia en la dirección *x.* Cada curva representa distintos valores de *y* constantes y son representativas de las cuatro esquinas. De aquí se puede apreciar que en la dirección  $x$  la intensidad de la turbulencia es prácticamente homogénea.Las fluctuaciones que presenta son justificadas debido a su nat..uraleza. pero el promedio en general no

cambia sustancialmente. Sí se observa que en la dirección *y* I aumenta conforme nos alejamos del centro del chorro , lo que se explica debido a que en el borde del chorro se genera más turbulencia a causa de la interacción con los al rededor es.

I comienza a decaer en la zona comprendida entre *x* > O. 60 m., $y$  > 0.25 m., lo cual nos hace suponer que aquí se encuentra el borde extremo del chorro. Esta zona se puede interpretar como la región en la que la energía cinética del fluído decae hasta que alcanza un mínimo en  $x = 0.7$  m.,  $y =$ O. 40 m.

La súbita recuperación de I obedece a la presencia del chorro adyacente, situación que se empieza a detectar en la zona descrita.

De manera global, se describe el comportamiento de I para las distintas regiones localizadas de acuerdo a su compor tamiento.

- a) En la dirección x, para 0.00 ≤  $y$  ≤ 0.05 m. creciente. <sup>I</sup>es
- b) En la dirección  $x$ , donde 0.10  $\leq y \leq$  0.20 m. homogénea. <sup>I</sup>es
- c) En la dirección  $x$ , para 0.25  $\leq y \leq$  0.50 m. I decrece.
- d) En la dirección  $y$ , para 0.50 m.  $\geq x$  I crece. Lo mismo ocurre en O. 70 < *x* < O. 80 m.

e) En la dirección *y.* para O. 50 < *x* S O. 70 en la zona de

pérdida de energía cinética sucede el fenómeno inverso al del inciso anterior. El lugar donde la energía cinética alcanza un mínimo en su decaimiento es en  $x = 0.70$  m. y  $y = 0.45$  m., lo que puede tratarse de las zonas de recirculación que rodean al núcleo del ciclón y que se observan en las visualizaciones como zonas de estancamiento.

La presencia de tales zonas se explica por la región donde se forman. Son lugares en que se encuentran dos caudales. uno de baja energía y el otro de alta, lo cual da lugar a que el de mayor energía arrastre el flujo del anterior, originando así los remolinos.

Finalmente, en la figura 17 podemos describir el desarrollo de I en la dirección *y.* De igual manera que en las et.ras curvas, los comportamientos son similares entre los flujos de todas las esquinas. Se observa lo mismo descrito en la sección precedente. En el centro del chorro la intensidad de la turbulencia alcanza un valor mínimo. Para las regiones anteriores al eje del chorro, I decrece; esto resalta la influencia del chorro precedente. Con esto podemos asegurar que la intensidad de la turbulencia crece conforme nos alejamos del centro , donde la fricción e interacción con .<br>los alrededores da orígen a su aparición. También distingue que el crecimiento de la intensidad de se ia. turbulencia alcanza una estabilización fuera del chorro, donde como se vió anteriormente las velocidades son pequeñas, pero existe el movimiento a causa del arrastre del

caudal sobre sus alredederes. Nótese cómo a pesar de que la velocidad es baja la intensidad de la turbulencia no decae.

Con lo discutido hasta aquí. se tiene la información necesaria en la descripción y caracterización de cuatro chorros turbulentos, que interactúan entre sí de manera tangencial.

Se han localizado las distintas zonas características de su comportamiento turbulento, así como sus fronteras y zonas de interacción con los otros chorros.

# CAPITULO 6. CONCLUSIONES Y RECOMENDACIONES.

#### 6.1. Conclusiones.

- 1. Respecto a las mediciones hechas con el tubo de Prandtl, se concluye que no son tan confiables como lo son las realizadas con el anemómetro. La razón es que debido a la turbulencia presente en el flujo. las fluctuaciones detectadas en el micromanómetro dificultan las lecturas.
	- 2.- De las visualizaciones se puede destacar que el emplear diferentes materiales en los distintos métodos aplicados fueron de utilidad, puesto que cada uno de ellos nos aportó información diferente. Se observó que el flujo es simétrico en el interior de la cámara.

Por otra parte, se detectó la forma del núcleo del ciclón y de los remolinos secundarios formados en cada uno de los chorros. De igual manera se pueden observar los remolinos cuyo eje de rotación es perpendicular al de los anteriores, aún cuando estos son muy débiles. Además se aprecian los bordes de cada chorro.

3.- Las velocidades medias decaen en ambas direcciones hast.a que los flujos vecinos interfieren sobre su desarrollo. En la dirección  $x$  el decaimiento es lineal moderado, del cual se tiene una correlación empírica .En la direción *y* 

la velocidad obedece una distribución Gaussiana. Se dispone de una correlación que nos predice 1os va1ores de 1a velocidad media en cua1quier posición de la cámara

Se demuestra que el flujo es bidimensional en el plano de referencia, con el hecho de que la cantidad de masa que sale de las toberas se mantiene prácticamente constante durante el desarrollo del flujo, lo cual implica que el movimiento del aire en la dirección  $j$ tiene velocidad despreciable.

Se determinó el patrón de flujo en toda la cámara mediante el trazado de los vectores de la velocidad media.

- 4.- Respecto a la intensidad de la turbulencia, se aprecia que tiene tres zonas marcadas, crecimiento, decaimiento y resurgimiento. Se encuentra que el valor donde la intensidad de la turbulencia alcanza su valor mínimo es en las zonas de estancamiento, que de acuerdo a las vi su ali zaci ones corresponden a recirculación. Por esta situación se puede esperar que en estas regiones los procesos dependientes de la turbulencia sufran deterioro. los núcleos de
- 6.- Es de esperarse que en un generador de vapor, las zonas de recirculación y el núcleo sean causantes de mal mezclado del aire y el combustible, debido a la baja intensidad de la turbulencia. Esto puede traer como

consecuencia combustión incompleta. Por otra parte, el estancamiento conduce a un incremento del tiempo de residencia de los gases de combustión en tales zonas. ocasionando la formación de compuestos indeseables, como  $lo$  es el  $SO<sub>2</sub>$ .

De lo anterior, se puede concluir que las zonas de recirculación y el núcleo detectados, representan una región generadora de circunstancias nocivas, por ser propicias a la formación de compuestos y situaciones indeseables.

Asimismo, estos defectos del flujo son característicos del tipo ciclónico presente, por lo que debe manifestarse de iqual manera el problema, tanto en frío como en las flamas de este tipo de generadoes.

#### 6.2. Recomendaciones.

- 1.- Para las visualizaciones es recomendable el uso de una película fotográfica más sensible - que sea de un ASA 400 por lo menos- aunado a una ilumunación de intensidad adecuada.
- 2.- En la determinación de las velocidades medias, se sugiere emplear el anemómetro de hilo caliente (si se dispone de alguno) en lugar del tubo de Prandtl.

- 3. Es necesario continuar con la investigación, variando el número de Reynolds y efectuarla en tres dimensiones, a fin de disponer de información más completa de las velocidades medias y del desarrollo de la turbulencia. Asimismo es necesario determinar un método confiable y versáLil. para extrapolar los resultados a casos que contemplan la combust..ión. la semejanza térmica y así poder
- 4.- Es recomendable estudiar detalladamente los problemas de la formación y presencia del núcleo y de las zonas de recirculación presentes en el ciclón. Es conveniente reducir o eliminar su formación. ya sea rediseñando las t.oberas del aire secundario o modificando los ángulos de incidencia de los chorros de cada esquina, y hacer las caracterizaciones de los flujos resultantes, a fin de dictaminar si son una solución al problema expuesto o en su caso proponer nuevas opciones.

# NOMENCLATURA.

÷.

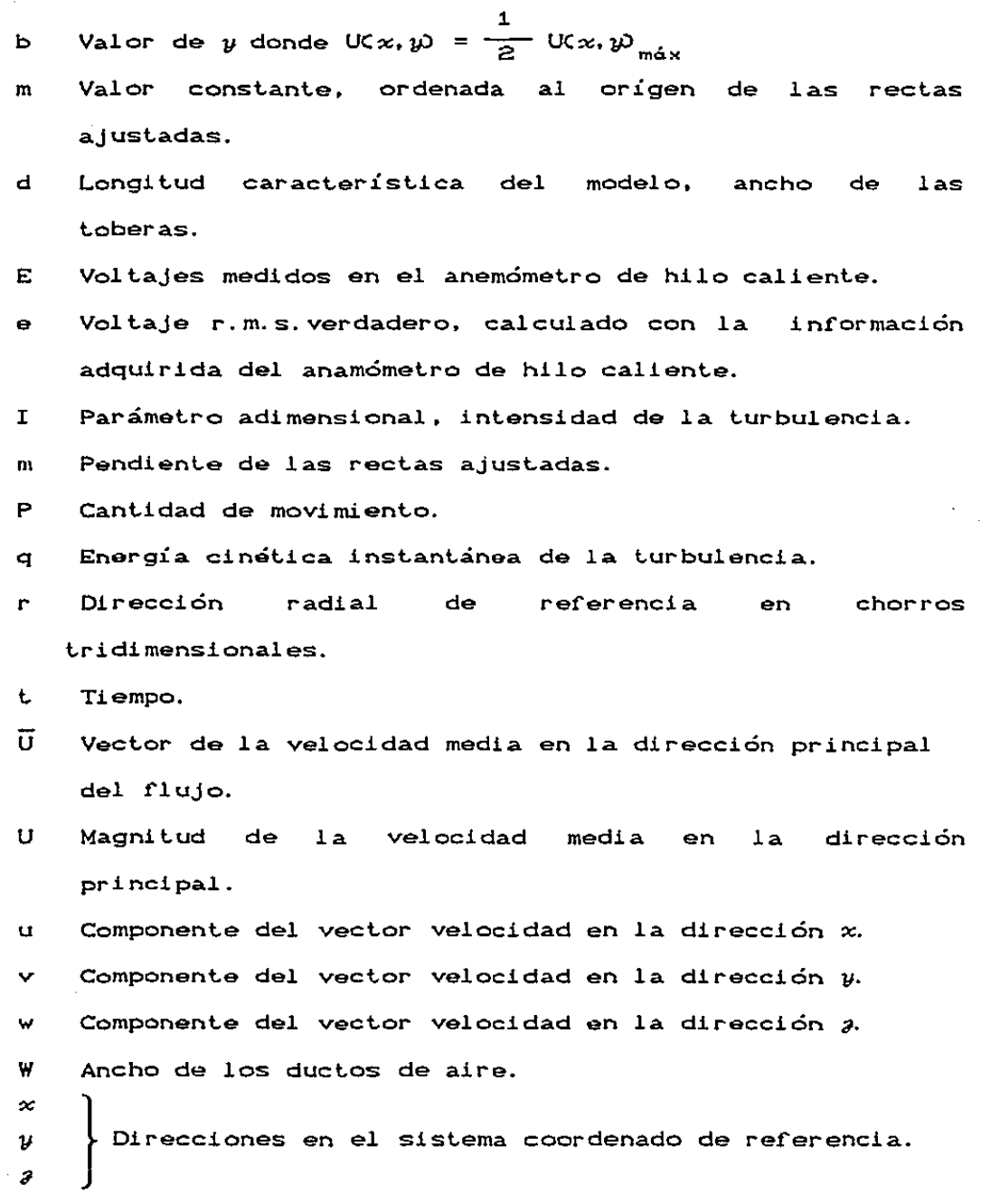

- <sup>~</sup>Dirección *y* adimensional.
- 6 Dirección x adimensional.
- *µ* Component..e del volt.aje R.M.S. verdadero; corresponde a la corriente directa.
- *p* Densidad.
- Componente del voltaje R.M.S.; corresponde a 1a Ò. corriente alterna.
- v Velocidad adimensional, ver ecuación C5.6).
- <sup>~</sup>Velocidad adimensional. ver ecuación C5.1).
- $\theta$  Parámetro adimensional de coordenadas.  $x/y$ .

Subíndices.

c Parámetros referidos al eje de referencia *x* redefinido.

66

T Magnitudes totales.

Superindices.

- Vectores.
	- Valores r.m.s.

# **REFERENCIAS**

- $\mathbf{1}$ Balaquer Pineda B. "Uso de aditivos para la combustión en generadores de vapor". Notas personales, IIE. Palmira, Mor., México, 1983.
- $\geq$ Barrios Bonilla J. Esteban. "Desarrollo de una cámara de combustión experimental". Reporte interno, IIE. Palmira, Mor., México, 1980.
- 3 Beér & Palmer. "Combustion Technology: some modern developments". Academic Press, 1974.
- Benesch & Kremer. "Mathematical modeling of fluid flow  $\overline{4}$ and mixing in tangentially fired furnaces". 20th Symposium CInternational) on Combustion. August 1984.
- 5 Bianca. "An aerodynamic study of an operating tangential fired furnace". Fuid Engineering Conference, 1982.
- Boyd & Kent. "Gas flow and mixing in a tangentially G. fired furnace". Third Australasian Conference on Mass and Heat Transference. The University of Melbourne, May 1985.
- Boyd & Kent. "Three dimensional numerical gas flow  $\overline{7}$ modeling of boiler furnaces". 8th Australasian Fluid Mechanics Conference, Austalia.

the contract of the contract of the con-
- 8 Cervantes de Gortari J. "Calibración y uso  $del$ hilo caliente". UNAM, Facultad anemómetro de de Ingenieria. Departamento de Fluídos v Térmica. México 1980.
- 9 Chacón Nava J.G.. "Uso de aceros inoxidables en gases de combustión, sometidos a altas temperaturas". Notas personales. IIE, Palmira, Mor. Mexico, 1983.
- 10 Chacón Nava J.G. "Pruebas de velocidad de corrosion en concentraciones altas de gases de combustión". Notas personales, IIE, Palmira, Mor., México, 1983.
- $11$ Chigier & Chervinsky. "Aerodynamic study of turbulent burnig free jets with swirl". 11th Symposium CInternational) on Combustion.
- "Nozzle scaling in isothermal furnace 12 Davidson. models". J. Institute of Fuel, dec. 1968.
- $13$ Diego Marín A. "Evaluación de las causas de fallas e indisponibilidad de sopladores de hollin". IIE, Palmira, Mor., México, 1985.
- 14 Eickhoffh. Doctoral dissertation, Univ. of Karlaruhe, Germany. 1968.
- 15 Guenter & Simon. "Turbulence intensity, spectral density functions and eulerian scales of emission in turbulent

and the company's support

difussion flames". 12th Symposium (International) on Combustion.

- 16 Kim, Parker & Olivier Guillon. "Local measurements in a turbulent flame by hot wire anemometry". 13th Symposium (International) on Combustion.
- $17<sup>7</sup>$ Launder & Spalding. "Lectures in mathematical models of turbulence". Academic Press, London and New York, 1972.
- 18 "Manual de operación del voltímetro r.m.s., DISA. modelo 55D35".
- $19$ Martinez Flores M. A. "Modelación fluidodinámica de quemadores tangenciales correspondiente a un generador de vapor de 973,950 kg/hr usado para generación de energia eléctrica". Tesis de licenciatura. Facultad de Ingenieria, UNAM. 1984.
- $20<sub>1</sub>$ Martinez Villafañe A. & Fuentes Samaniego R. "Recubrimientos de productos de Silicio en tuberías expuestas a gases de combustión corrosivos". Notas personales. IIE, Palmira, Mor., México. 1984.
- $21$ Martinez Villafañe A. & Fuentes Samaniego R. "Aplicación de pinturas resistentes  $\alpha$  $als$ temperaturas, sobre tubos expuestos a gases de combustión". Notas, IIE, Palmira, Mor., México, 1984.

C9

- 22 Milán Foressi  $J<sub>1</sub>$ "Diagnósticos de combustión  $en$ centrales termoeléctricas". IIE, Palmira, Mor., México. 1985.
- 23 Quamrul Islam & Nazrul Islam. "Flow Through a *iet* issuing from a square nozzle in atmosphere". The Journal of Thermal Engineering, vol.1 No.4.
- Reynolds A. J.. "Turbulent flows in engineering". John  $24 -$ Wiley & Sons, 1974.
- "Composición química y  $1a$ Torre A. 25 Rivero de comportamiento termo-oxidativo de fracciones del aceite residual del petróleo". Tesis de licenciatura. Guadalajara, Jal. 1984.
- Robertson. "Modification of the Thring-Newby criterion 26 for problems where flow patern and mixing are equally important". J. Institute of Fluid, nov. 65.
- Romo Millares A. "Simulación en frío de un horno 27 con quemadores tangenciales". Tesis de Licenciatura, Facultad de Ingenieria, UNAM. 1984.
- Thring & Newby. "Combustion length of enclosed 28 turbulent jet flames". 3th Symposium (International) on Combustion.

### APENDICE A. SEMEJANZA.

En el inciso 2.3, se describen en forma particular, cada uno de los puntos principales que deben considerarse para mantener la semejanza entre nuestro modelo y el prototipo. Sin embargo, los procesos de combustión contemplan una variedad amplia de factores que caracterizan al flujo en la cámara de combust.ión. Dicha variedad, es .la causa de que los patrones de flujo en distintas cámaras de combustión varíen unos de otros, teniendo cada uno características particulares.

En esta sección se presenta una clasificación de la variedad de fact.ores que deben considerarse en el modelado de cámaras de combustión.

La eficiencia de la combustión depende primordialmente de que la mezcla aire combustible, sea de tal forma que la superficie de contacto entre estos sea la máxima posible.

El mezclado puede ser visualizado con la distribución de conceentración; su conexión con el patrón de flujo motiva a estudiar la aerodinámica de la combustión en flamas.

Para establecer la aerodinámica en una cámara de combustión, se deben considerar las dificultades que esto implica.

En el aspecto técnico, se requiere de instrumentación especial, que es difícil de desarrollar. *Se* necesita de un

instrumento que pueda soportar altas temperaturas. y que a su vez no interfiera con el patrón de flujo de la cámara de combustión. Por otra parte, las cámaras de combustión. industriales son de dimensiones muy grandes, razón por la cual. es necesario que los instrumentos de medición tengan una longitud tal que tengan acceso a cualquier punto del interior de la cámara. Por tratarse de aparatos sofisticados. construirlos. se requiere de un gasto elevado para

Estos problemas han sido resueltos parcialmente, mediante el uso de métodos ópticos, como es el caso del anemómetro lasser Doppler. Sin embargo, presenta el inconveniente de que para flujos de flamas muy densas, el as no puede atravezarlas, por lo cual es prácticamente imposible emplearlo en casos como éste.

Económicamente, la experimentación es un método costoso de investigación. y más costoso resulta si se trabaja experimentando en el prototipo, debido a que el precio de consumos tan altos de flujos reales es incosteable si solo se dedican a la experimentación. De igual manera, para obtener buenos resultados experimentales, es necesario variar condiciones de operación. de las cuales algunas ocasionarán bajas ef'iciencias de producción en 1a planta.prototipo. Por esta razón. las pérdidas económicas se magnifican, lo cual no ocurriría en un modelo a escala.

En lo que se ref'iere a disponibilidad. aún cuando se

pudieran sufragar los gastos de experimentar en una planta prototipo, no es fácil disponer de alguna, debido a que la demanda de energía en la planta prototipo es grande, y por ello no se puede prescindir de ellas por experimentar. Por otra parte, el desgaste, la depreciación y los riesgos de accident<mark>es pue</mark>den ser la causa económicas. de mayores pérdidas

Se tiene la alternativa de resolver por métodos numéricos las ecuaciones características del flujo. Sin embargo, aunque existen buenos resultados al respecto, aún es dificil emplear estos métodos para fines de diseño.

Por ahora. la investigación con modelos experimentales es la alternativa más adecuada para resolver las dificultades presentes. ya que resultan ser menos costosos en proporción a los gastos de experimentación a nivel prototipo; es más fácil el manejo de sondas, y es más factible el uso del anemómetro lasser Doppler, además de que se dispone de ellos permanentemente. Finalmente, el uso de los modelos experimentales ha sido muy útil en ingeniería. para el diseño y solución de problemas de cámaras de combustión en distintos países.

Cuando se decide emplear los modelos experimentales, se debe lomar en cuenta que los resul lados obtenidos deben ser extrapolables a los del prototipo. Esta situación ha sido estudiada por varios investigadores en diversas instituciones internacionales.

لانتقاد وكالمناخ

Se ha concluido que para poder realizar la extrapolación de resull.ados. es necesario que el modelo retlna las condiciones de similaridad siguientes:

a) Semejanza geométrica.

b) Semejanza macánica.

e) Semejanza Térmica.

Para el caso de un hogar con quemadores tangenciales, se presentan las condiciones siguientes:

- a) Se tienen cuatro chorros turbulentos tangentes al centro de la cámara, interactuando unos con otros.
- b) En los generadores de vapor industriales, las flamas son difusivas.
- c) En la mayoría de los generadores instalados en nuestro país, se queman combustibles líquidos.
- d) Para nuestro problema, se tiene que las toberas del aire secundario no son tan pequeñas como las de otros generadores Can comparación con las magnil.udes del hogar).
- e) Las gotas de combustible no perturban el patrón de flujo, por ser pequeñas, y porque son arrastradas por la flama, evaporándose rápidamente.
- f) Cada chorro turbulento está compuesto de dos chorros coaxiales, el que se origina con la atomización del combust.ible. y el del aire secundario, mezclándose ambos aguas abajo.

- g) Las velocidades del flujo resultante son de tal magnitud, que se pueden despreciar los efectos de las fuerzas de flotación.
- h) Las diferencias de densidad entre la flama *y* los alrededores es considerable.

Es difícil realizar una modelación de un proceso tan complejo, en la cual se cubran todos los aspectos descritos. Sin embargo, deben analizarse todas, y establecer cuáles pueden ser omitidos.

Como se menciona antes, cada cámara de combustión presenta características diferentes. Sin embargo, existen reglas de semejanza que pueden ser despreciadas, de acuerdo con el tipo específico de la cámara.

Para establecer los criterios de simplificación se deben considerar las teglas siguientes:

- a) Cuando el número de Reynolds del flujo es alto como para asegurar que el proceso investigado está controlado por mezclado turbulento, pueden despreciarse los procesos de transporte molecular, por lo cual no hay necesidad de mant.ener los números de Pr y Se en modelo *y* prolot.ipo.
- b) Cuando el número de Reynolds es allo. y el inlerés radica en analizar flujos separados como son estelas o chorros no hay necesidad de manlener el número de Reynolds en modelo y prololipo.

- c) El número de Froude puede despreciarse en los casos de quemadores industriales, ya que las fuerzas de inercia son mucho mayores que las fuerzas de flotación.
- d) Los efectos de flujos bifásicos nos son necesarios en la simulación, ya que las velocidades de las gotas, o de una nube de particulas, no pueden diferenciarse de la velocidad promedio del flujo.
- e) Cuando se modela el quemado de una nube de gotas, debe escalarse el diámetro en función del tiempo de residencia, debido a que la cantidad de combustible quemado depende del diámetro de gota.
- f) Cuando se simulan procesos no isotérmicos con modelos isotérmicos, puede abandonarse la similaridad geométrica, del tal manera que se puedan mantener los flujos másicos y razones de velocidad. La distorsión del modelo queda determinada por la razón de densidades siguiente:

$$
\frac{w_m}{w_p} = \left(\frac{\rho_m}{\rho_p}\right)
$$

La cantidad de gases externos que penétran al chorro depende de las diferencias de densidad entre el chorro *y* los gases.

$$
\frac{m_{\bullet}}{m_{\bullet}} = 0.32 \left[ \frac{\rho_{a}}{\rho_{o}} \right] \frac{\alpha}{d_{o}} - 1
$$

Donde:

m<sub>es</sub> la cantidad de masa que entra al chorro desde los

al rededor es.

- m<sub>o</sub> es la cantidad de masa presente en el chorro a una disl.ancia *x* de la lobera.
- *po.* es la densidad de los gases que penelran desde los al rededor es.
- <sup>p</sup> *<sup>0</sup>*es la densidad de los gases del chorro.

d es el diámatro de la tobera.

Para el caso de flujos isotémicos la ecuación se reduce a lo siguienle:

$$
\frac{m_o}{m_o} = 0.32 \frac{x}{d_o} - 1
$$

1  $\mathbf{t}_i^*$ l: 1  $\mathbf{k}_\perp$ 

Para intervalos  $\Delta x = 3d$ , se recibe de los alrededores una cantidad de masa equivalente a la que fluye a través de la tobera, en el caso de chorros turbulentos.

Cuando se queman gotas de combustible en una flama turbulenta difusiva, los parámetros de la aeródinámica como son el flujo de cantidad de movimiento del chorro, entradas al chorro y la geometría de las toberas se vuelven significantes. Sin embargo, el tamaño de las gotas existentes en las flamas en cuestión es de tal orden de magnit.ud que puede considerarse que se evaporan cerca de las toberas, con lo cual no afectan el desarrollo del flujo. De esta forma. en el modelo experimental de este experimento puede despreciarse la presencia de las gotas de combustible.

En el caso de la diferencia de densidades, no existe un método general de semejanza, ya que para ello es necesaria la presencia de la flama, con los problemas que esto ocasiona. Para el modelo con que se cuenla para la experimentación sería necesario recurrir a la distorsión geométrica; método empleado por algunos investigadores para reproducir la expansión térmica. Sin embargo, con este método se tiene el inconveniente de que para nuestro caso. dicha distorsión nos llevaría a triplicar la magnitud del ancho de las toberas, con lo cual la información en las cercanías de las mismas se aleja de la realidad. ya que en el prototipo, dicha magnitud es relativamente grande con respecto a las dimensiones del hogar. Por tales razones se decide que no es conveniente para nuestros fines el empleo de este método.

Ante estas dificultades, se propone para investigaciones posteriores la determinación de un criterio de semejanza más completo, a fin de no pasar por alto la influencia de las diferencias de densidad.

En esta investigación se consideran las semejanzas geométrica y mecánica como únicos criterios de modelado.Ante las circunstancias descritas. las limitaciones quedan establecidas. con lo cual se procede a la estimación del número de Reynolds necesario para garanlizar que exisla turbulencia en el flujo. Cabe mencionar que todos ls chorros libres turbulentos completamente desarrollados, de densidad constante y subsónicos son similares.

والمتعاط طاريان

## ESTA TESIS NO DEBE SALIR DE LA BIBLIOTECA

En el prototipo se presentan las características siguientes:

Propiedades del aire secundario en el prototipo.

Velocidad en las cajas de aire, v

Temperatura, T

Viscosidad cinemática. v

Diámetro equivalente,

4 CArea de las cajas de aire)  $4A$  $D = -$ Perùmetro de las cajas de aire)

Número de Reynolds.

Viscosidad cinemática, v

Determinación del número de Reynolds para el modelo.

6.19 $\times$ 10<sup>-2</sup>  $\frac{m^3}{n}$ Flujo volumétrico en cada tobera es"c Temperatura promedio

Diámetro equivalente, D 0.0.076 **Common**  $\mathbf{m}$ 4 A  $4$  CO. 0663 m CO. 0693 m  $D = \overline{P}$  =  $\overline{20.066}$  =  $\overline{20.09}$  m

70 m/s

270 °C

化生物分裂性肾硬化性肾髓样

3.017 $\times$ 10<sup>-5</sup> m<sup>2</sup>/s

 $D = 0.7615 m$ 

1 766 000

1.8576 $\times10^{-5}$   $\frac{m^2}{s}$ 

Velocidad en las cajas de aire, v  $5.19 \times 10^{-2}$   $(m^3/s)$  $V =$ 5.94 $\times$ 10<sup>-3</sup> m<sup>2</sup>

10.42 m/s

Número de Revnolds.

Con este valor del número de Reynolds se puede asegurar la turbulencia en el flujo, ya que el valor mínimo es de 10 000 para casos como este.

BIBLIOGRAFIA.

- 1 Beer & Chigier. "Combustion Aerodynamic". Applied Science Publishers LTD, Londres, 1974.
- 2 A. J. Reynolds. "Turbulent Flows in Engineering". John Wiley & Sons. 1974.
- 3 G.N. Abramovich. "The Theory of turbulent jets". The M.I.T. Press, Cambridge, Massachusetts. 1963.
- $4$  G.I. Barenblatt. "Similarity, Self Similarity, and Intermediate Asymptotics". Consultants Bureau, New York, 1979.

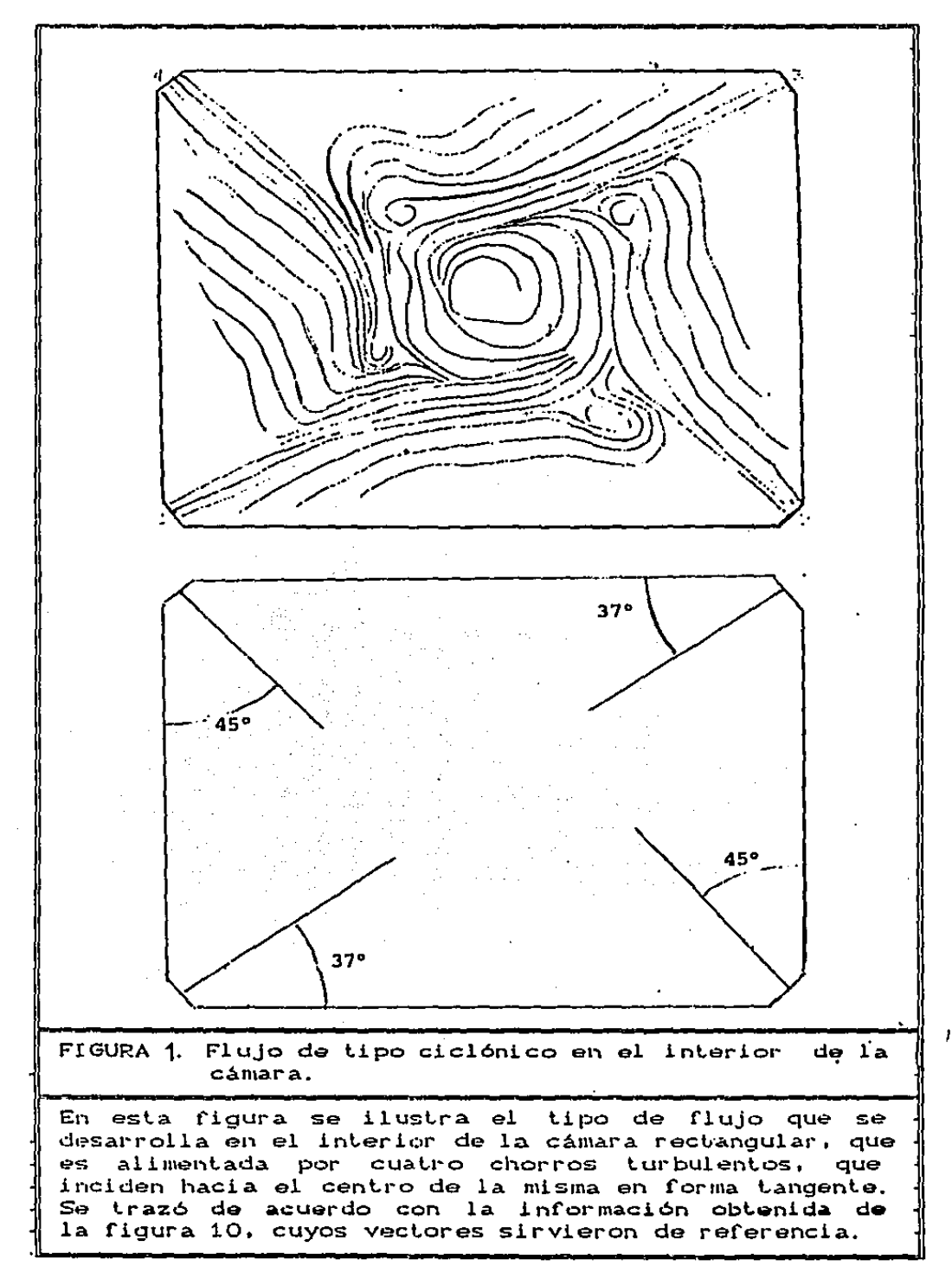

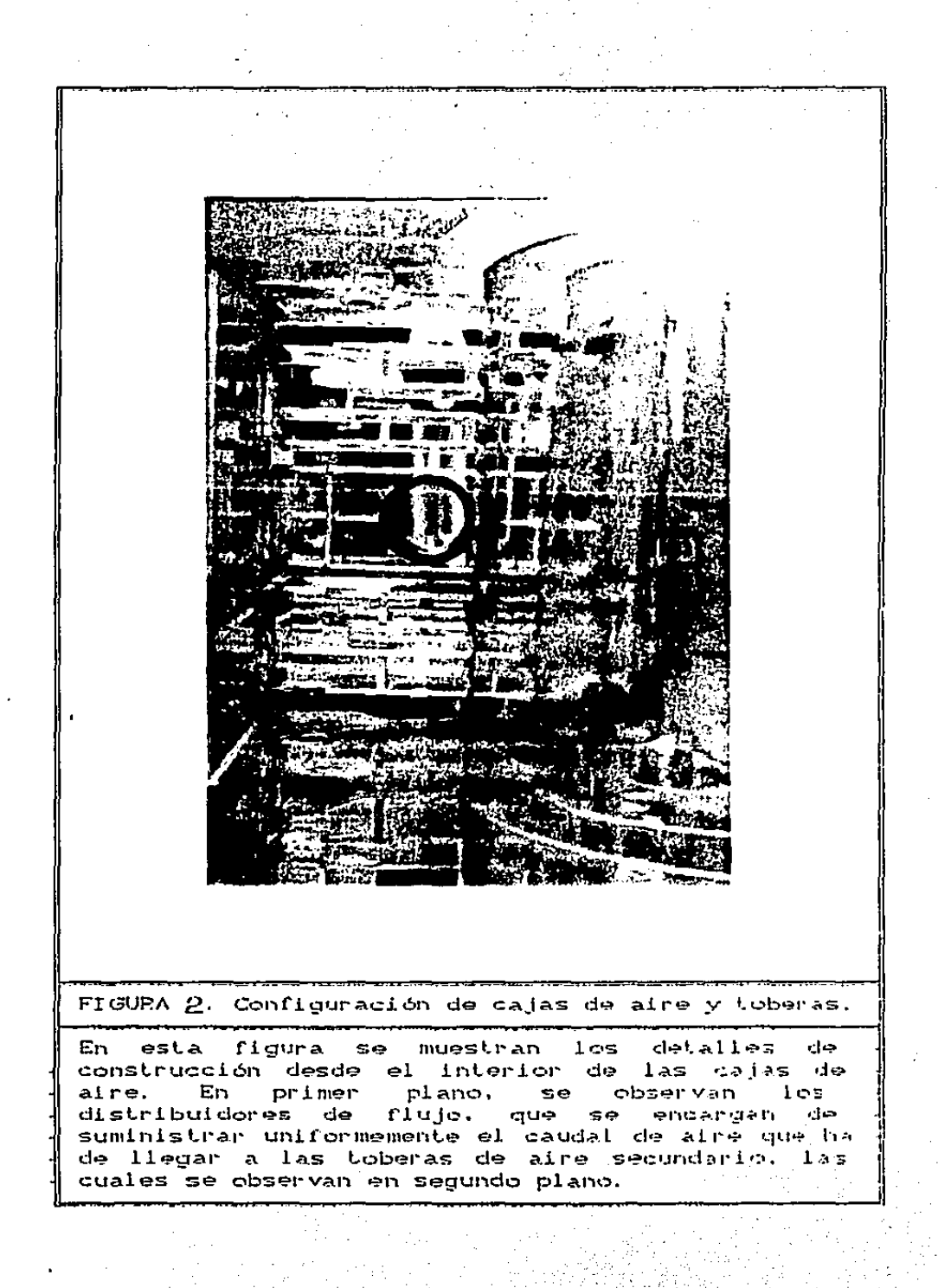

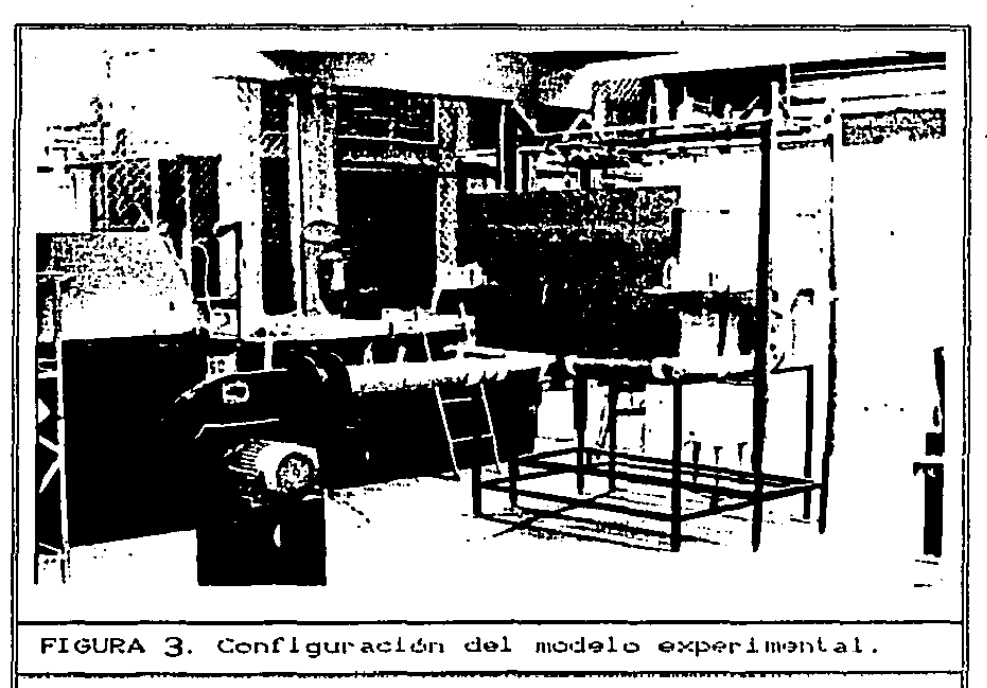

En esta figura se presentan las distintas partes que conforman el modelo experimental. En primer plano se observa el ventilador empleado para<br>abastecimiento de aire. Pueden apreciarse además los ductos utilizados para alimentar al modelo. De igual manera, se presenta la construcción a escala del hogar. A los lados del modelo se observan los soportes que sostienen a la mesa de coordenadas en la parte superior del mismo.

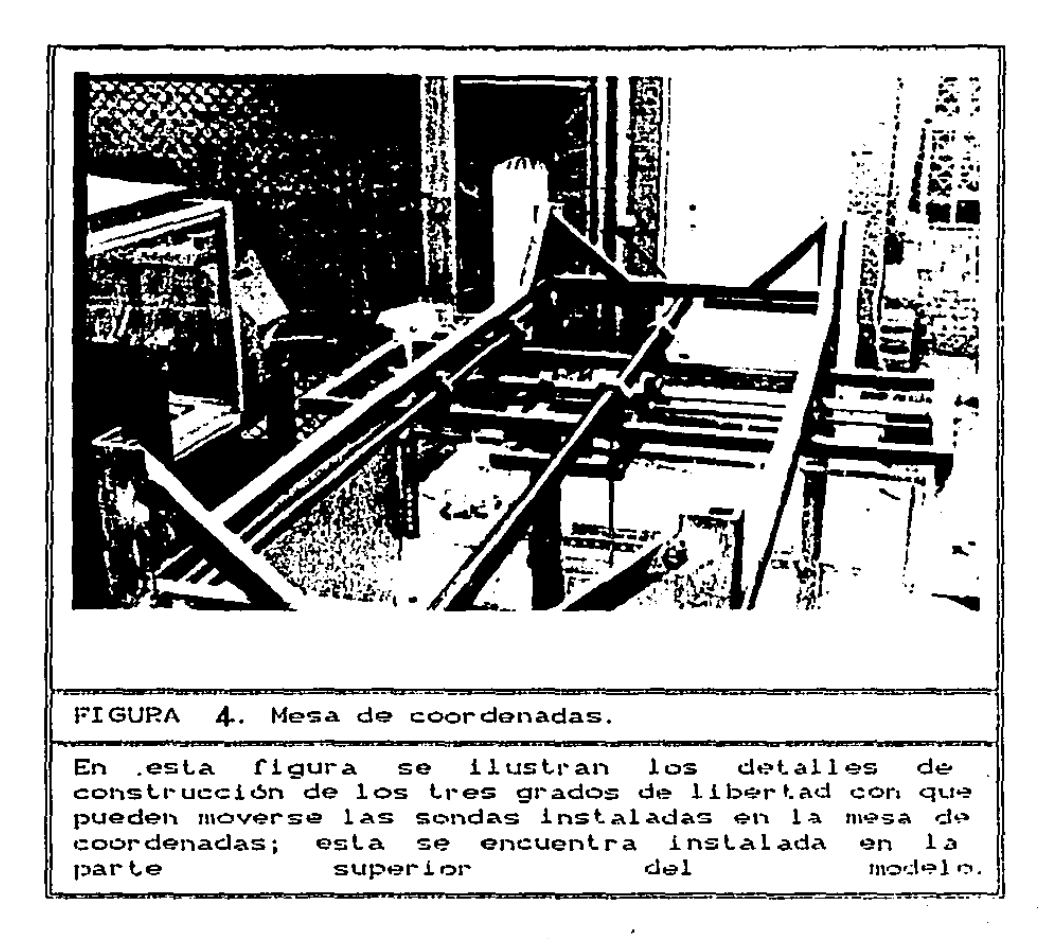

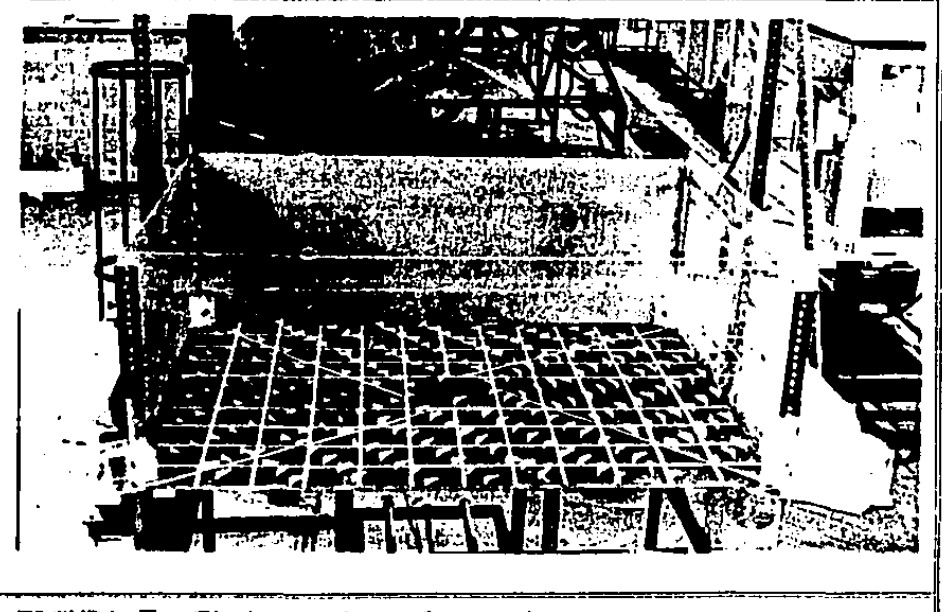

FIGURA 5. Sistema de referencia.

Å

Se emplearon para su construcción, una Lamina. galvanizada, pintura negra, pintura amarilla y un soporte construido con ángulo. En la figura se<br>puede ver su colocación en el interior del modelo. Instalada al mismo nivel donde se encuentran las toberas del cañón de atomización en un prototipo.

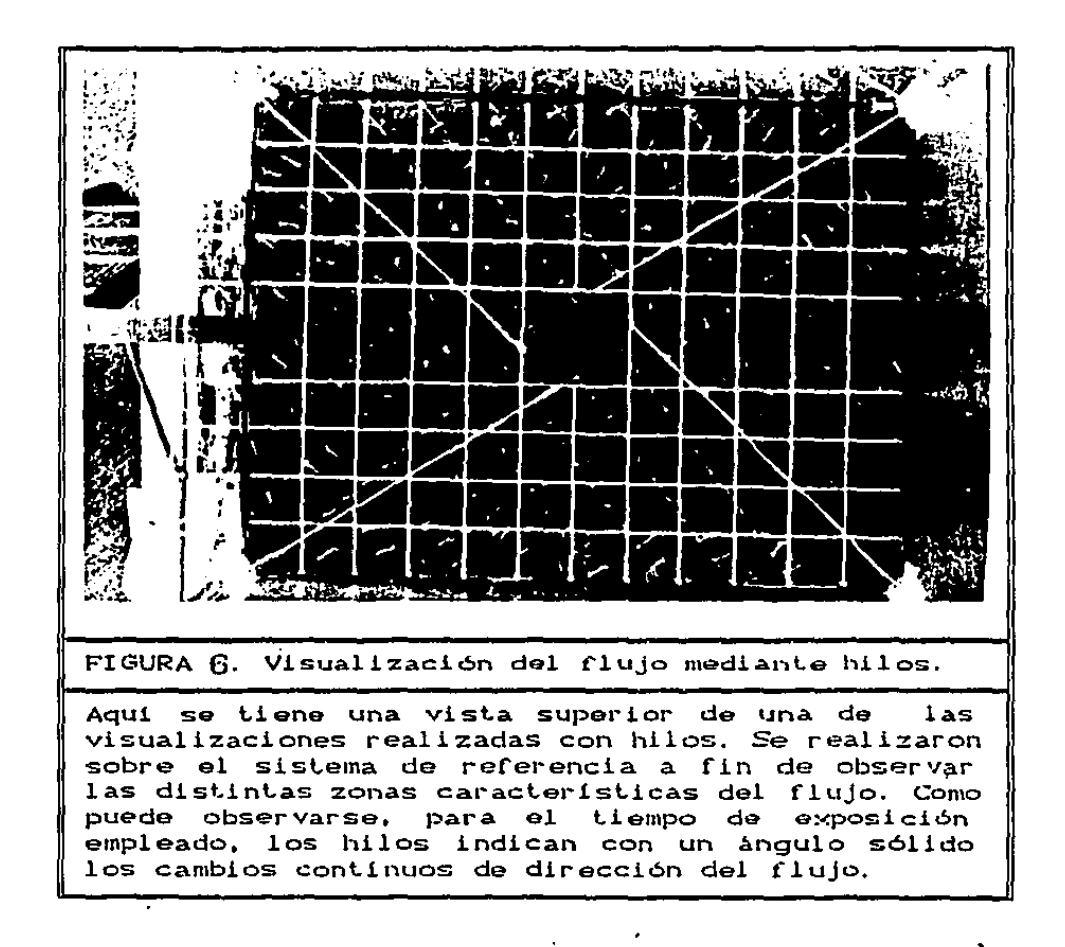

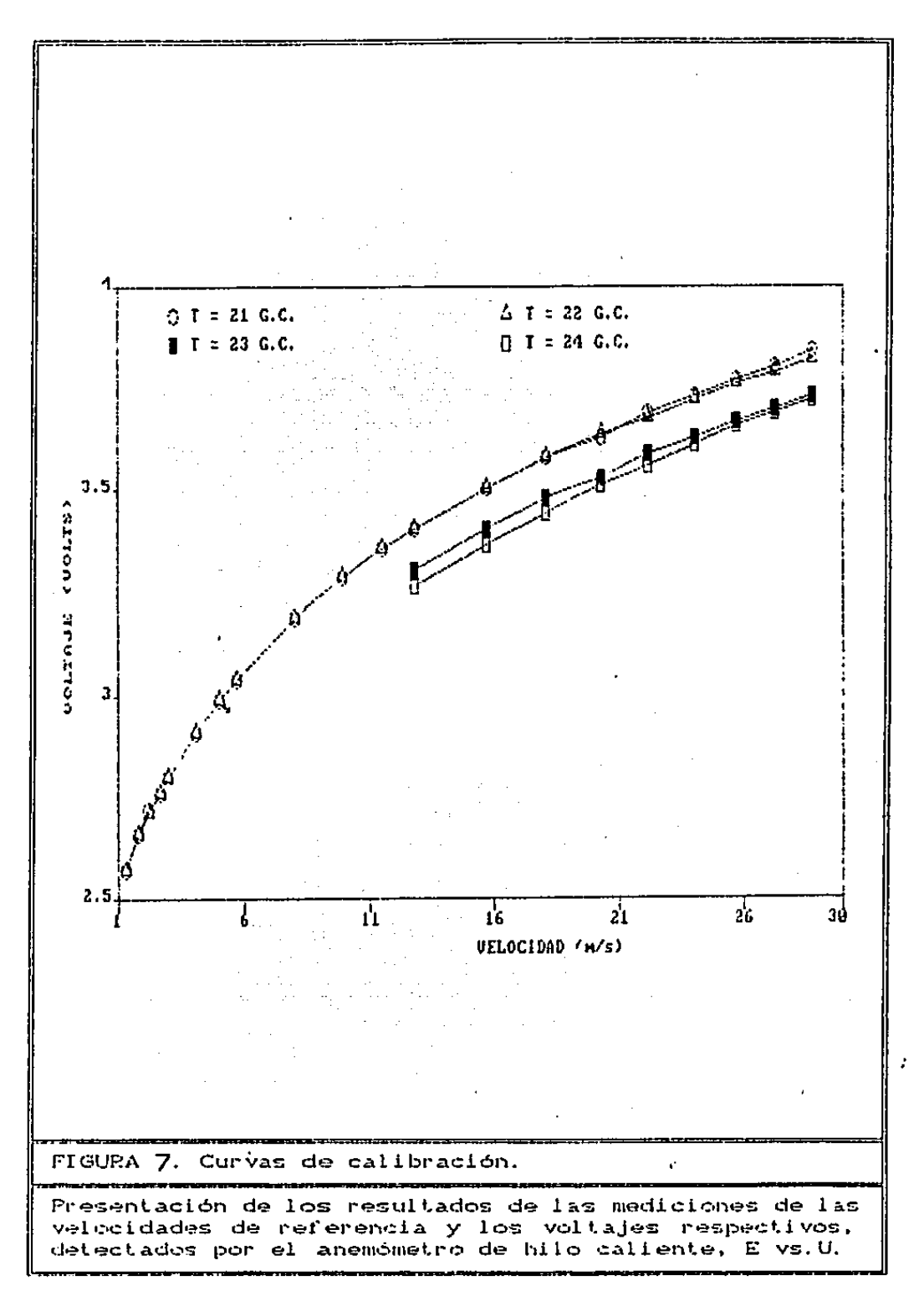

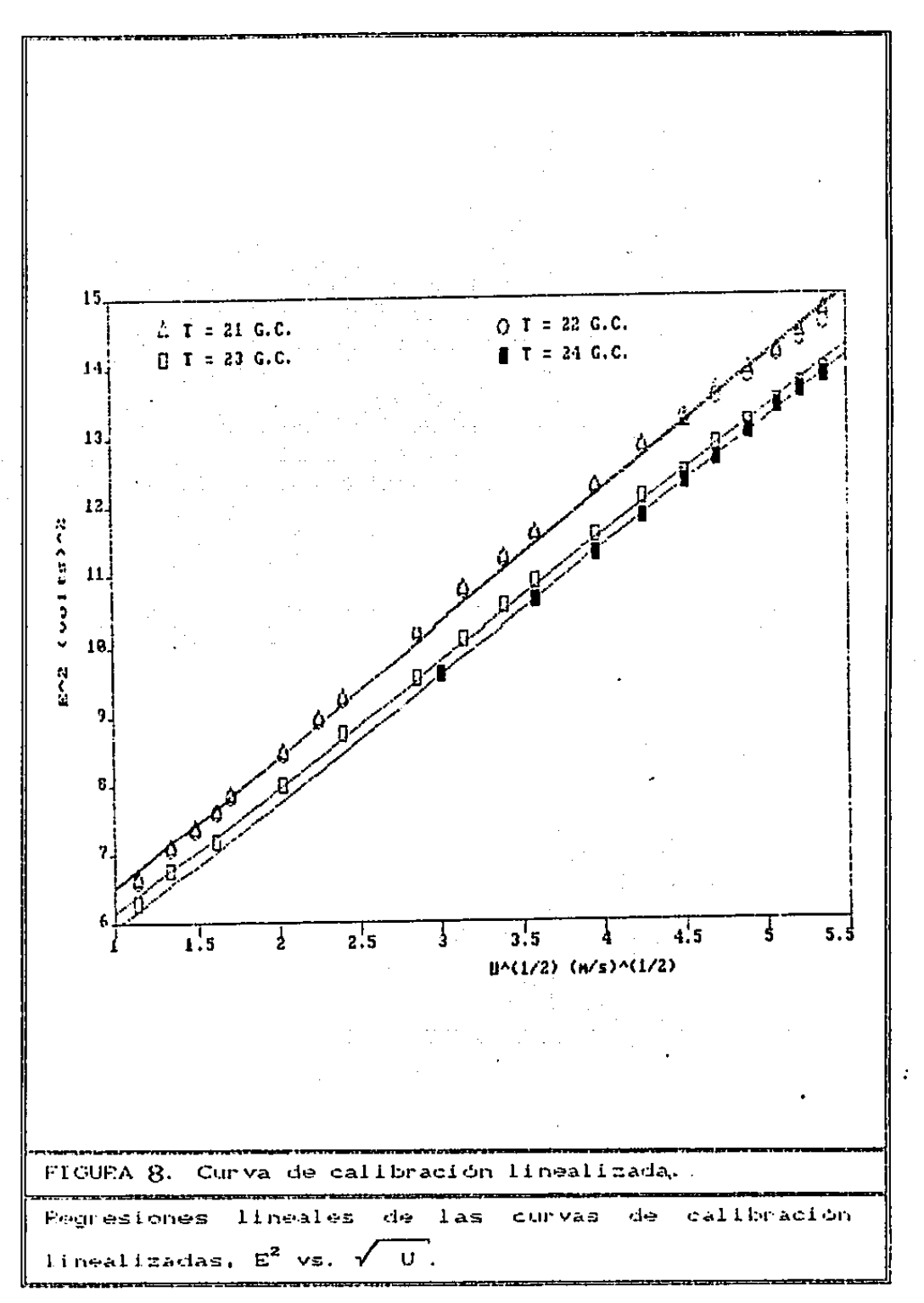

Concert of the

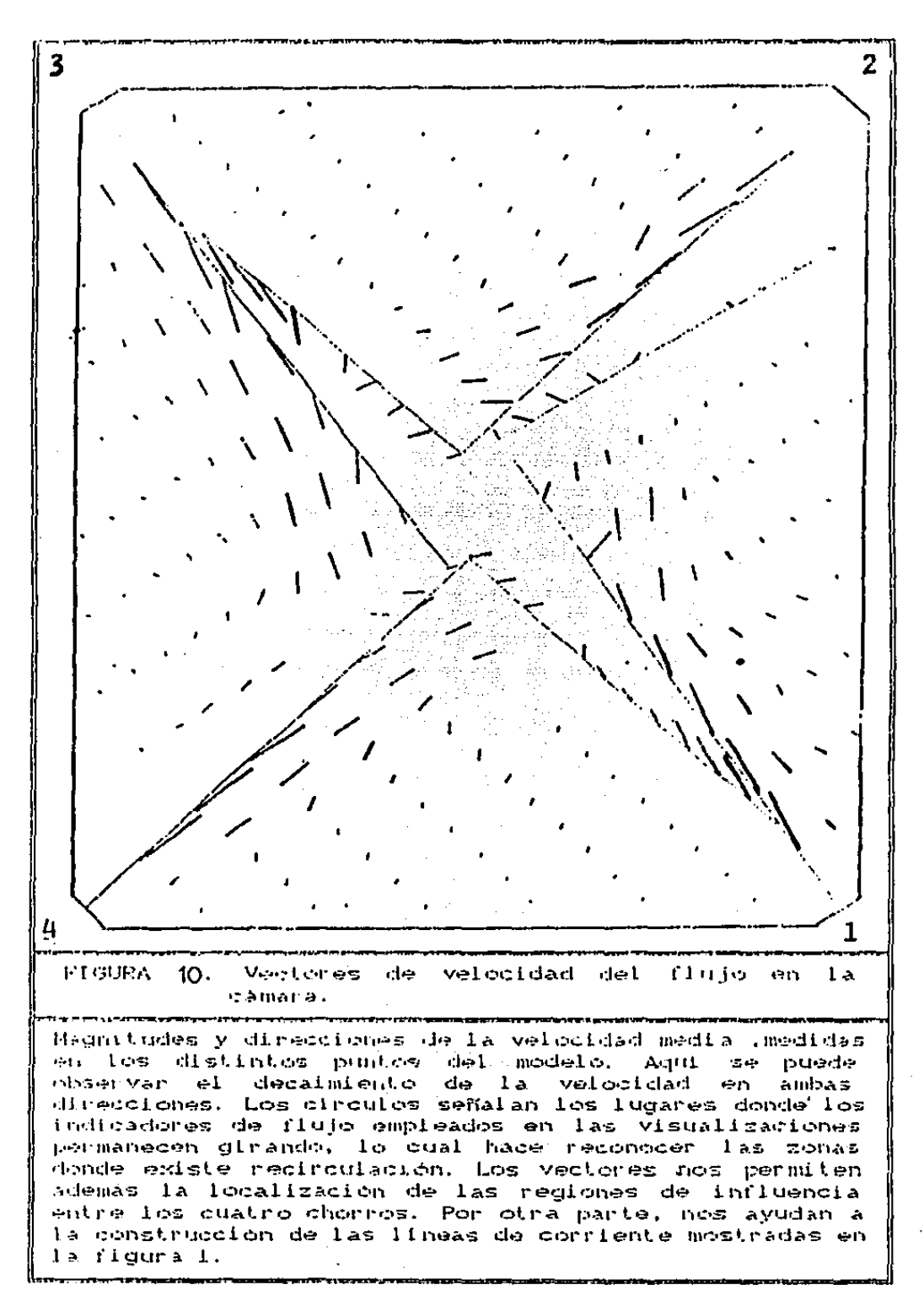

**Contractor** 

**CIO** 

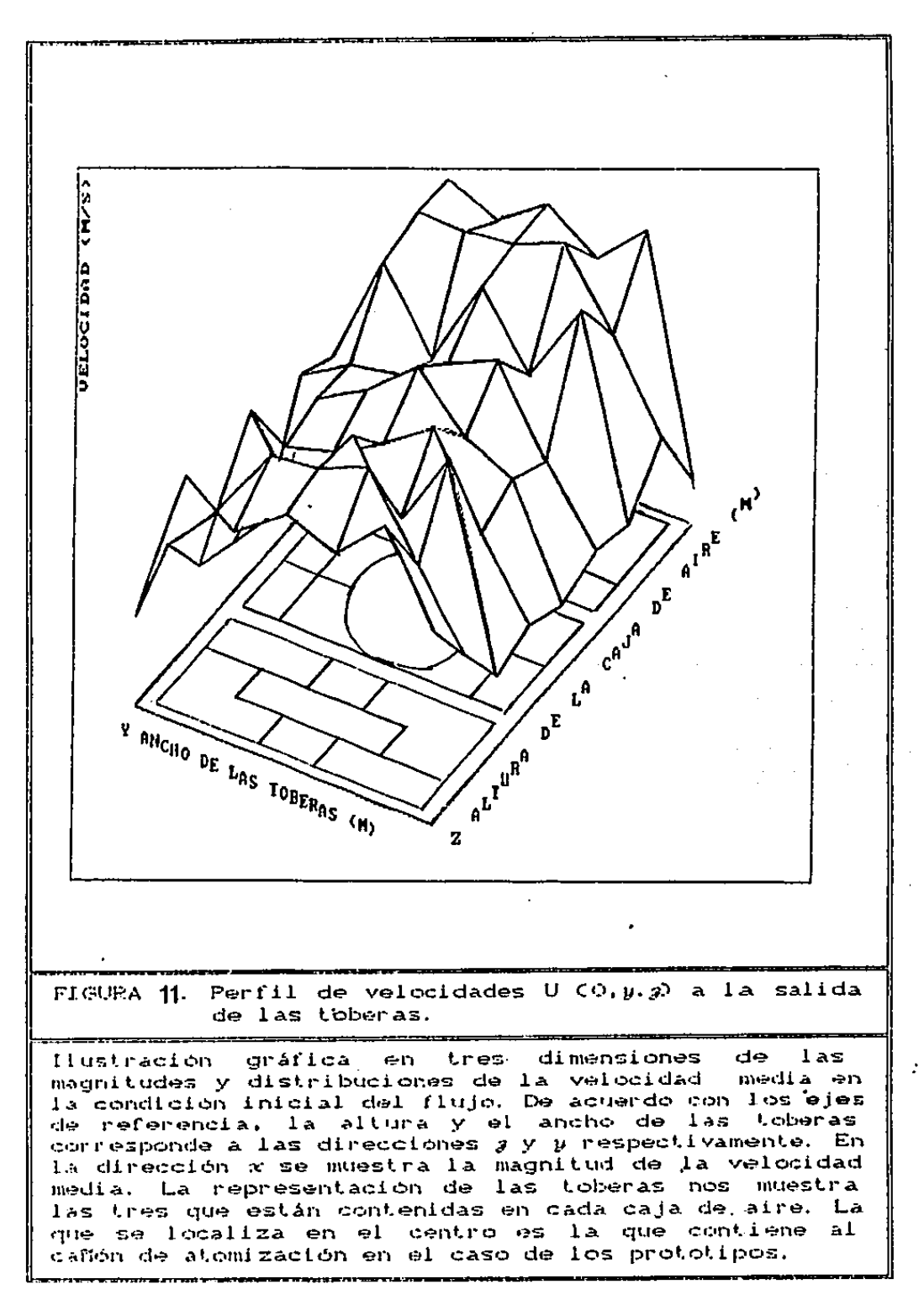

 $C11$ 

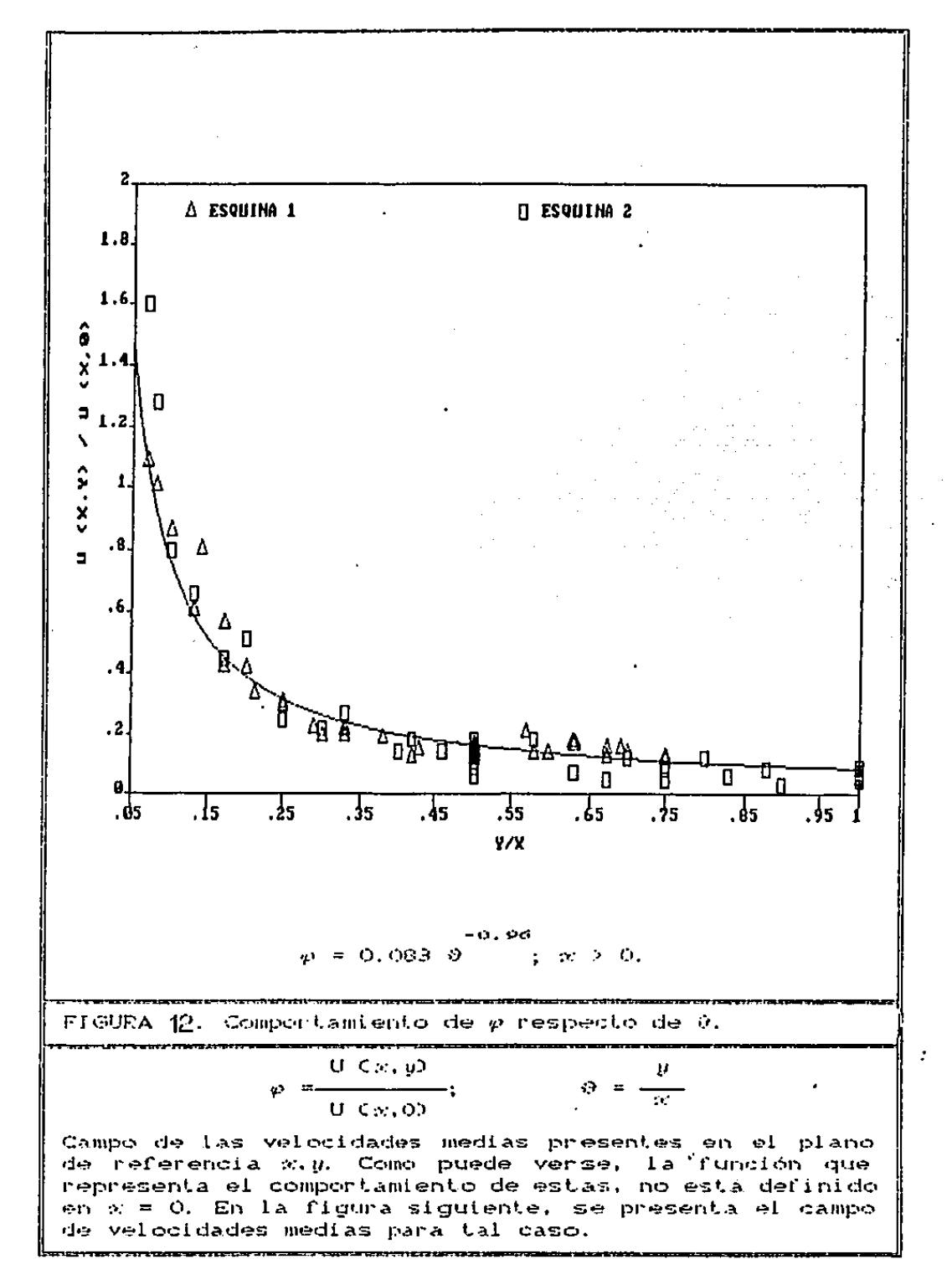

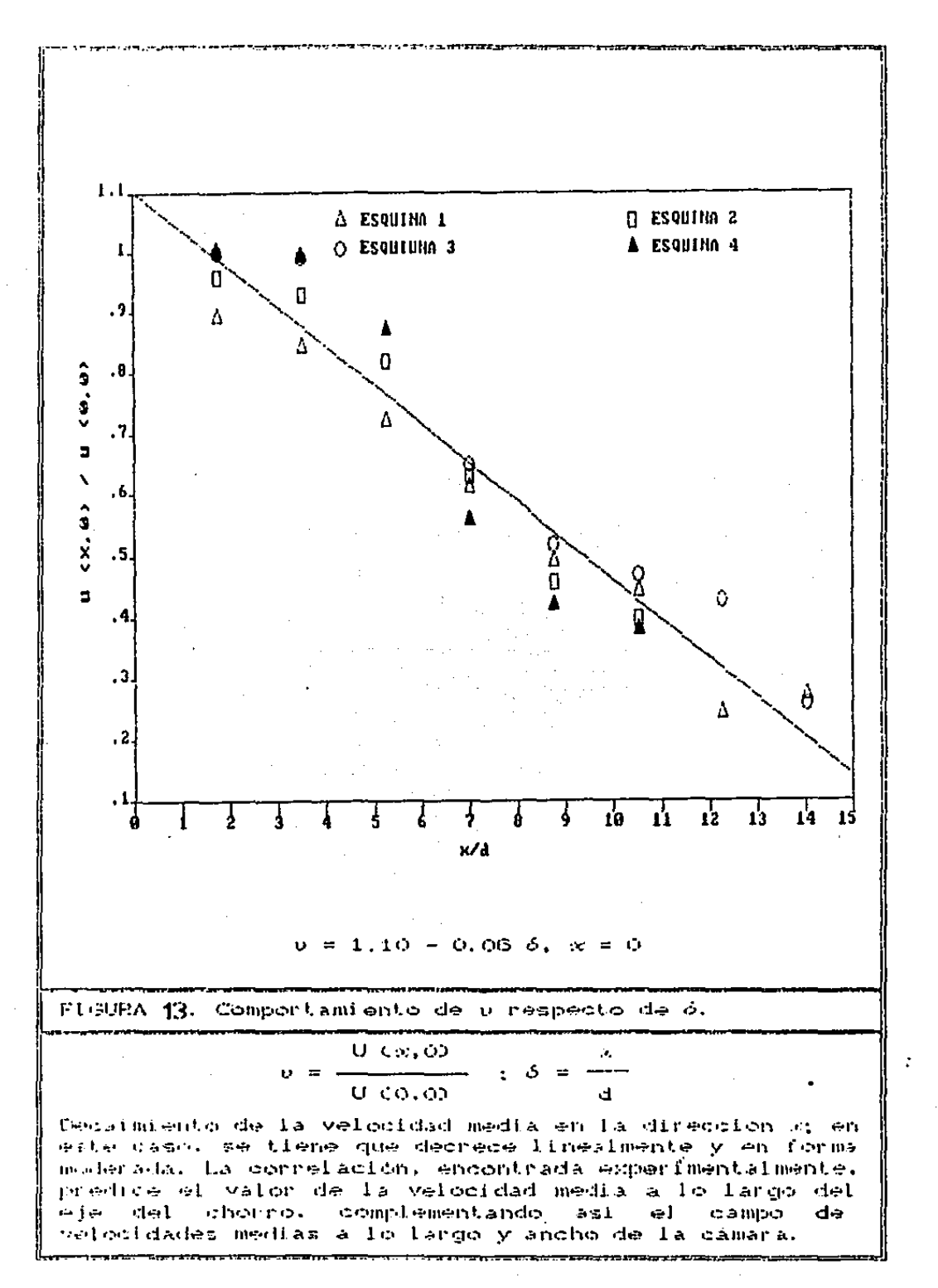

 $\sim 1.3$ 

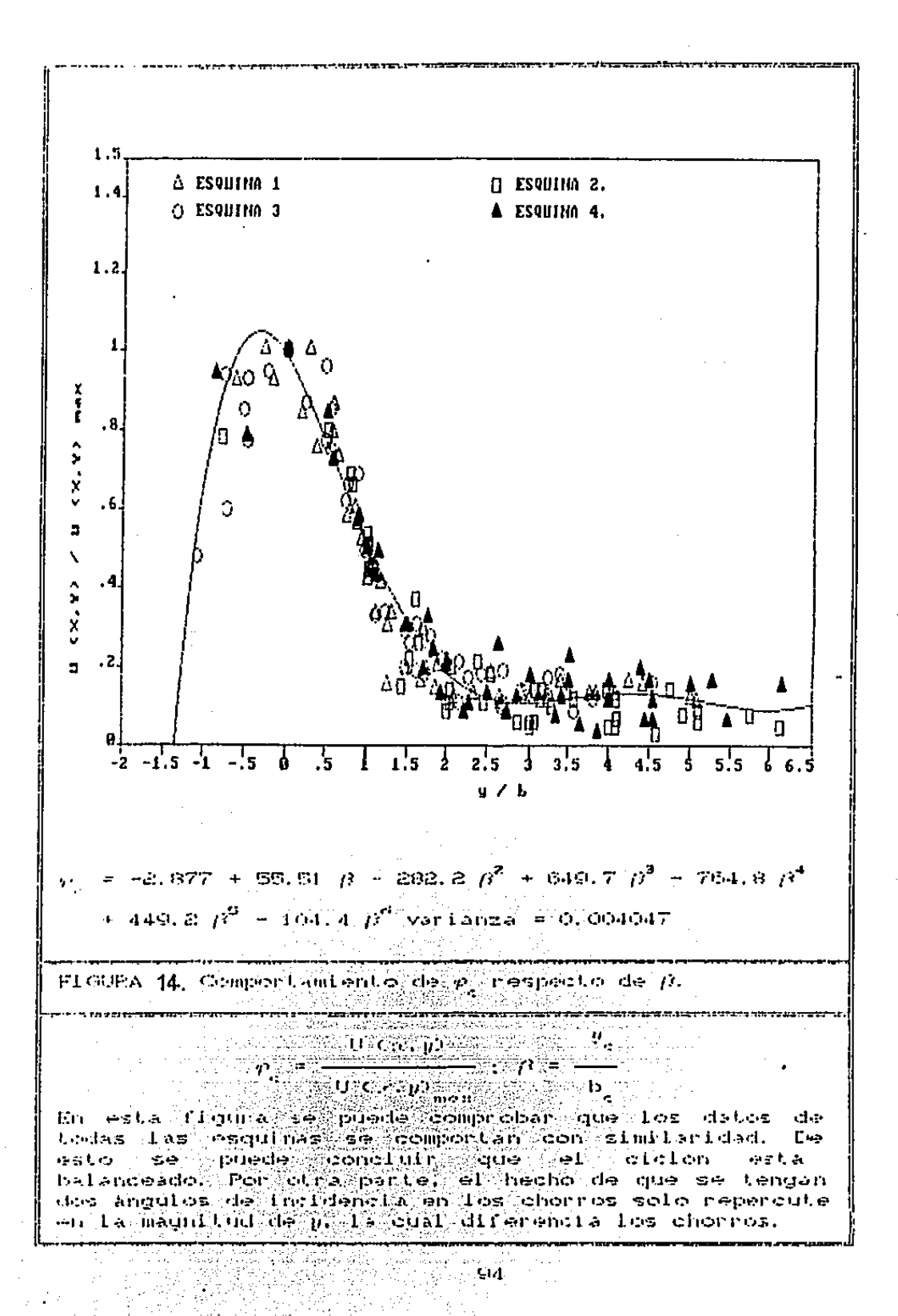

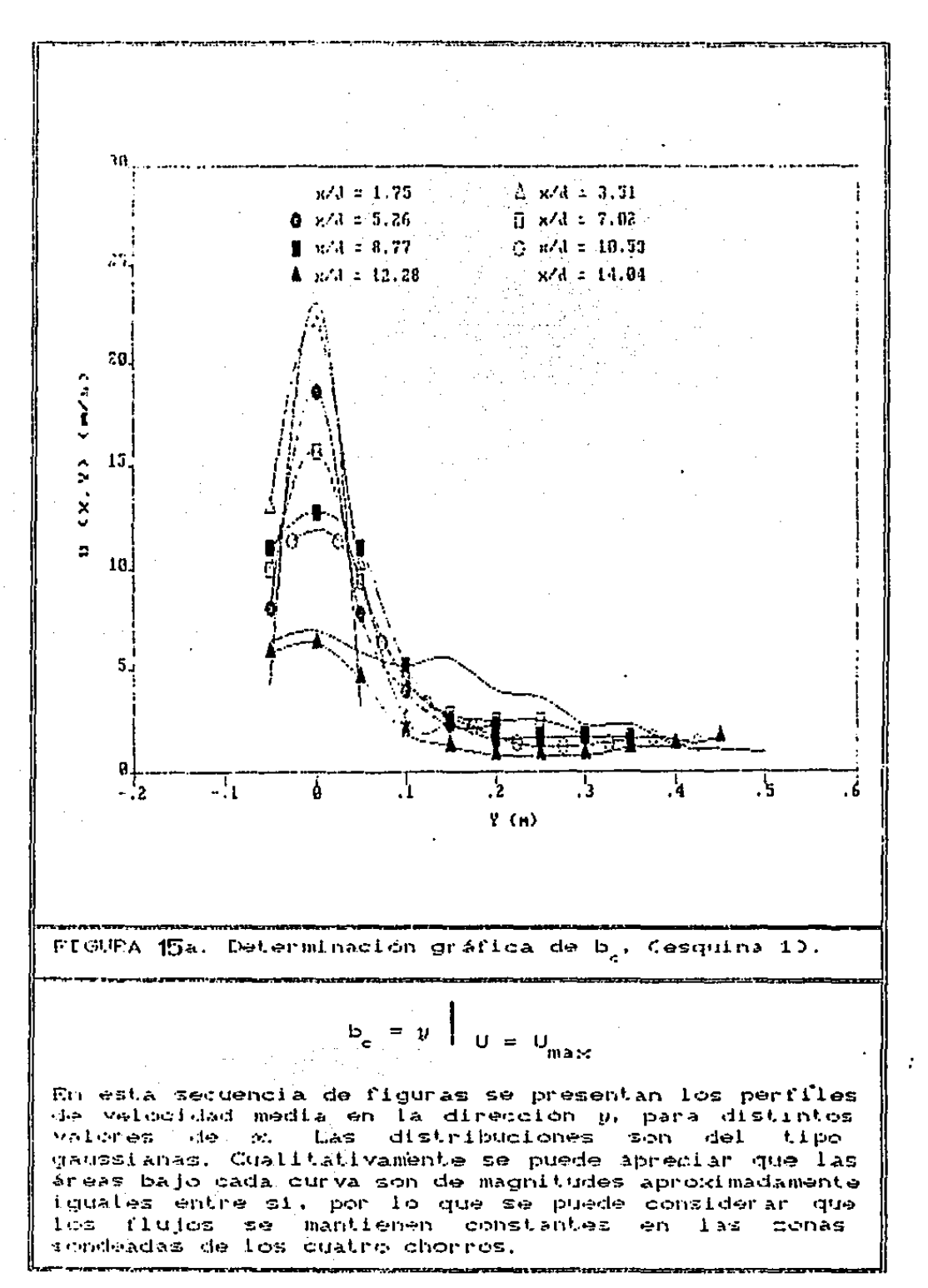

 $\mathbf{J}$ 

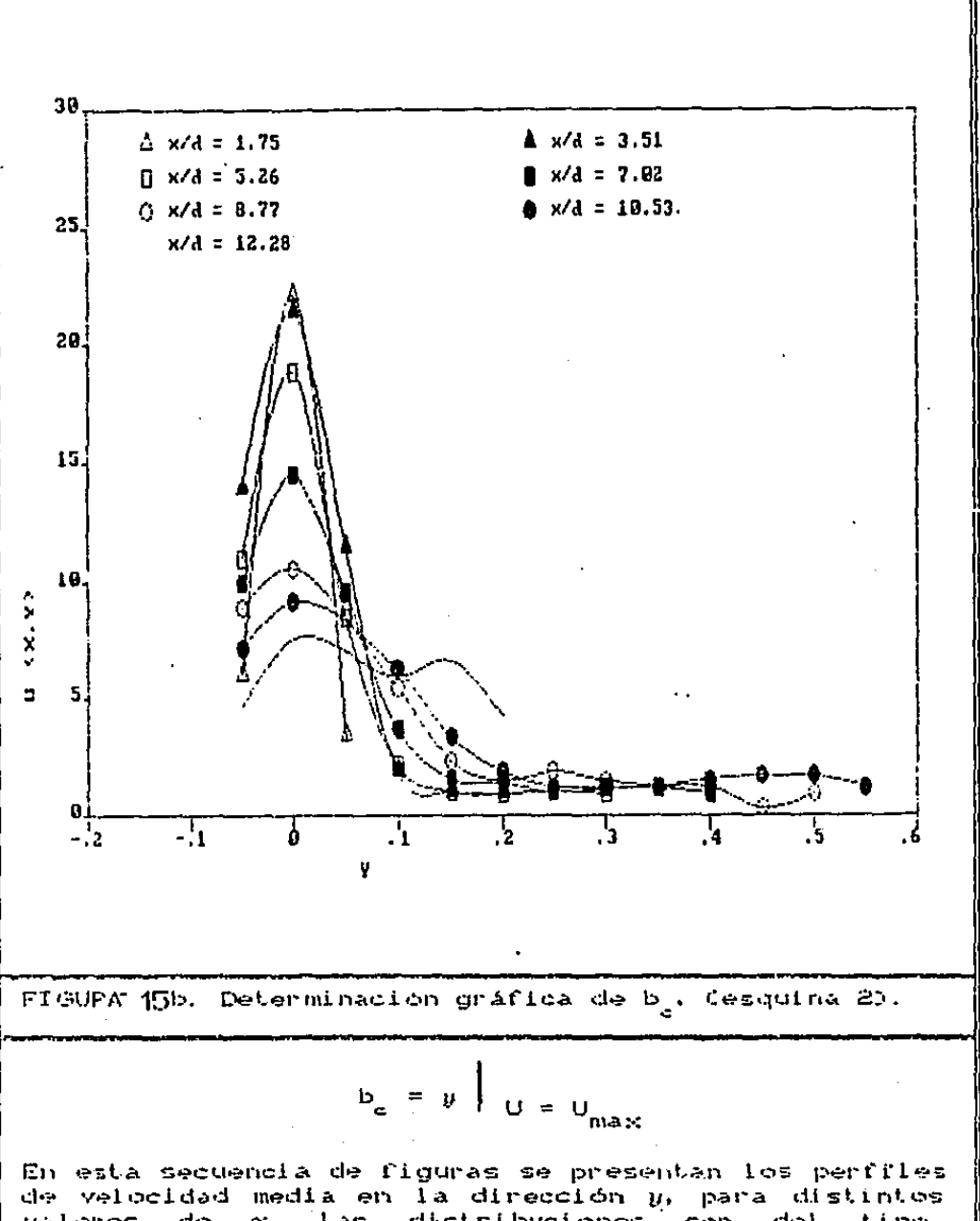

**MAINES** de x. Las distribuciones son del timo. gaussianas. Cualitativamento se puede apreciar que las areas hajo cada curva son de magnitudes aproximadamente iguales entre sí, por lo que se puede considerar que los flujos se mantienen constantes en las zonas mondeadas de los cuatro chorros.

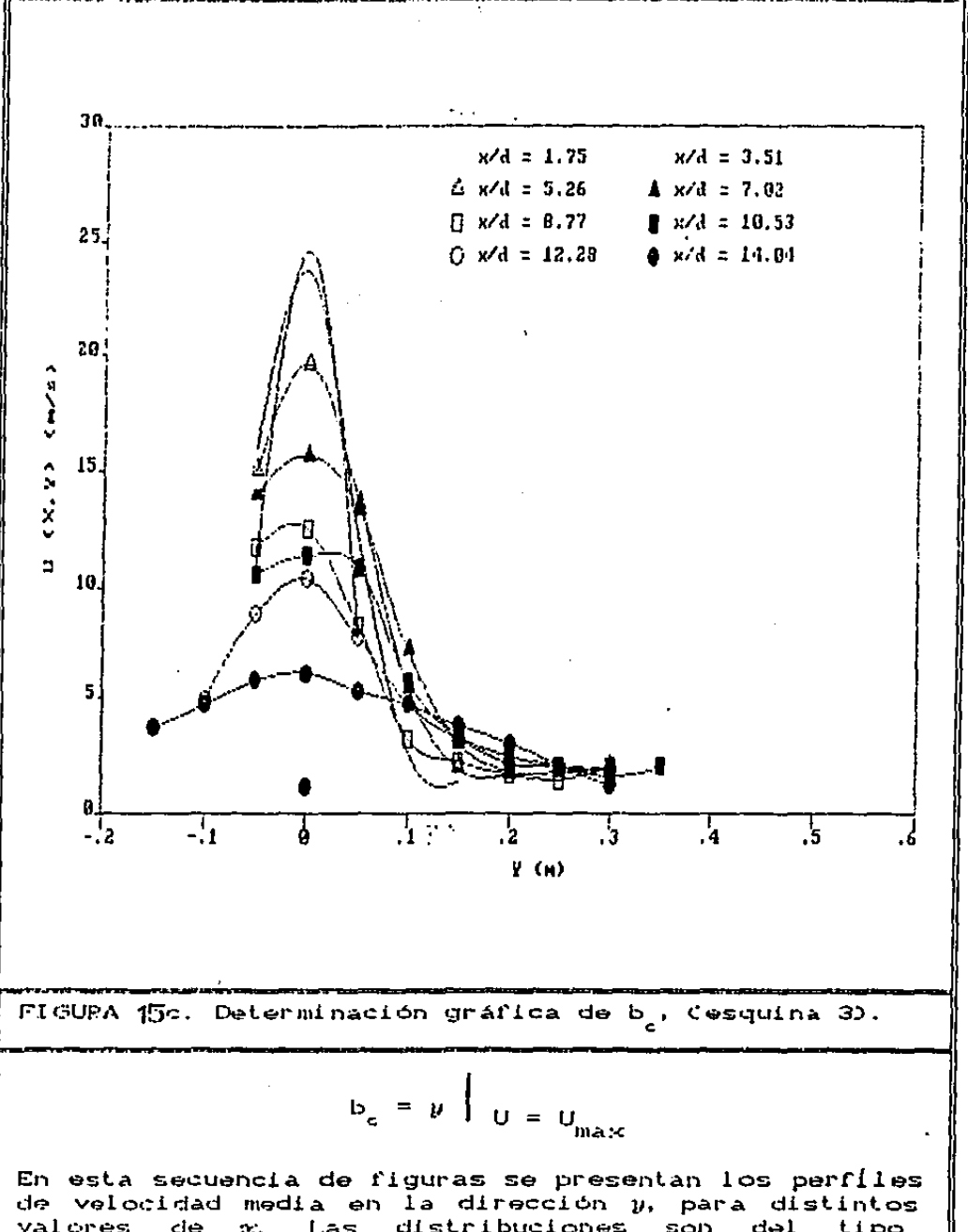

valores de  $\mathcal{L}_{\mathcal{L}}$  . Las distribuciones son del tipo gaussianas. Cualitativamente se puede apreciar que las areas hajo cada curva son de magnitudes aproximadamente iguales entre sí, por lo que se puede considerar que los flujos se mantienen constantes en las zonas sondeadas de los cuatro chorros.

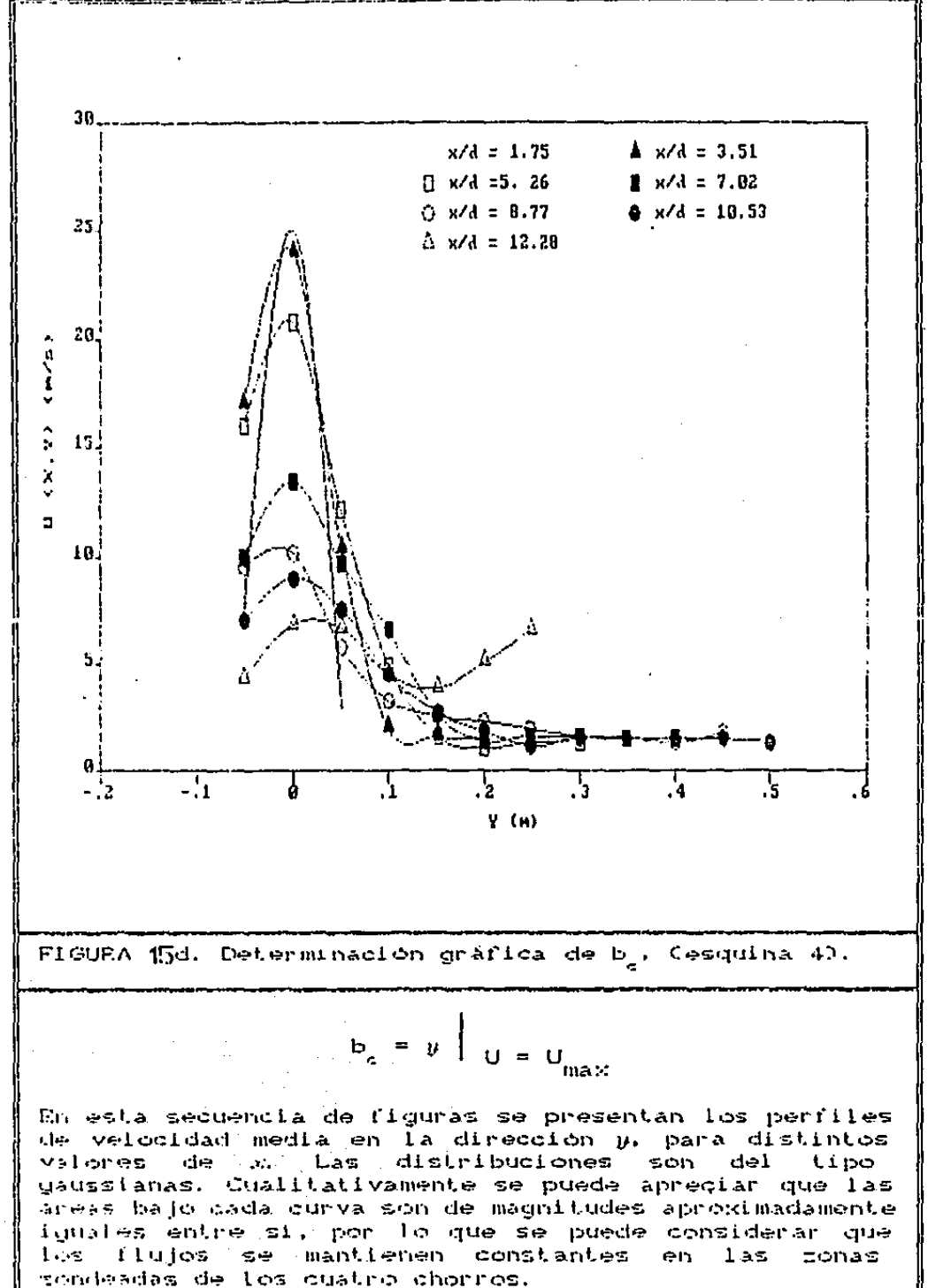

 $2.5$  $\Delta$  y = 0.0  $\triangle$  y = .05  $1.8 = 9.1$  $1 y = .15$  $0 y = 0.20$  $y = 0.25$  $\cdot$  y = 0.30  $\overline{2}$  $y = 0.35$  $\mathbf{G}$  $\frac{1}{2}$  y = 0.40  $y = 0.45$ Þ  $\sqrt{1.5}$  $(2, 2, 2)$ 1 ś  $.5.$ 9 rp.  $\mathbf{r}$  $\frac{1}{2}$  $\frac{1}{2}$  $\mathbf{12}$  $\mathbf{1}^{\prime}$ ś ł d пI  $x \neq d$ 16. Comportantento de ICx, po respecto de 3. **FLOUEA**  $\Omega^+$  $\mathcal{A}^{\mathcal{A}}$  $\mathbf{I} - C \mathcal{M}, \mathbf{U} \mathbf{U} = 0$  $6 =$ ÷  $\mathbf{L}$ đ. Cada una de las curvas presentadas en esta figura nos representa la intensidad de la turbulencia para distintos valores de µ. La curva inferior corresponde al valor minimo de  $y$ , después de la cual I Cx.  $y$  es creciente en tal dirección.

Substantial College Profits

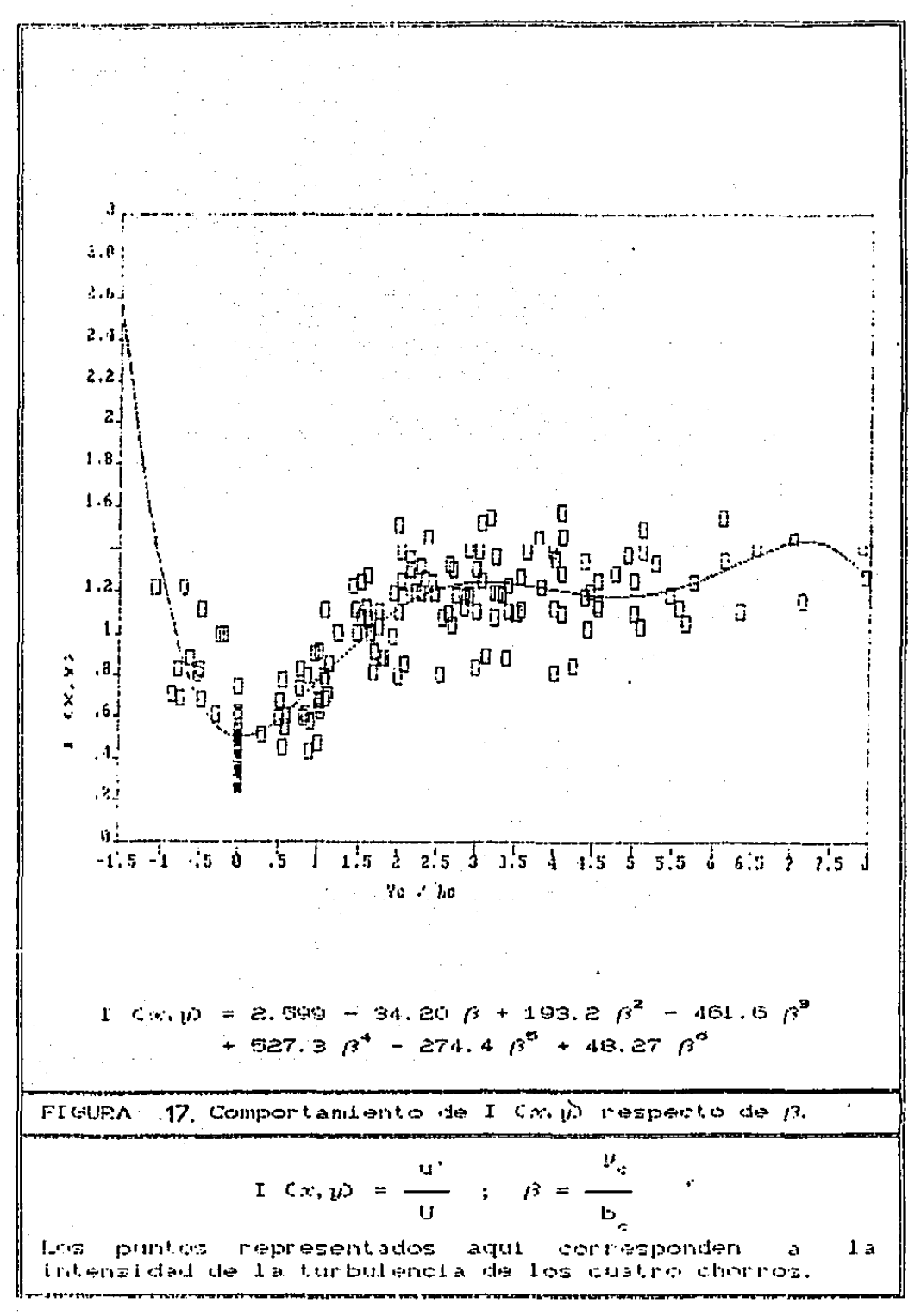

the state of the state of the con-

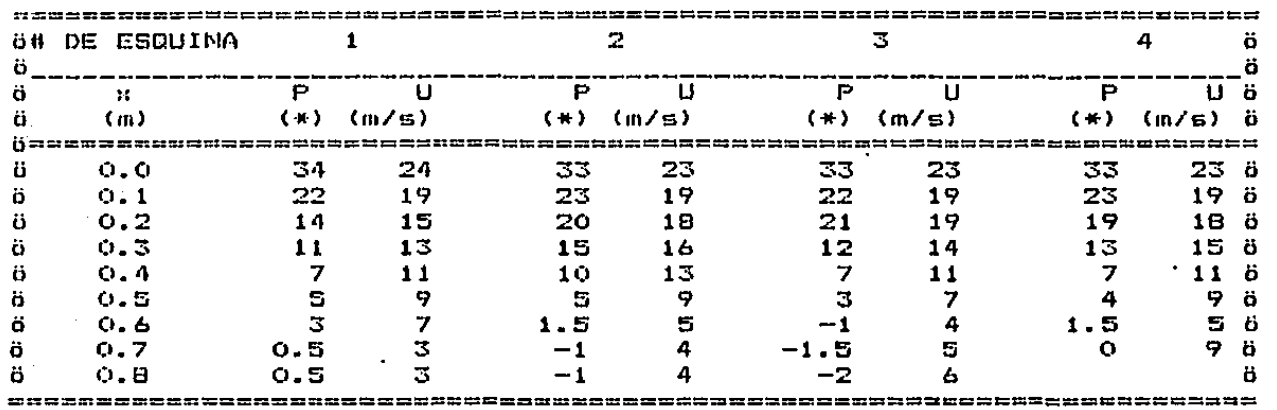

..

TABLA 1. VELOCIDADES MEDIAS EN LOS EJES DE LOS QUEMADORE<mark>S, MEDIDAS</mark> CON TUBO DE PRANDTL.

 $=$  mm de columna de agua

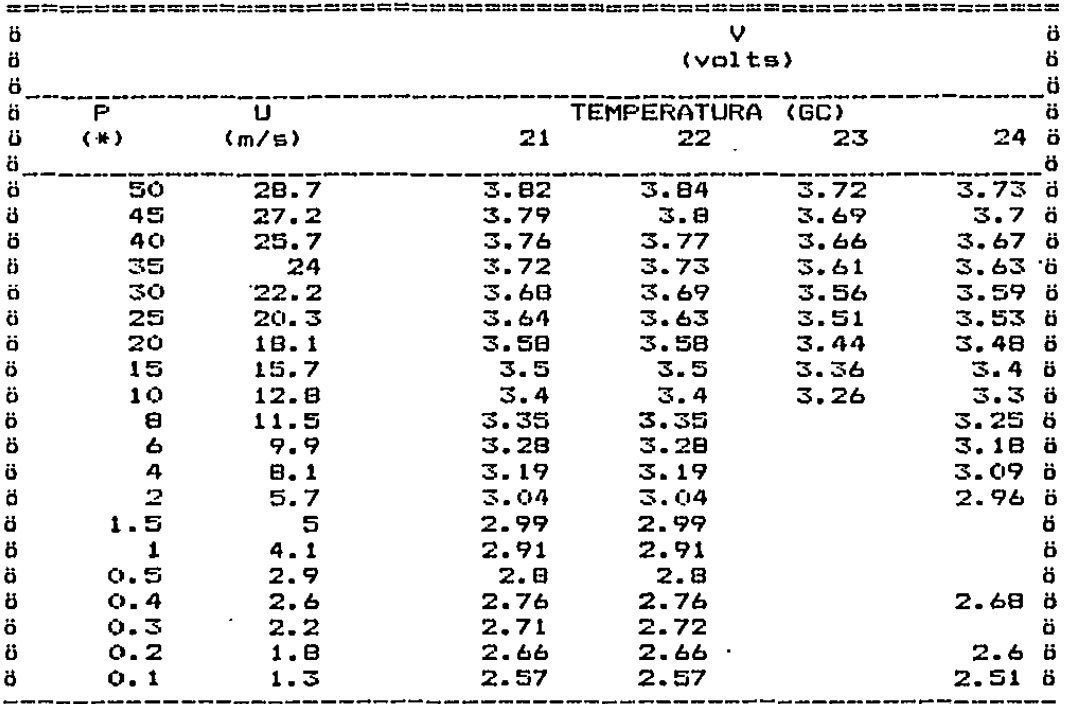

## ' TABLA 2. CURVA DE CALIBRACION DEL HILO SENSOR

(\*) mm de columna de agua

# TABLA 3. PERFIL DE VELOCIDADES A LA SALIDA DE LAS TOBERAS

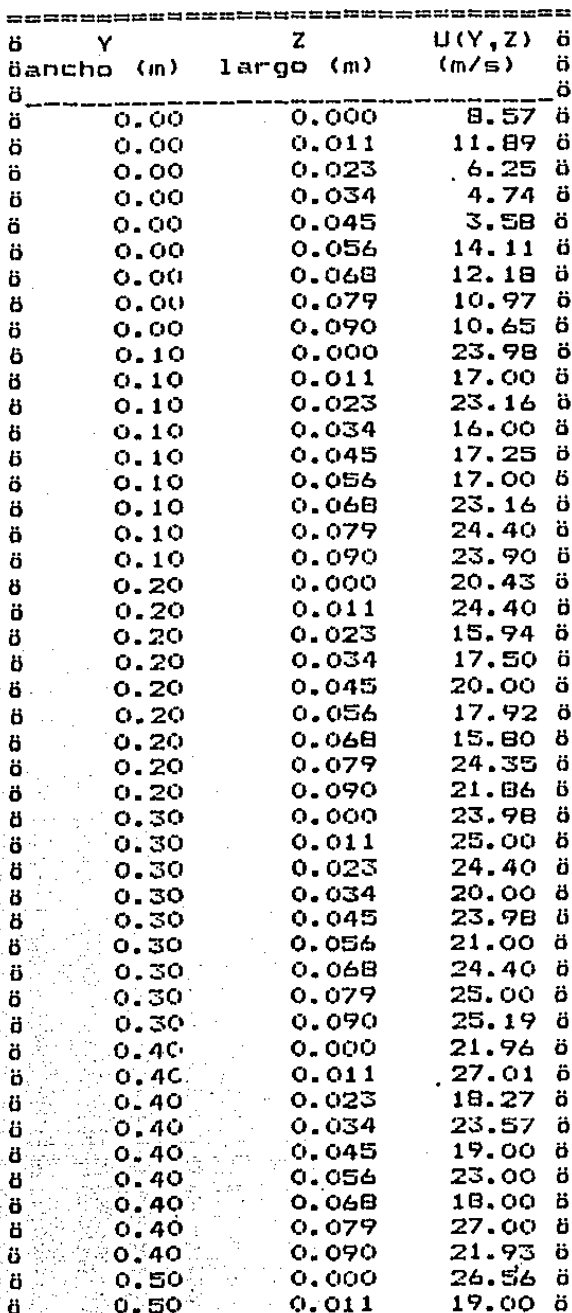

## TABLA 3. PERFIL DE VELOCIDADES A LA SALIDA DE LAS TODERAS

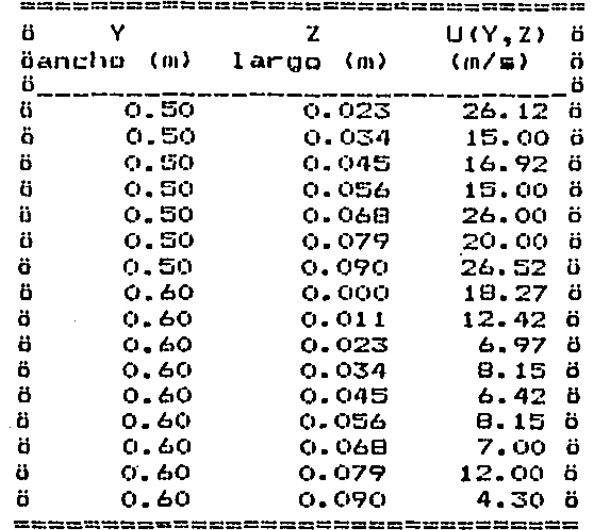
## TABLA 4. VOLTAJES MEDIOS, VOLTAJES rms, VELOCIDADES MEDIAS Y

The Story

 $\sim$ 

 $\chi$  ,  $\chi$ 

 $\sim 100$ 

 $\sim$   $\sim$  $\mathcal{I}=\mathcal{I}_\mathrm{L}+\mathcal{I}_\mathrm{L}$ 

ring a<br>Single

J.  $\sim 100$ in g  $\hat{\boldsymbol{\gamma}}$  $\frac{1}{2}$  $\sim$ 

 $\mu$  and  $\mu$  $\sim 10^{11}$ 

 $\mathcal{A}=\mathcal{A}$  .  $\mathcal{A}^{\mathrm{c}}$  and  $\mathcal{A}^{\mathrm{c}}$  $\sim 100$  $\sim$   $\sim$ 

 $\bar{z}$ 

the content of the con-

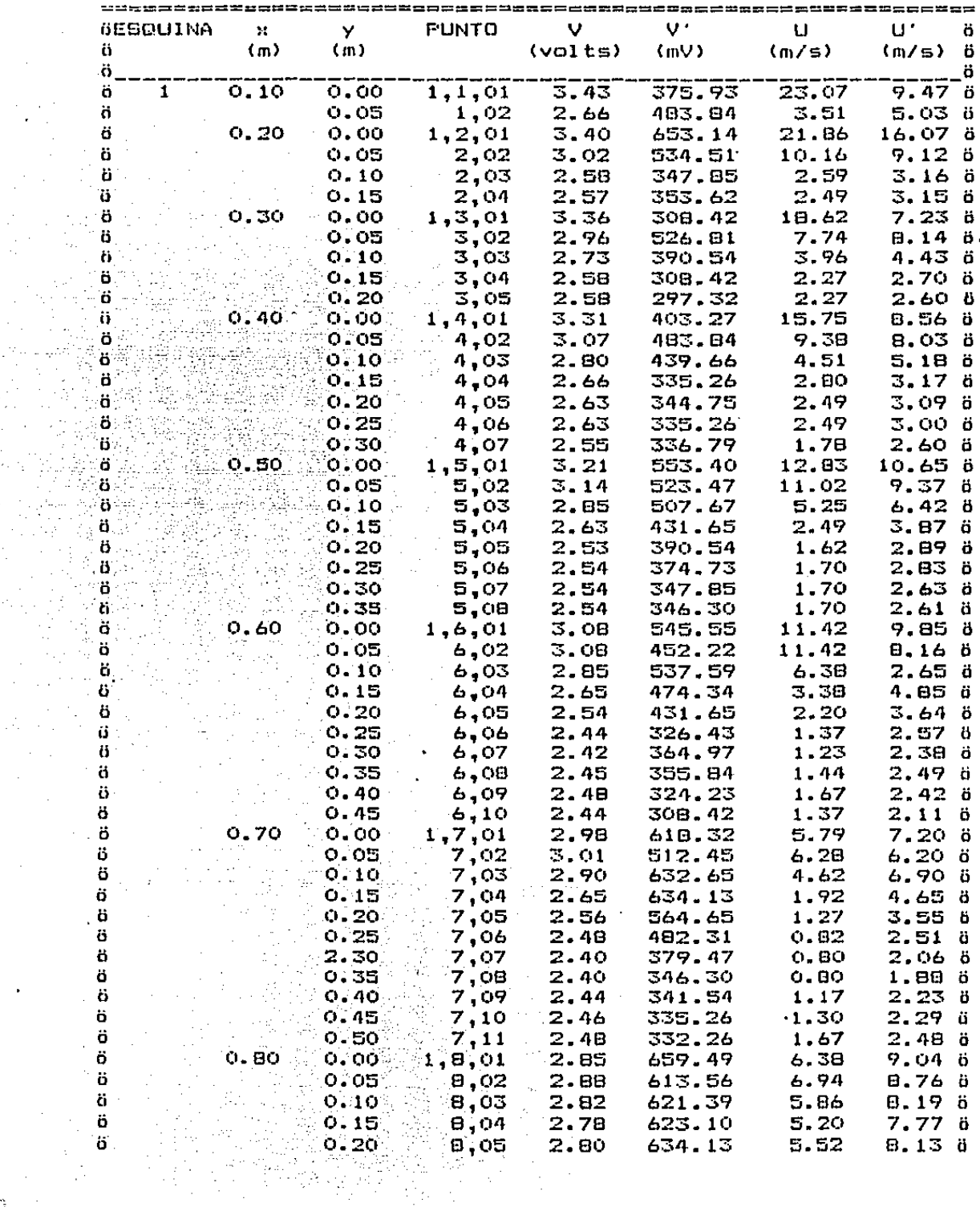

\*\*\*\*<u>\*\*\*</u>\*\*\*\*\*\*\*\*\*\*\*\*\*\*\*\*\*\*\*\*\*\*\*\*\*\*\*\*

## TABLA 4. VOLTAJES MEDIOS, VOLTAJES rms, VELOCIDADES MEDIAS Y VELOCIDADES rms.

 $\mathcal{L}(\mathcal{A})$  and  $\mathcal{L}(\mathcal{A})$  and  $\mathcal{L}(\mathcal{A})$ 

 $\Delta_{\rm eff}$  , and  $\Delta_{\rm eff}$  , and  $\Delta_{\rm eff}$ 

 $\bar{1}$ 

ing company

 $\mathcal{I}$ 

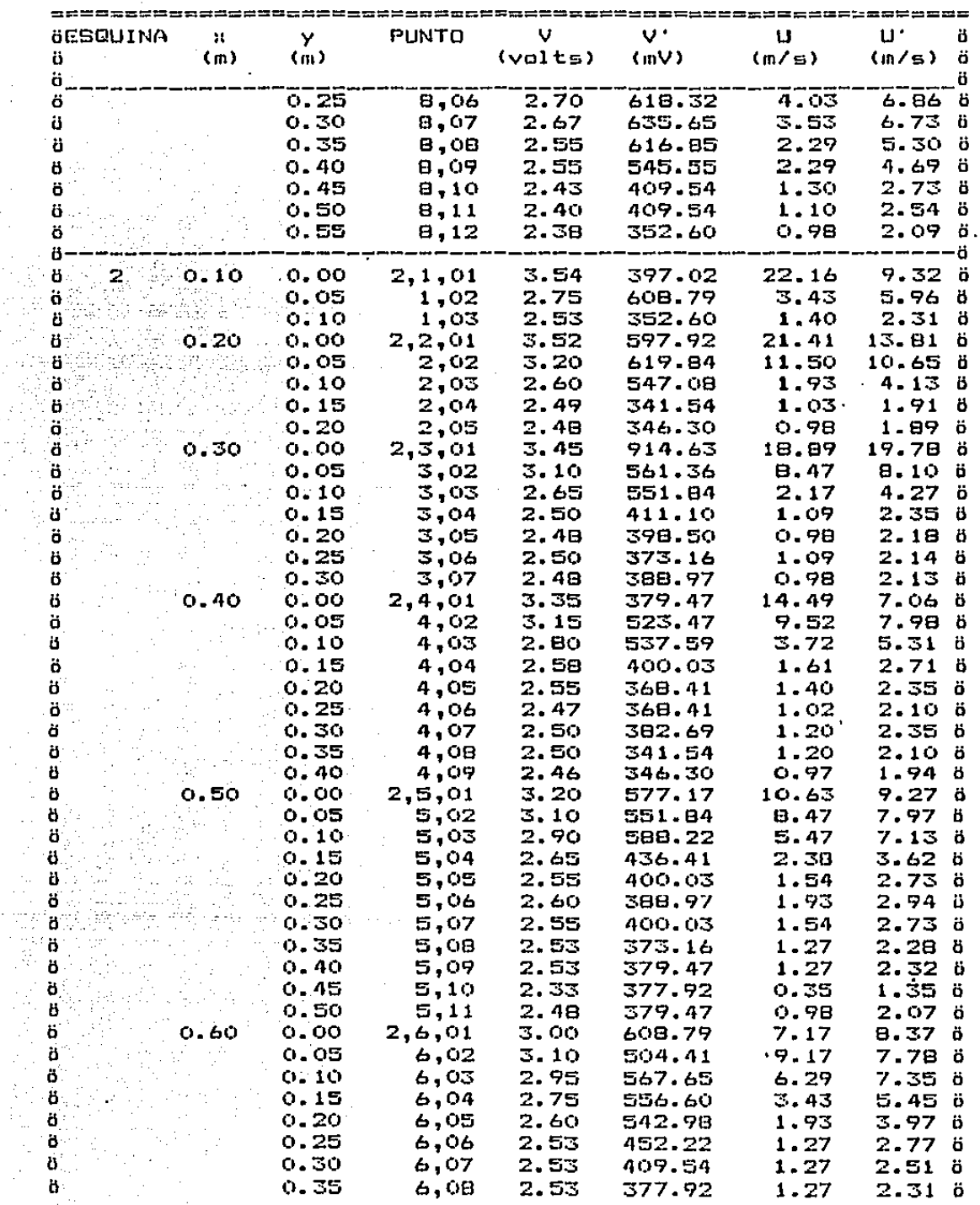

мř  $\sim$ 

 $\sim$ 

 $\mathcal{L}$ 

 $\frac{1}{2}$  .

÷.

J.

المحاجر والمهاري المستندر والمستقللة والمتعاونة والمتعاون والمتحدة المعاونة والمتحدة والمتحدث

## TABLA 4. VOLTAJES MEDIOS, VOLTAJES rms, VELOCIDADES MEDIAS Y VELOCIDADES rms.

 $\mathcal{A}(\mathcal{A})$  , and the set of the contribution of the set of the set of the set of  $\mathcal{A}$ 

 $\label{eq:2.1} \begin{split} \mathcal{L}^{(1)}(t) &\leq \mathcal{L}^{(1)}(t) + \mathcal{L}^{(2)}(t) \leq t\\ &\leq \mathcal{L}^{(1)}(t) \end{split}$ 

 $\sim 10$ 

 $\ddot{\cdot}$ 

المتحدث

 $\mathcal{L}_{\text{max}}$ 

 $\sim 10$ 

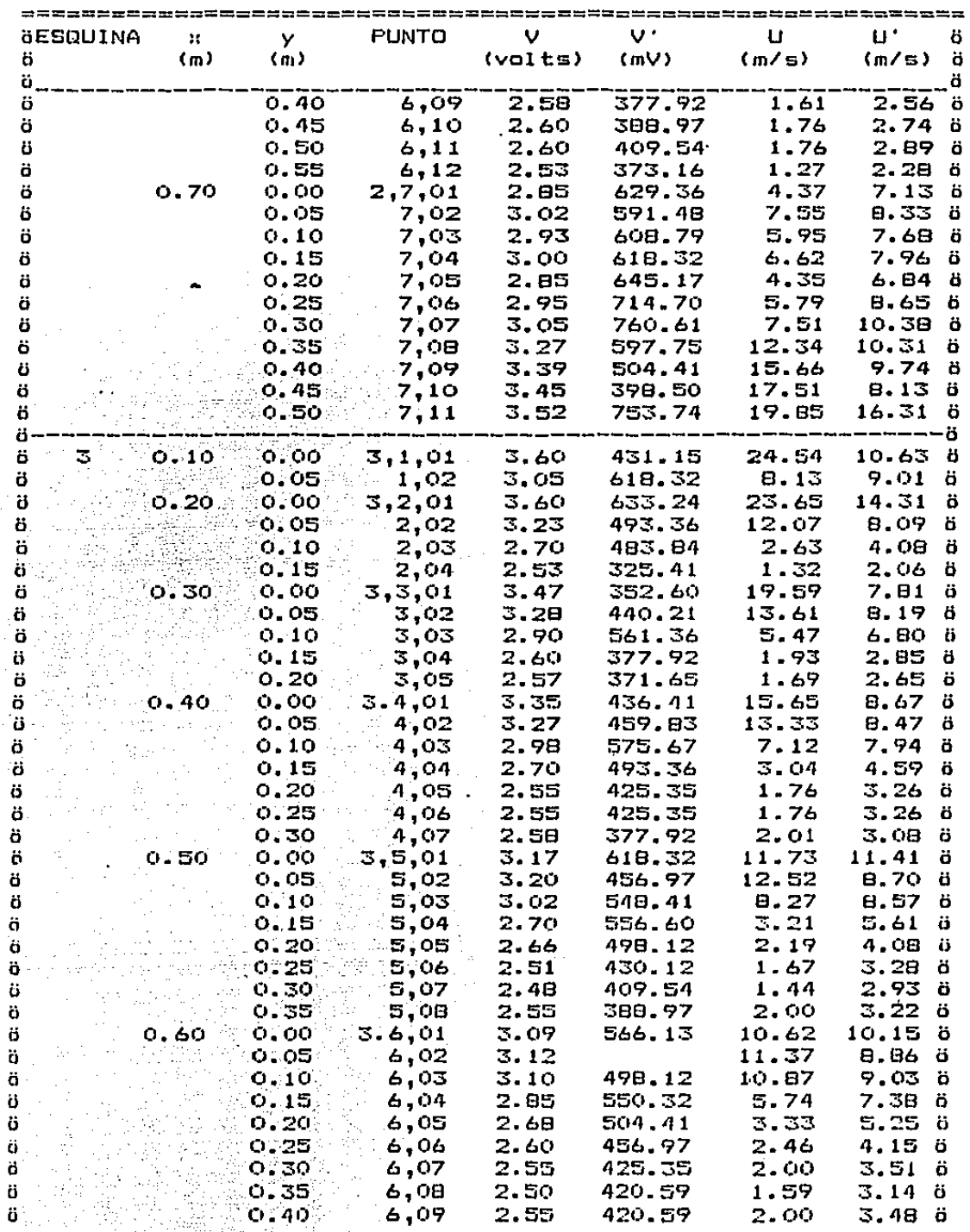

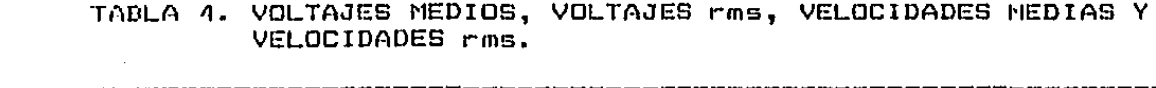

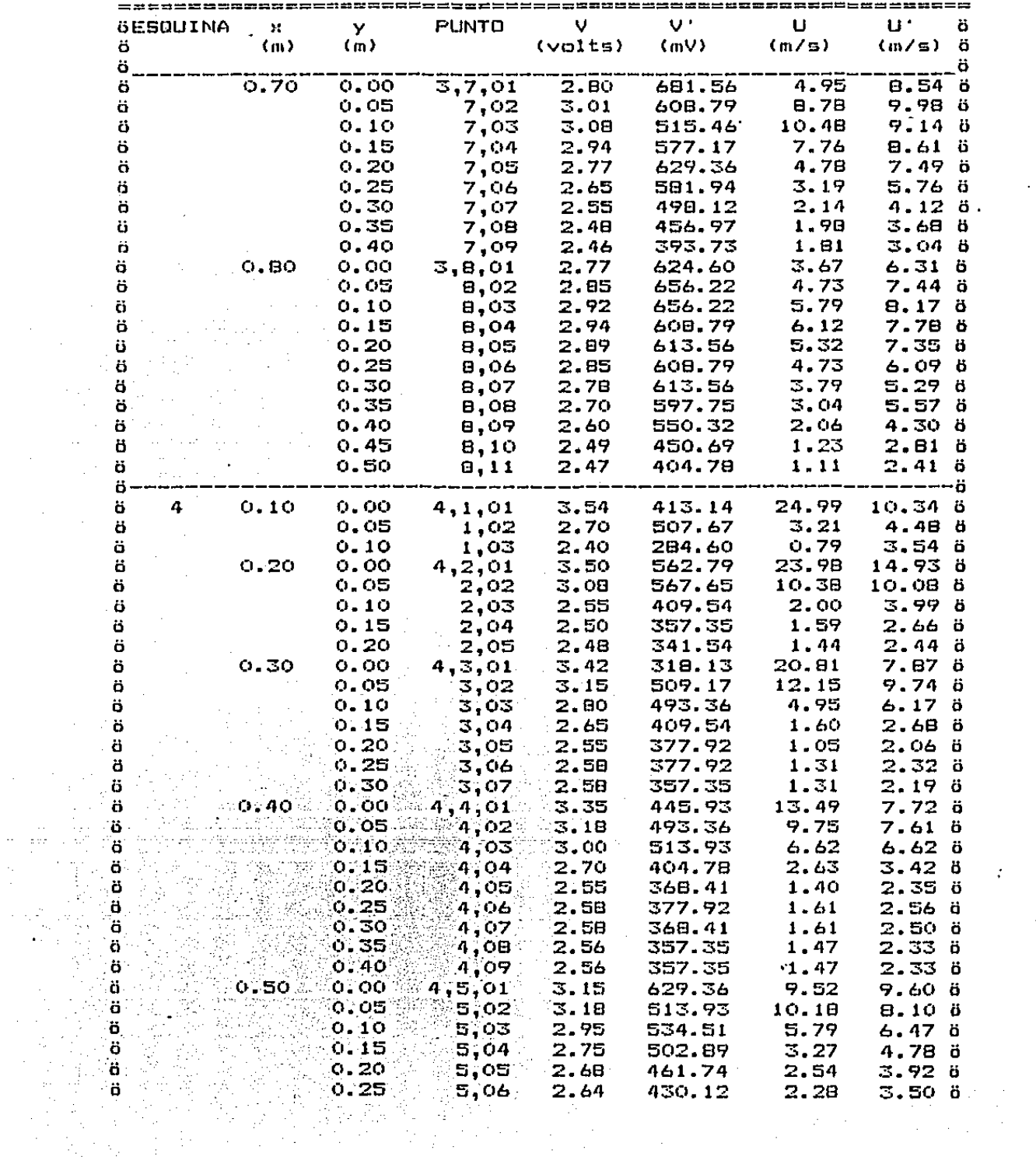

 $\sim 7$ 

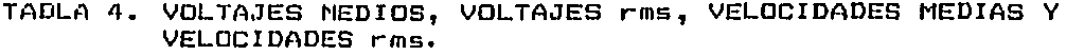

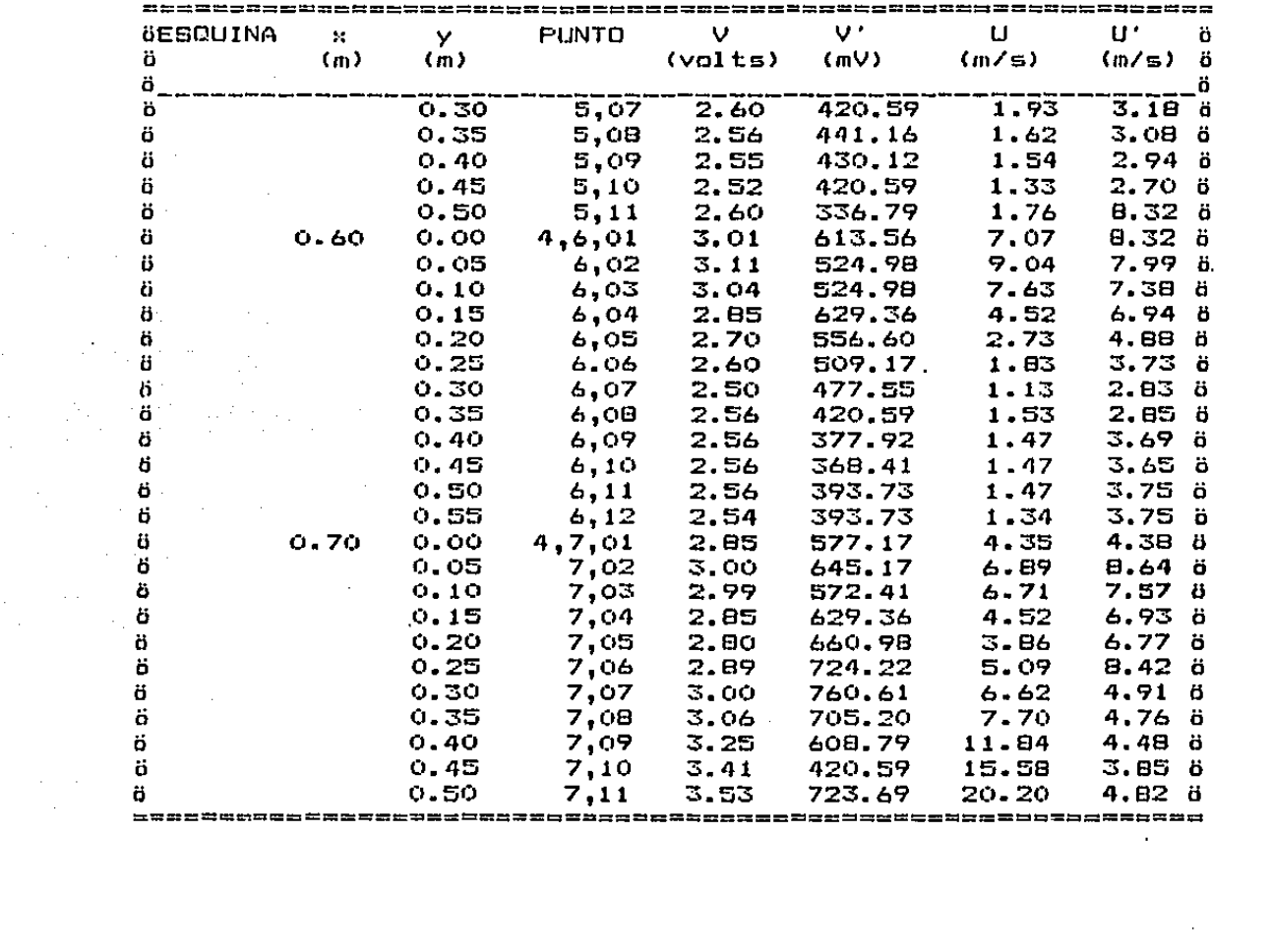

 $\mathcal{L}_{\text{max}}$  , where  $\mathcal{L}_{\text{max}}$ 

 $\label{eq:2.1} \frac{1}{\sqrt{2\pi}}\int_{0}^{\infty}\frac{d\mu}{\sqrt{2\pi}}\left(\frac{d\mu}{\mu}\right)^2\frac{d\mu}{\mu}\left(\frac{d\mu}{\mu}\right)^2.$ 

 $\label{eq:2.1} \frac{1}{\sqrt{2\pi}}\int_{0}^{\infty}\frac{1}{\sqrt{2\pi}}\left(\frac{1}{\sqrt{2\pi}}\right)^{2}d\mu\,d\mu\,d\mu\,.$ 

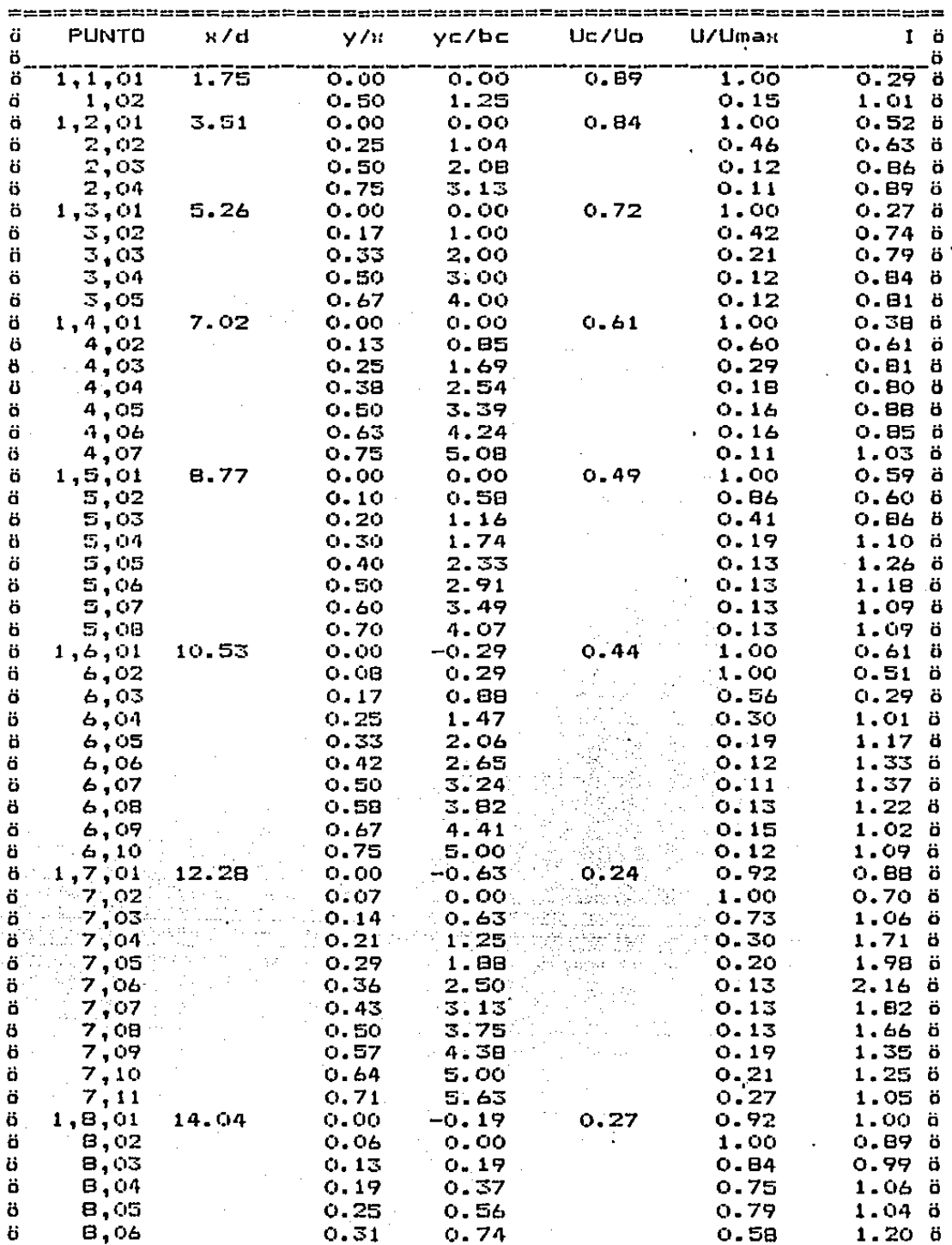

 $\mathcal{I}$ 

TABLA S. PARAMETROS ADIMENSIONALES QUE CARACTERIZAN AL FLUJO.

 $\sim$ 

والمحصوص والمرابي والمراج والمتحاج والمحافظ والمتحدث والمتحدث

TABLA 5. PARAMETROS ADIMENSIONALES QUE CARACTERIZAN AL FLUJO.

Country of the

 $\mathcal{F}(\mathcal{F},\mathcal{F},\mathcal{F},\mathcal{F})$  , where  $\mathcal{F}(\mathcal{F},\mathcal{F})$  and  $\mathcal{F}$ 

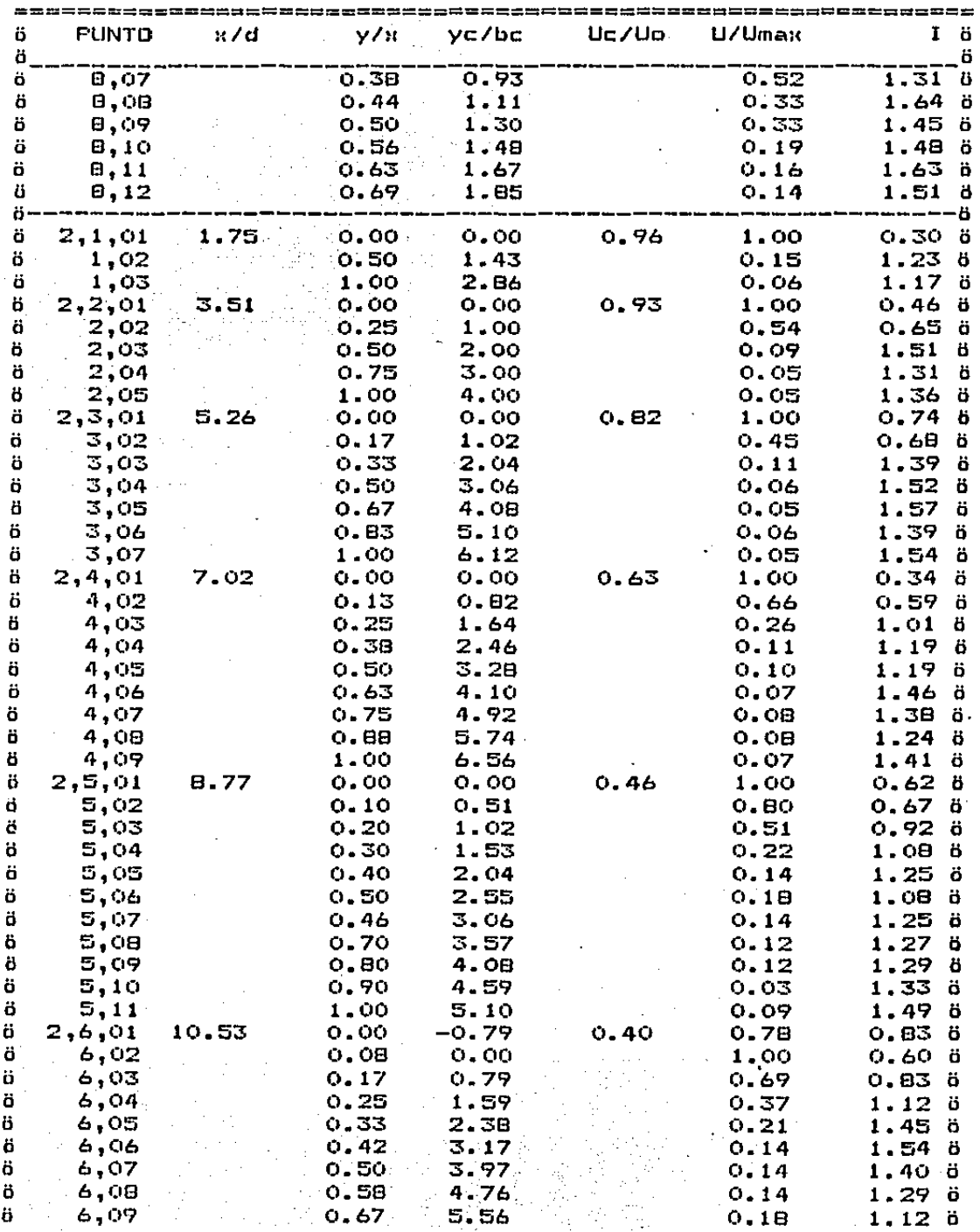

57  $\chi^2$  ÷.

| ö      | PUNTO        | x/d   | y/x          | yc/bc             | Uc/Uo | U/Umax       |                 | I ö |
|--------|--------------|-------|--------------|-------------------|-------|--------------|-----------------|-----|
| ö,     |              |       |              |                   |       |              |                 | ö   |
| ü      | 6,10         |       | 0.75         | 6.35              |       | 0.19         | $1.10$ ö        |     |
| ö      | 6.11         |       | 0.83         | 7.14              |       | 0.19         | 1.16 ö          |     |
| ö<br>ö | 6.12         |       | 0.92         | 7.94              | 0.33  | 0.14         | 1.27B<br>1.O7 ö |     |
| ö      | 2,7,01       | 12.28 | 0.00         |                   |       | 0.24         | 0.78 ö          |     |
| ö      | 7.02<br>7,03 |       | 0.07<br>0.14 |                   |       | 0.38<br>0.30 | 0.91            | ö   |
| ö      | 7,04         |       | 0.21         |                   |       | $0.33 -$     | 0.85 6          |     |
| ö      | 7,05         |       | 0.29         |                   |       | 0.22         | 1.11 ö          |     |
| ö      | 7,06         |       | 0.36         |                   |       | 0.29         | $1.06$ $6$      |     |
| ö      | 7,07         |       | 0.43         |                   |       | 0.38         | 0.98 ö          |     |
| ö      | 7,08         |       | 0.50         |                   |       | 0.62         | O.59 ö          |     |
| ö      | 7,09         |       | 0.57         |                   |       | 0.79         | 0.44 ö          |     |
| ö      | 7,10         |       | 0.64         |                   |       | 0.88         | O.33 B          |     |
| ö      | 7,11         |       | 0.71         |                   |       | 1.00         | o.58 ö          |     |
| ö      |              |       |              |                   |       |              | ——— ö           |     |
| ö      | 3,1,01       | 1.75  | 0.00         | 0.00              | 1.00  | 1.00         | 0.31            | ö   |
| ö      | 1,02         |       | 0.50         | $1 - 11$          |       | 0.33         | O.78 ö          |     |
| ö      | 3,2,01       | 3.51  | 0.00         | 0.00              | 0.99  | 1.00         | O.43 ö          |     |
| ö      | 2,02         |       | 0.25         | 1.00              |       | 0.51         | O.47 ö          |     |
| ö      | 2,03         |       | 0.50         | 2.00              |       | 0.11         | 1.10 8          |     |
| ö      | 2.04         |       | 0.75         | 3.00              |       | 0.06         | 1.106           |     |
| ö      | 3,3,01       | 5.26  | 0.00         | 0.00              | 0.82  | 1.00         | 0.28 ö          |     |
| ö      | 3,02         |       | 0.17         | 0.89              |       | 0.69         | O.43 ö          |     |
| ö      | 3,03         |       | 0.33         | 1.79              |       | 0.28         | O.88 ö          |     |
| ö      | 3,04         |       | 0.50         | 2.68              |       | 0.10         | 1.04 ö          |     |
| ö      | 3,05         |       | 0.67         | 3.57              |       | 0.09         | 1.11            | ö   |
| ö      | 3.4,01       | 7.02  | 0.00         | 0.00              | 0.65  | 1.00         | O.39 ö          |     |
| ö      | 4.02         |       | 0.13         | 0.54              |       | 0.85         | 0.45 ö          |     |
| ö      | 4,03         |       | 0.25         | 1.08              |       | 0.45         | 0.796           |     |
| ö<br>ö | 4,04<br>4,05 |       | 0.38<br>0.50 | $1 - 61$<br>2. 15 |       | 0.19<br>0.11 | 1.O7 ä<br>1.31  | ö   |
| ö      | 4,06         |       | 0.63         | 2.69              |       | 0.11         | 1.31            | ö   |
| ö      | 4,07         |       | 0.75         | 3.23              |       | 0.13         | 1.08            | - b |
| ö      | 3,5,01       | 8.77  | 0.00         | -0.76             | 0.52  | 0.94         | 0.69 ö          |     |
| ö      | 5,02         |       | 0.10         | 0.00              |       | 1.00         | 0.49 ö          |     |
| ö      | 5,03         |       | 0.20         | 0.76              |       | 0.66         | 0.73            | ö   |
| ö      | 5,04         |       | 0.30         | 1.52              |       | 0.26         | 1.24            | ö   |
| ö      | 5,05         |       | 0.40         | 2.27              |       | 0.17         | 1.32            | ö   |
| ة      | 5,06         |       | 0.50         | 3.03              |       | 0.13         | 1.39.8          |     |
| ä      | 5,07         |       | 0.60         | 3.79              |       | 0.12         | 1.44            | ö   |
| ö      | 5,08         |       | 0.70         | 4.55              |       | 0.16         | 1.14 ö          |     |
| ö      | 3.6.01       | 10.53 | -0100        | -0.49             | 0.47  | 0.93         | 0.68            | ö   |
| ö      | 6,02         |       | .o.o8        | 0.00              |       | 1.00         | 0.55            | ö   |
| ö      | 6,03         |       | 0.17         | 0.49              |       | 0,96         | 0.59            | ö   |
| ö      | 6,04         |       | 0.25         | 0.97              |       | 0.50         | 0.91            | ö   |
| ö      | 6,05         |       | 0.33         | 1.46              |       | 0.29         | 1.11            | ö   |
| ö      | 6,06         |       | 0.42         | 1.94              |       | 0.22         | $1 - 17$        | ö   |
| ö      | 6,07         |       | 0.50         | 2.43              |       | 0.18         | 1.24            | ö   |
| ö      | 6,08         |       | 0.58         | 2.91              |       | 0.14         | 1.40            | ö   |
| ö      | 6,09         |       | 0.67         | 3.40              |       | 0.18         | $1.23$ ö        |     |
| ö      | 3,7,01       | 12.28 | 0.00         | -1.08             | 0.43  | 0.48         | 1.22B           |     |

TABLA 5. PARAMETROS ADIMENSIONALES QUE CARACTERIZAN AL FLUJO.

and the second control of the second

 $\overline{\phantom{a}}$ 

the second control of the control of the second second second the second second second second second second second second second second second second second second second second second second second second second second se

 $\mathcal{A}$ 

 $\mathcal{A}^{\text{out}}$ 

 $\mathcal{O}(\mathcal{O}(2^d))$  . The second contribution of the second contribution of the second contribution of  $\mathcal{O}(\mathcal{O}(2^d))$ 

 $\mathcal{L}^{\mathcal{L}}$  and  $\mathcal{L}^{\mathcal{L}}$  are the set of the set of  $\mathcal{L}^{\mathcal{L}}$ 

 $\ddot{\phantom{a}}$ 

TABLA S. PARAMETROS ADIMENSIONALES QUE CARACTERIZAN AL FLUJO.

 $\mathbb{R}^3$ 

 $\ddot{\cdot}$ 

 $\sim$ 

 $\sim$   $\sim$ 

 $\sim$   $\sim$ 

 $\sim$  $\sim$  $\sim$   $\sim$  $\mathcal{L}^{\text{max}}_{\text{max}}$ 

 $\sim$   $\sim$ 

 $\rightarrow$ 

 $\lesssim 25$ 

 $\mathcal{I}$ 

des parties and an experience

 $\sim 10^7$ 

 $\sim$  $\sim$   $\sim$ 

ţ

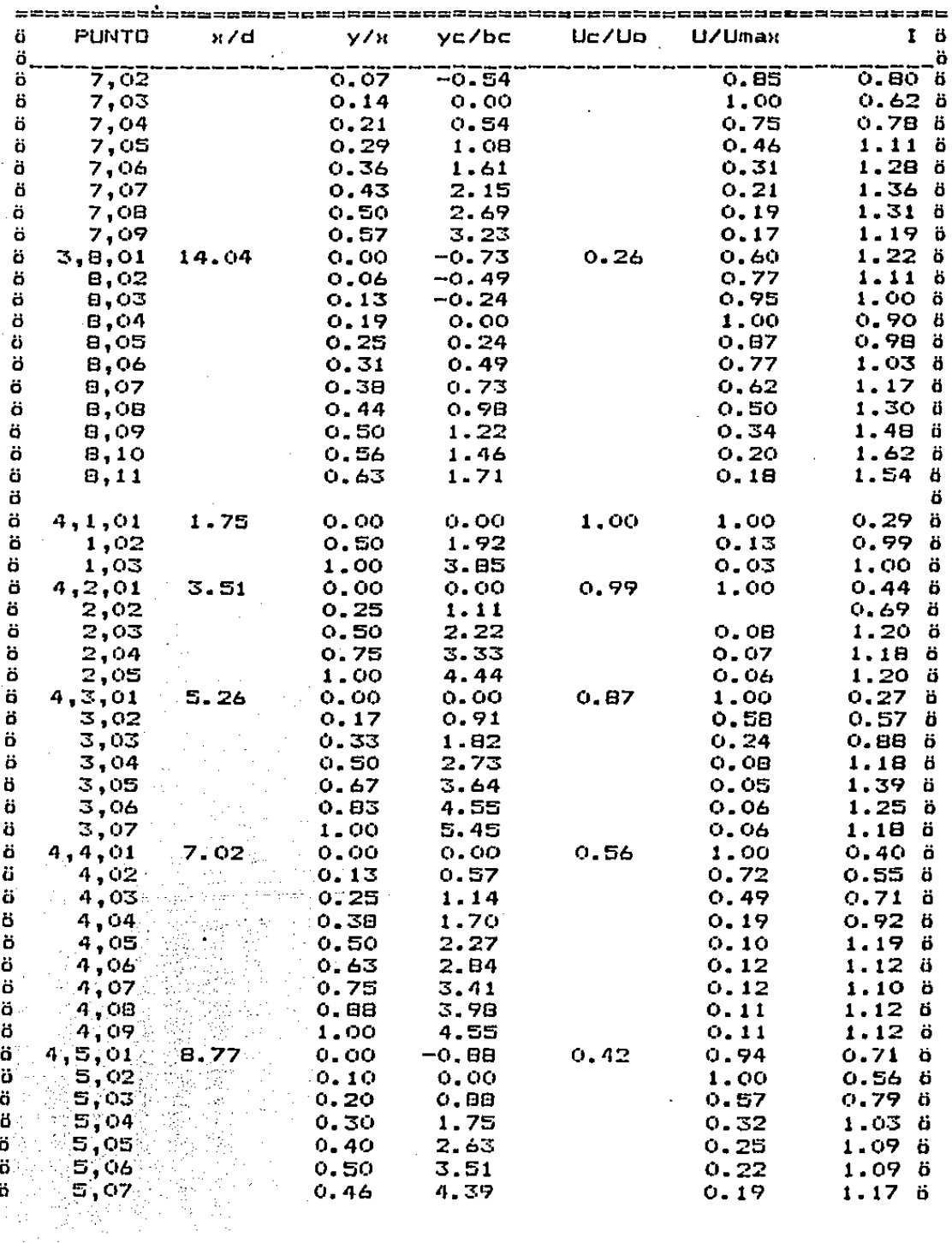

 $\mathbf{v}_i$ 

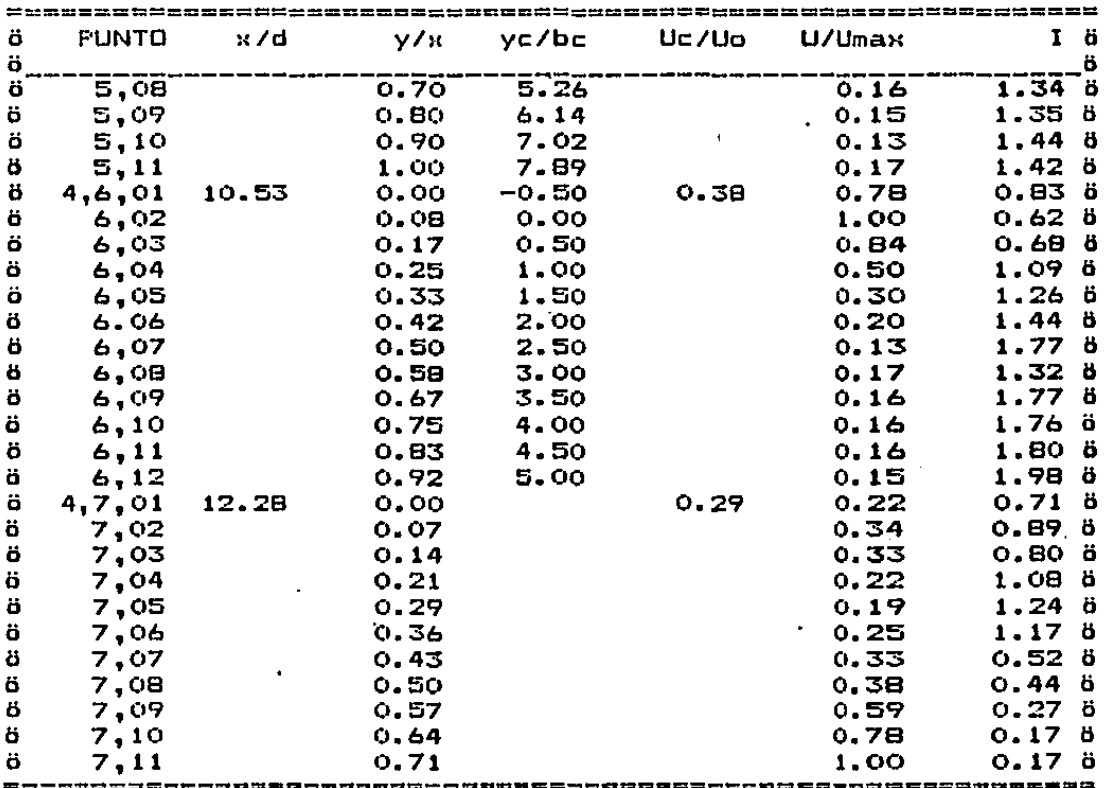

TABLA 5. PARAMETROS ADIMENSIONALES QUE CARACTERIZAN AL FLUJO.